**Michael Buhlmann** 

# **Analysis für Schüler und Studenten**

**Daten- und Aufgabenblätter zur Mathematik** 

**Version 1** 

**Essen 2018** 

Diese Sammlung aus Daten- und Aufgabenblättern geht aus einer jahrelangen Tätigkeit als Nachhilfelehrer für Oberstufenschüler und Erwachsene hervor. Die einzelnen Daten- und Aufgabenblätter wurden in einer sinnvollen Reihenfolge zusammengestellt. Zudem finden sich Rechenprogramme zu den behandelten Themen auf meiner Homepage

## http://www.michael-buhlmann.de/Mathematik/index.htm

Die Aanlysis als Teil der schulischen Mathematik der Oberstufe und der universitären Mathematik behandelt u.a.: reelle Zahlen und reelle Funktionen (ganz und gebrochen rationale Funktionen, Exponential- und trigonometrische Funktionen), Gleichungen und lineare Gleichungssysteme, Grundlagen der Differential- und Integralrechnung, Funktionsuntersuchung, Bestimmungs- und Extremwertaufgaben, Flächen- und Volumenberechnung, grafisches Auf- und Ableiten.

Essen im März 2018, Michael Buhlmann

Impressum:

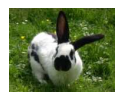

© 2018 Wissenschaftlicher Selbstverlag Michael Buhlmann Sedanstr. 35, D-45138 Essen, Deutschland www.michael-buhlmann.de, kontakt-hp@michael-buhlmann.de

Datenblatt: Reelle Zahlen, reelle Funktionen Datenblatt: Gleichungen Aufgabenblatt: Gleichungen Datenblatt: Lineare Gleichungssysteme und Gauß-Algorithmus Aufgabenblatt: Lineare Gleichungssysteme Datenblatt: Geraden Aufgabenblatt: Geraden Datenblatt: Ableitungen Aufgabenblatt: Ableitungen Datenblatt: Tangenten, Normalen Aufgabenblatt: Tangenten, Normalen Datenblatt: Integrale, Stammfunktionen Aufgabenblatt: Integrale, Stammfunktionen Datenblatt: Funktionsuntersuchung (ganz rationale Funktionen) Datenblatt: Funktionsbestimmung (ganz rationale Funktionen) Aufgabenblatt: Ganz rationale Funktionen Datenblatt: Funktionsuntersuchung (gebrochen rationale Funktionen) Aufgabenblatt: Gebrochen rationale Funktionen Datenblatt: Exponentialfunktionen und Wachstum Aufgabenblatt: Exponentialfunktionen und Wachstum Datenblatt: Trigonometrische Funktionen und Periodizität Aufgabenblatt: Trigonometrische Funktionen und Periodizität Datenblatt: Symmetrie von Funktionen Datenblatt: Grenzkurven, Asymptoten, Lücken von Funktionen Datenblatt: Grafisches Auf- und Ableiten Aufgabenblatt: Grafisches Auf- und Ableiten Datenblatt: Parameterfunktionen, Funktionenscharen Aufgabenblatt: Parameterfunktionen, Funktionenscharen Datenblatt: Extremwertaufgaben Aufgabenblatt: Extremwertaufgaben Aufgabenblatt: Anwendungsaufgaben Musteraufgaben (ohne Hilfsmittel) Musteraufgaben (mit Hilfsmitteln)

Die reellen Zahlen **R** ist Zahlenmenge aller abrechenden, periodischen und nichtperiodischen Dezimalzahlen. Auf den reellen Zahlen sind die Verknüpfungen + und \* für Addition (Subtraktion) und Multiplikation (Division) definiert:

a+b, a–b, a\*b, a/b (b≠0)

Die Verknüpfungen machen aus den reellen Zahlen einen (algebraischen) Körper mit positiven, negativen Zahlen sowie Zahl und Kehrzahl. Zudem wird mit ≤ eine Ordnungsrelation auf den reellen Zahlen definiert, die Kleiner-gleich-Relation macht Zahlen vergleichbar. Mit -∞ und ∞ ("unendlich") sind Elemente gegeben, so dass:

-∞ < r <∞

für jede reelle Zahl r gilt. Auf den reellen Zahlen lassen sich auf Grund der Ordnung (halb-) offene, geschlossene Intervalle (Teilmengen) definieren, und zwar:

> -∞ < r ≤ a: (-∞; a]  $-\infty < r < a$ :  $(-\infty; a)$  $a \le r \le b$ : [a; b]  $a < r \leq b$ : (a; b]  $a \le r < b$ : [a; b)  $a < r < b$ :  $(a; b)$  $b \le r < \infty$ :  $[b; \infty)$  $b < r < \infty$ : (b:  $\infty$ )

mit reellen Zahlen a, b, a<b.

Terme sind Rezepte, sind mathematische Formeln, in die man gegebenenfalls Werte, Zahlen einsetzt. Mit Termen kann man daher auf dieselbe Weise rechnen wie mit Zahlen, d.h. es gelten für Zahlen a, b, c, d die Rechengesetze und Termumformungen (z.B. Punktrechnung vor Strichrechung, Klammerrechnung [Klammern auflösen, Ausklammern):

> $a + 0 = a$ ,  $a - a = 0$ ,  $a + b = b + a$ ,  $(a + b) + c = a + (b + c)$ ,  $1a = a$ ,  $a(b + c) = ab + ac$ ,  $(a + b)(c + d) = ac + ad + bc + bd$  $+a = a, -1a = -a, +(+a) = a, +(-a) = -a, -(+a) = -a, -(-a) = a$  $+(a + b) = a + b, -(a + b) = -a - b$  $a \cdot a = a^2$ ,  $a \cdot a \cdot a = a^3$ ,  $a \cdot a \cdot a = a^4$  ...

Es gelten die binomischen Formeln:

 $(a + b)^2 = a^2 + 2ab + b^2$  (1. binomische Formel)  $(a-b)^2 = a^2 - 2ab + b^2$  (2. binomische Formel)  $(a+b)(a-b) = a^2 - b^2$  (3. binomische Formel)

Es gelten die Bruchgesetze:

$$
\frac{a}{1} = a, \quad \frac{a}{b} = \frac{a \cdot n}{b \cdot n}, \quad \frac{a}{b} + \frac{c}{b} = \frac{a+c}{b}, \quad \frac{a}{b} + \frac{c}{d} = \frac{ad+bc}{bd}, \quad \frac{a}{b} \cdot \frac{c}{d} = \frac{ac}{bd}, \quad \frac{a}{b} \cdot \frac{c}{d} = \frac{a}{b}
$$
\n
$$
n \cdot \frac{a}{b} = \frac{na}{b}, \quad 1 \cdot \frac{a}{b} = \frac{a}{b}, \quad -\frac{a}{b} = \frac{a}{b} = \frac{a}{b}, \quad n\frac{a}{b} = n + \frac{a}{b}
$$
\n
$$
\frac{a}{d} = \frac{a}{b} \cdot \frac{d}{c} = \frac{a}{bc}, \quad \frac{a}{c} = \frac{a}{bc}, \quad \frac{a}{a} = \frac{b}{a}
$$

$$
a^{0} = 1, a^{1} = a, a^{n} \cdot a^{m} = a^{n+m}, \frac{a^{n}}{a^{m}} = a^{n-m}, \frac{1}{a^{n}} = a^{-n}, (a^{n})^{m} = a^{n-m}, (ab)^{n} = a^{n} \cdot b^{n},
$$

$$
\left(\frac{a}{b}\right)^{n} = \frac{a^{n}}{b^{n}}, 1^{n} = 1, (-1)^{n} = -1 \text{ (n ungerade)}, (-1)^{n} = 1 \text{ (n gerade)}
$$

Es gelten die Wurzelgesetze:

$$
\sqrt{ab} = \sqrt{a} \cdot \sqrt{b}, \sqrt{\frac{a}{b}} = \frac{\sqrt{a}}{\sqrt{b}}, \sqrt{a^2} = |a|, \sqrt{a}^2 = |a|
$$
  

$$
\sqrt{a} = \sqrt{n^2 a_1} = \sqrt{n^2} \cdot \sqrt{a_1} = n\sqrt{a_1}
$$
 (teilweise Wurzelziehen),

auch für allgemeine Wurzeln:

$$
\sqrt[n]{a} = a^{\frac{1}{n}}, \sqrt[n]{a^m} = a^{\frac{m}{n}}, \sqrt[n]{ab} = \sqrt[n]{a} \cdot \sqrt[n]{b}, \sqrt[n]{\frac{a}{b}} = \frac{\sqrt[n]{a}}{\sqrt[n]{b}}
$$

Es gelten die Potenzgesetze zur Eulerschen Zahl e = 2,7182818…:

$$
e^0 = 1
$$
,  $e^1 = e$ ,  $e^n \cdot e^m = e^{n+m}$ ,  $\frac{e^n}{e^m} = e^{n-m}$ ,  $\frac{1}{e^n} = e^{-n}$ ,  $e^{\frac{1}{n}} = \sqrt[n]{e}$ ,  $(e^n)^m = e^{n-m}$ ,

sowie die Logarithmengesetze des natürlichen Logarithmus:

$$
\ln 1 = 0, \ln e = 1, \ln(ab) = \ln a + \ln b, \ln\left(\frac{a}{b}\right) = \ln a - \ln b, \ln(a^r) = r \cdot \ln a, \ln\left(\frac{1}{a}\right) = -\ln a,
$$
  

$$
e^{\ln z} = z, \ln e^z = z
$$

Auf den reellen Zahlen lassen sich Funktionen definieren. Analysis ist die Mathematik der Funktionen. Funktionen sind Abbildungen f: D<sub>f</sub> -> R von reellen Zahlen in reelle Zahlen, d.h.: sie ordnen vermöge einer Zuordnung x -> f(x) = y (Funktionsterm) jedem reellen x des (maximalen) Definiti-<u>onsbereichs</u> D<sub>f</sub> genau ein reelles y des <u>Wertebereichs</u> W<sub>f</sub> zu. Funktionen können vervielfacht, addiert, subtrahiert, multipliziert, dividiert, potenziert, verknüpft werden, d.h. es gilt: r∙f(x), f(x)+g(x), f(x)-g(x), f(x)⋅g(x), f(x)/g(x), f(x)<sup>g(x)</sup> und g(f(x)) sind reguläre Funktionsterme. Wir unterscheiden:

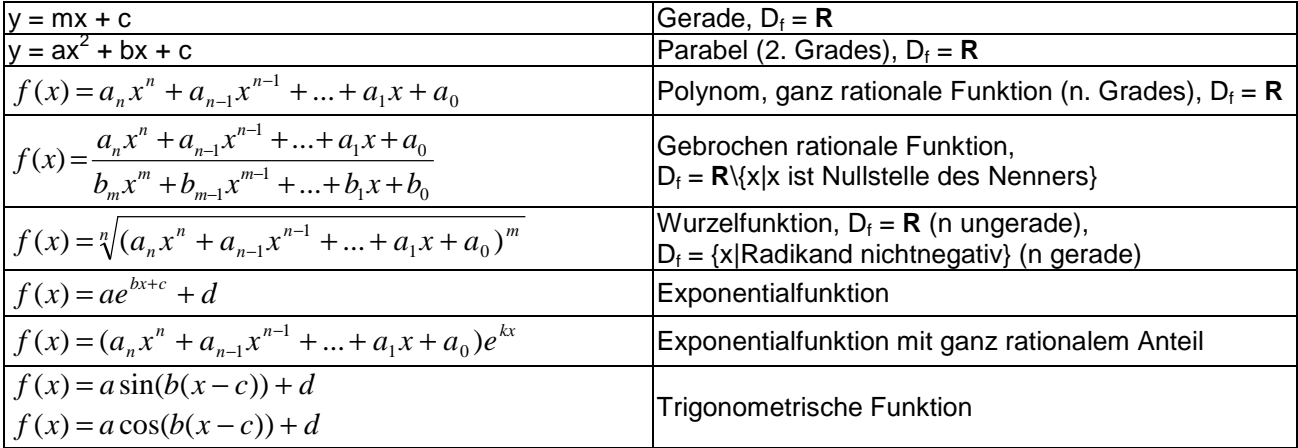

Der Wertebereich W<sub>f</sub> einer Funktion f(x) ergibt sich meistens aus den Ergebnissen der Funktionsuntersuchung (Kurvendiskussion; [globale] Maxima, Minima, senkrechte und waagerechte Asymptoten).

Lineare Gleichungen und lineare Gleichungssysteme sind unverzichtbare Bestandteile der Vektorrechnung und analytischen Geometrie, so dass zunächst darauf eingegangen werden soll.

Lineare Gleichungen sind Gleichungen mit der reellen Variablen x, die der Form:

$$
ax + b = 0
$$

mit den reellen Zahlen a, b genügen. Die Lösung der linearen Gleichung ist für a ≠ 0 dann:

$$
x = -\frac{b}{a}
$$
  
Vielfach finden im Folgenden auch quadratische Gleichungen Verwendung. Es gilt:

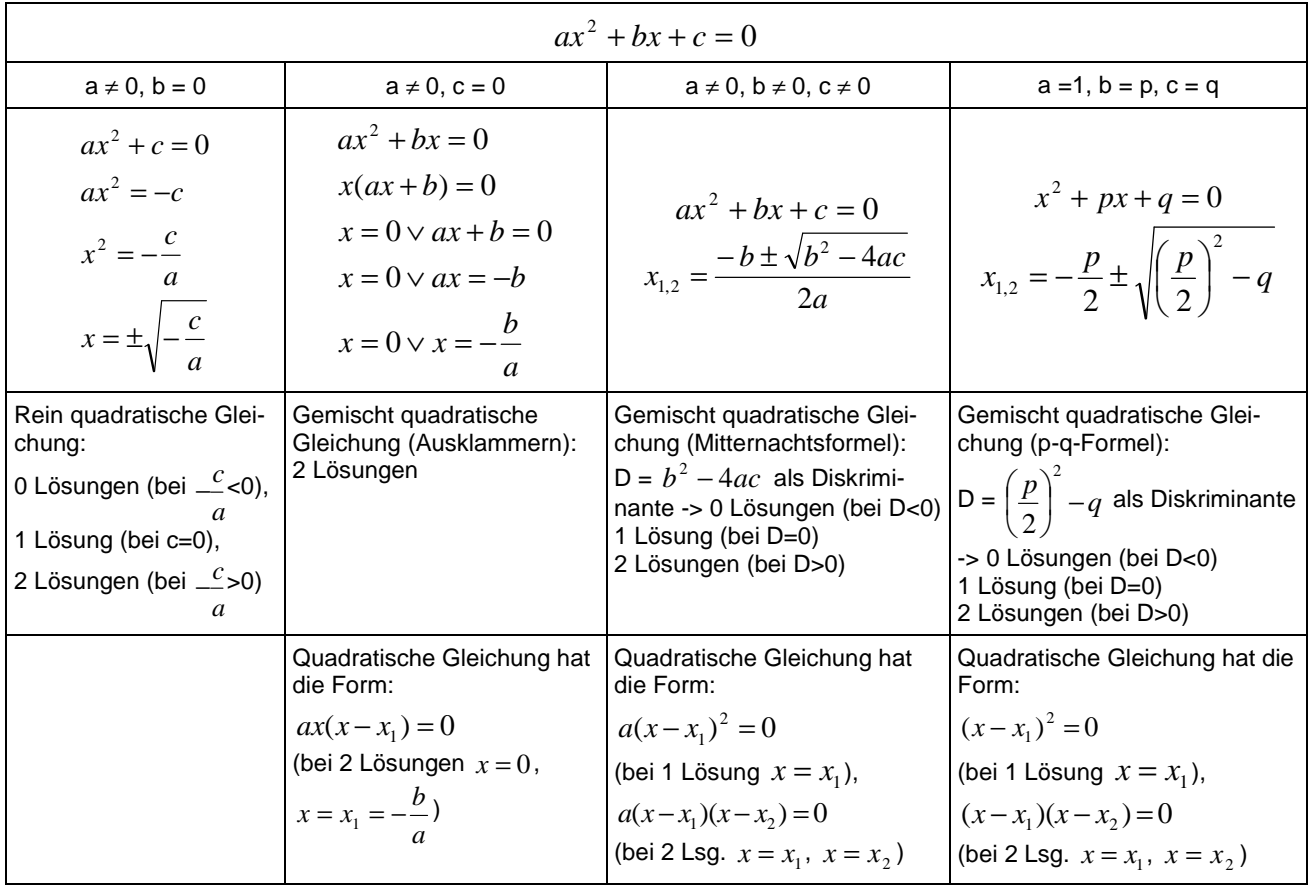

**Quadratische Gleichungen** 

Polynomgleichungen sind ganz rationale Gleichungen mit der Variablen x, die der Form:

 $a_nx^n + a_{n-1}x^{n-1} + a_{n-2}x^{n-2} + ... + a_2x^2 + a_1x + a_0 = 0$ 

mit den Zahlen a<sub>0</sub>, ... a<sub>n</sub>, nε**N**, genügen. Die Lösung der Polynomgleichung ist meist nicht über eine Formel bestimmbar (es sei denn in den Fällen n≤4), sondern vielfach über numerische Verfahren (Newton-Verfahren). Es gilt aber: Jedes Polynom lässt sich in ein Produkt aus linearen und quadratischen Faktoren  $p_1(x)$ ,  $p_2(x)$ , ...  $p_m(x)$  zerlegen, so dass der Satz vom Nullprodukt greift: Ein Produkt aus (nicht notwendigerweise) ganz rationalen Faktoren ist genau dann Null, wenn einer der Faktoren Null ist, also:

 $p_1(x)p_2(x)...p_m(x) = 0 \Leftrightarrow p_1(x) = 0, p_2(x) = 0, ..., p_n(x) = 0$ 

Komplexe Gleichungen lassen sich somit in mehrere einfache Gleichungen zerlegen. Dies geschieht etwa bei Polynomgleichungen durch Polynomdivision und Ausklammern. Im Einzelnen stehen zur Verfügung:

a) Ausklammern:  $ax^n + ... + bx^m = 0 \Leftrightarrow x^m(ax^{n-m}+...+b) = 0 \Leftrightarrow x = 0$ ,  $ax^{n-m} + ... + b = 0$ .

b) Polynomdivision: Es gilt:

 $a_nx^n + a_{n-1}x^{n-1} + a_{n-2}x^{n-2} + ... + a_2x^2 + a_1x + a_0 = (x-x_0)(b_{n-1}x^{n-1} + ... + b_1x + b_0) = 0$  (\*)

vermöge der Division (a<sub>n</sub>x<sup>n</sup> + a<sub>n-1</sub>x<sup>n-1</sup> + a<sub>n-2</sub>x<sup>n-2</sup> + … + a<sub>2</sub>x<sup>2</sup> + a<sub>1</sub>x + a<sub>0</sub>):(x-x<sub>0</sub>) mit x<sub>0</sub> als Lösung der Gleichung (\*) (Ermittlung von  $x_0$  u.a. als Teiler von  $a_0$  bei Ganzzahligkeit von Lösungen).

Eine weitere Möglichkeit bieten Substitutionen, etwa um aus biquadratischen, bikubischen (usw.) Gleichungen quadratische zu erhalten:

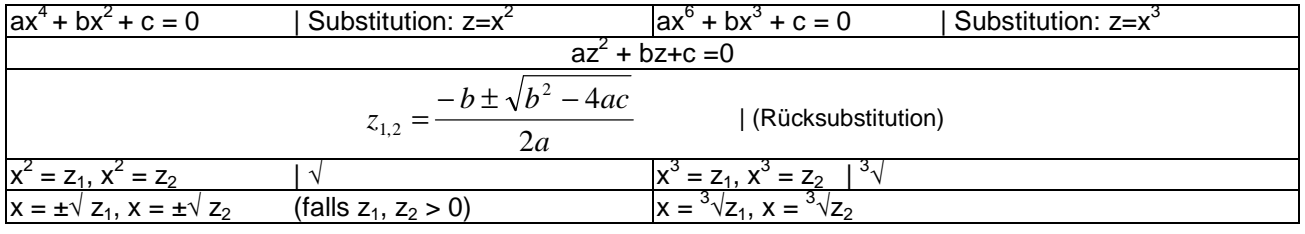

Bruchgleichungen sind Gleichungen mit der Variablen x, die gebrochen rationale Brüche enthalten. Bruchgleichungen einfacher Art können auf lineare und quadratische Gleichungen zurückgeführt werden durch: 1) Definitionsbereich, Umstellen/Vereinfachen der Bruchgleichung (Kürzen von Brüchen, Addition/Division/Multiplikation von Zahlen), 2) Multiplikation der Bruchgleichung mit Nennern bzw. Hauptnenner der vorkommenden Brüche, 3) Ausmultiplizieren der mit Nennern bzw. Hauptnenner malgenommenen Terme (Summen, Differenzen), 4) Sortieren nach  $x^2$ , x und einfachen Zahlen, z.B. durch Addition und Subtraktion von Summanden zur Erzeugung einer Null auf einer Seite der Gleichung, 6) Auflösen der so erhaltenen linearen und quadratischen Gleichung nach x, z.B. mit Hilfe der p-q-Formel, [7) Probe].

Potenzgleichungen sind vom Typ

 $x^n = a$ 

o.ä. und durch Ziehen der n-ten Wurzel zu lösen (a, n beliebige reelle Zahl), so dass sich als Lösung:

$$
x = (\pm)\sqrt[n]{a}
$$

ergibt.

Wurzelgleichungen sind spezielle Potenzgleichungen vom Typ

$$
\sqrt[n]{x} = a \text{ bzw. } x^{\frac{1}{n}} = a
$$

o.ä. und durch Potenzieren zu lösen (a, n beliebige reelle Zahl). Als Lösung folgt:

$$
x = a^n
$$

Allgemein gilt noch die folgende Beziehung zwischen Potenzen und Wurzeln:

$$
x^{\frac{m}{n}} = \sqrt[n]{x^m}
$$

Exponentialgleichungen sind dann durch Logarithmieren, Logarithmengleichungen durch Exponieren zu lösen. Es ergibt sich damit für eine Exponentialgleichung vom Typ:

$$
ae^{bx+c}=d
$$

die Lösung:

$$
x = \frac{\ln\left(\frac{d}{a}\right) - c}{b}
$$

$$
a \cdot \ln(bx + c) = d
$$

besitzt als Lösung:

$$
x = \frac{e^{\frac{d}{a}} - c}{b}
$$

(b≠0). Die quadratischen Formen von Exponential- und Logarithmengleichungen werden mit der Substitution  $z = e^x$  bzw.  $z = \ln x$  auf eine quadratische Gleichung gebracht, die mit abc- oder pq-Formel zu lösen ist. Die Lösungen z werden dann nach Rücksubstitution logarithmiert oder exponiert:

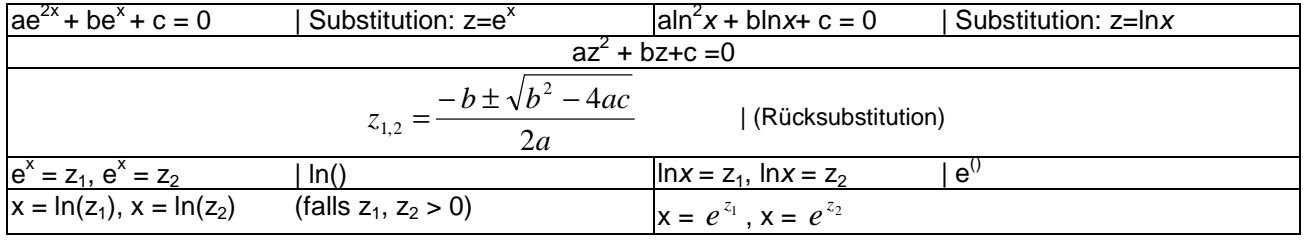

Trigonometrische Gleichungen sind von der Form: f(x) = y mit den trigonometrischen Funktionen f(x) = a∙sin(b(x-c))+d bzw. f(x) = a∙cos(b(x-c))+d. Sie lassen sich zurückführen auf Gleichungen der Form:

$$
\sin(b(x-c)) = \frac{y-d}{a} \text{ bzw. } \cos(b(x-c)) = \frac{y-d}{a}
$$

und weiter mit c=0 auf Gleichungen vom Typ:

 $sin(bx) = r$  bzw.  $cos(bx) = r$  (\*)

Für besondere Werte von r ergeben sich bei den trigonometrischen Gleichungen auch besondere Lösungen. Die besonderen Werte sind der folgenden Tabelle zu entnehmen:

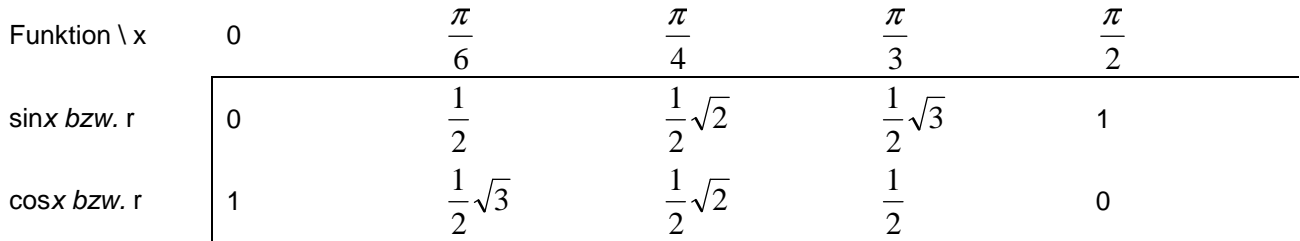

Als Lösungen der Gleichungen (\*) ergeben sich dann mit ganzen Zahlen k = … -2, -1, 0, 1, 2, … ( $2k =$  gerade Zahl,  $2k+1 =$  ungerade Zahl usw.):  $x =$  Grundlösung(en) +  $2k\pi/b$ .

Die quadratischen Formen der trigonometrischen Gleichungen werden mit der Substitution  $z = \sin x$ bzw. z = cosx auf eine quadratische Gleichung gebracht, die mit abc- oder pq-Formel zu lösen ist. Die Lösungen ergeben sich nach Rücksubstitution als Lösungen von Gleichungen der Form (\*):

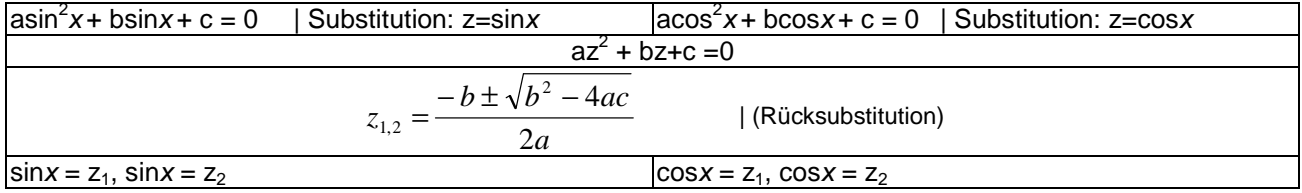

Es sind nur dann Lösungen vorhanden, wenn -1  $\le z_1$ ,  $z_2 \le 1$  gilt.

1. Löse die folgenden Gleichungen:

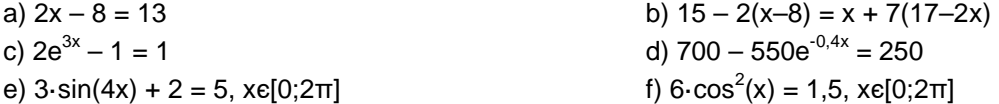

2. Bestimme die Lösungen der jeweiligen Gleichung:

a) 
$$
x^2 + x - 42 = 0
$$
  
\nb)  $3x^2 + 7x - 10 = 0$   
\nc)  $5x^3 + 8x^2 + 3x = 0$   
\nd)  $x^4 - 10x^3 + 16x^2 = 0$   
\ne)  $x^4 - 34x^2 + 225 = 0$   
\nf)  $(2x^2 + 5x - 7)(2x + 6) = 0$   
\ng)  $\frac{2}{x} - \frac{4}{x^2} = -2$   
\nh)  $0 = 1 - \frac{3}{x^2 - 2x}$ ,  $x \neq 0$ ,  $x \neq 2$   
\ni)  $\frac{10}{x^4} + \frac{1}{x^2} = \frac{7}{8}$   
\nj)  $e^{2x} - 8e^x + 15 = 0$   
\nm) sin  $x \cdot (\cos x - 1) = 0$ ,  $x \in [0; 2\pi]$   
\nn)  $\cos^2 x - 2\cos x = 0$ ,  $x \in [0; 2\pi]$   
\no)  $2\sin^2 x - 6\sin x + 4 = 0$ ,  $0 \le x \le 2\pi$   
\np)  $\frac{x^3}{8} \cdot (2\sin x - 1) = 0$ 

3. Bestimme die Nullstellen der Funktion f(x):

1

a) 
$$
f(x) = \frac{1}{8}(x-1)^2(5x-12)
$$
  
\nb)  $f(x) = -\frac{2}{5}x^4 + x^2 - 0,6$   
\nc)  $f(x) = \frac{4}{x^2} - 9$   
\nd)  $f(x) = 10 - \frac{530}{x^2 + 4}$   
\ne)  $f(x) = 16 - 2e^{-0.5x}$   
\nf)  $f(x) = (4x^2 - 5x - 6)e^{-4x}$   
\ng)  $f(x) = -\frac{2}{e^x} + \frac{4}{e^{2x}}$   
\nh)  $f(x) = \frac{1}{x+2} + \frac{4x}{x+5}$ 

4. Bestimme die Schnittstellen (Schnittpunkte) der Funktionen f(x) und g(x):

a) 
$$
f(x) = -2x^2 + 5x - 6
$$
,  $g(x) = -3x + 2$   
\nb)  $f(x) = x^2 - 4x + 3$ ,  $g(x) = -x^2 + 9$   
\nc)  $f(x) = x^3 - 2x^2$ ,  $g(x) = \frac{1}{3}x^2$   
\nd)  $f(x) = x \cdot \sin x$ ,  $g(x) = -x$ ,  $0 \le x \le 2\pi$   
\ne)  $f(x) = -\frac{1}{2}x \cdot \cos x$ ,  $g(x) = \frac{3}{4}\cos x$ ,  $xe[-\pi;\pi]$   
\nf)  $f(x) = e^x - 8$ ,  $g(x) = 6 - \frac{40}{e^x}$ 

#### Lösungen:

1.  $x = a$ ) 10,5; b) 8; c) 0; d) -2,5·ln(9/11) = 0,502; e) π/8. 5π/8, 9π/8, 13π/8; f) π/3, 2π/3, 4π/3, 5π/3.

2a) pq-Formel -> x<sub>1</sub> = -7, x<sub>2</sub> = 6; b) abc-Formel -> x<sub>1</sub> = -10/3, x<sub>2</sub> = 1; c) Ausklammern -> x<sub>1</sub> = 0, x<sub>2</sub> = -3/5, x<sub>3</sub> = -1; d) Ausklammern ->  $x_1 = 0$ ,  $x_2 = 2$ ,  $x_3 = 8$ ; e) Substitution  $z = x^2 - y_1 = -5$ ,  $x_2 = -3$ ,  $x_3 = 3$ ,  $x_4 = 5$ ; f) Satz vom Nullprodukt ->  $x_1 = -3.5$ ,  $x_2 = 1$ ,  $x_3 = -3$ ; g) Multiplikation mit Hauptnenner -> x<sub>1</sub> = -2, x<sub>2</sub> = 1; h) Multiplikation mit (Haupt-) Nenner -> x<sub>1</sub> = -1, x<sub>2</sub> = 3; i) Multiplikation mit Hauptnenner -> x<sub>1</sub> = -2, x<sub>2</sub> = 2; j) Substitution z=e<sup>x</sup> -> x<sub>1</sub> = ln(3), x<sub>2</sub> = ln(5); k) Multiplikation mit (Haupt-) Nenner, Substitution z=e<sup>x</sup> -> x = ln(2); l) Satz vom Nullprodukt -> x<sub>1</sub> = -ln(3)/2, x<sub>2</sub> = 0, x<sub>3</sub> = -1/4; m) Satz vom Nullprodukt -> x<sub>1</sub> = 0, x<sub>2</sub> =  $\pi$ ,  $x_3 = 2π$ ,  $[x_4 = 0]$ ; n) Satz vom Nullprodukt ->  $x_1 = π/2$ ,  $x_2 = 3π/2$ ; o) Substitution  $z = sin(x)$  ->  $x = π/2$ ; p) Satz vom Nullprodukt ->  $x_1 = 0$ ,  $x_2 = \pi/6$ ,  $x_3 = 5\pi/6$ 

3a) Satz vom Nullprodukt -> N<sub>1</sub>(1|0) (doppelt), N<sub>2</sub>(12/5|0); b) Substitution z=x<sup>2</sup> -> N<sub>1</sub>(- $\sqrt{1}$ ,5|0), N<sub>2</sub>(-1|0), N<sub>3</sub>(1|0), N<sub>4</sub>( $\sqrt{1}$ ,5|0); c) Multiplikation mit (Haupt-) Nenner -> N<sub>1</sub>(-2/3|0), N<sub>2</sub>(2/3|0); d) Multiplikation mit (Haupt-) Nenner -> N<sub>1</sub>(-7|0), N<sub>2</sub>(7|0) ; e) Logarithmieren -> N(-2ln(8|0)); f) Satz vom Nullprodukt -> N<sub>1</sub>(-3/4|0), N<sub>2</sub>(2|0); g) Multiplikation mit Hauptnenner -> N(ln(2)|0); h) Multiplikation mit Hauptnenner ->  $N_1(-5/4|0)$ ,  $N_2(-1|0)$ 

4a) S(2|-4); b) S<sub>1</sub>(-1|8), S<sub>2</sub>(3|0); c) S<sub>1</sub>(0|0), S<sub>2</sub>(7/3|49/27); d) S<sub>1</sub>(0|0), S<sub>2</sub>(3π/2|-3π/2); e) S<sub>1</sub>(-π/2|0), S<sub>2</sub>(-1,5|0.05), S<sub>3</sub>(π/2|0); f)  $S_1(ln(4) - 4)$ ,  $S_2(ln(10) - 2)$ 

Ein lineares Gleichungssystem mit 2 Gleichungen und 2 Unbekannten habe die Form:

$$
a_{11}x_1 + a_{12}x_2 = b_1
$$
  
\n
$$
a_{21}x_1 + a_{22}x_2 = b_2
$$
 (1)

mit den reellen Variablen  $x_1$ ,  $x_2$ , den reellen Koeffizienten  $a_{11}$ , ...  $a_{22}$  und reellen Ergebnissen (rechten Seiten) b<sub>1</sub>, b<sub>2</sub>. Das lineare Gleichungssystem hat dann entweder keine Lösung, eine Lösung oder unendlich viele Lösungen. Zur Bestimmung der Variablen  $x_1$  und  $x_2$  gilt Folgendes:

**Lösen von linearen Gleichungssystemen mit zwei Gleichungen und zwei Unbekannten** 

Gleichsetzungsverfahren: Beide Gleichungen (1) und (2) werden nach derselben Variablen aufgelöst, die zwei Ausdrücke gleichgesetzt, die daraus entstandene Gleichung nach der anderen Variablen aufgelöst, die Lösung in eine der nach der ersten Variablen aufgelösten Gleichung einsetzen, um die zweite Variable zu errechnen.

Einsetzungsverfahren: Eine Gleichung nach einer Variablen auflösen, Variable in die andere Gleichung einsetzen, Lösung dieser Gleichung ermitteln, Lösung in die Gleichung für die aufgelöste Variable einsetzen.

Additionsverfahren: Hier führt die Addition des Vielfachen einer Gleichung zu der anderen zur Elimination einer Variablen. Die zweite Variable kann bestimmt werden, Einsetzen in eine der Ursprungsgleichungen führt zur Bestimmung der anderen Variablen.

Ein (allgemeines) lineares Gleichungssystem bestehe aus m Gleichungen (durchnummeriert von 1 bis m) und n Unbekannten (durchnummeriert von 1 bis n) und habe die Form:

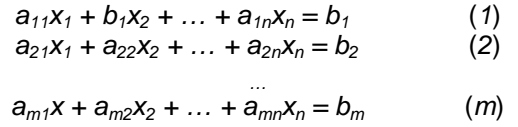

mit den reellen Variablen  $x_1, \ldots, x_n$ , den reellen Koeffizienten  $a_{11}, \ldots, a_{mn}$  und reellen Ergebnissen (rechten Seiten)  $b_1, \ldots, b_m$ . Sind alle Zahlen  $b_1, \ldots, b_m = 0$ , so heißt das lineare Gleichungssystem homogen, ansonsten inhomogen. Ein Gleichungssystem mit mehr Variablen als Gleichungen (n > m) heißt unterbestimmt, eins mit mehr Gleichungen als Variablen (n < m) überbestimmt. In abgekürzter tabellarischer Darstellung (Matrixdarstellung) lautet das lineare Gleichungssystem in der Form der durch die rechte Seite erweiterten Koeffizientenmatrix:

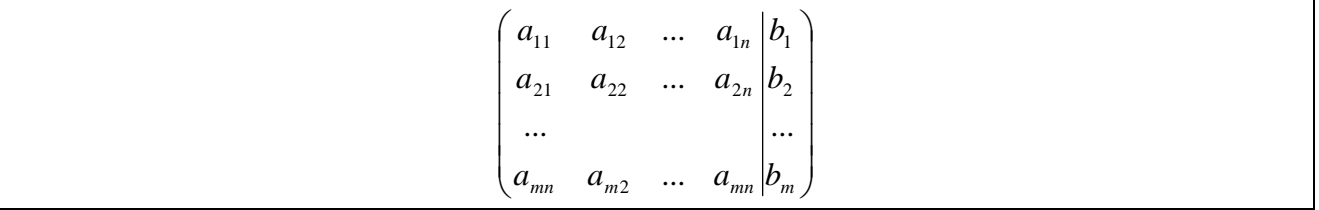

Im Falle einer beliebigen Anzahl von m Gleichungen und n Unbekannten gilt hinsichtlich des Gauß-Algorithmus zur Lösung des Gleichungssystems die folgende Vorgehensweise:

## **Lösen von linearen Gleichungssystemen (Gauß-Algorithmus)**

1) Das lineare Gleichungssystem aus Gleichungen und Unbekannten wird in Matrixdarstellung umgeschrieben; einer Gleichung entspricht eine Zeile, einer Unbekannten einer Spalte in der Matrix, die rechte (Zahlen-) Seite des Gleichungssystems bildet die letzte Spalte der Matrix; die Anzahl der Gleichungen und Unbekannten kann auch verschieden sein. 2) Beim Gauß-Algorithmus werden, beginnend vom Anfangstableau, Nullen unter der Hauptdiagonalen wie folgt erzeugt: 1. Schritt: Erzeugen von Nullen in der 1. Spalte, beginnend mit der Gleichung in Zeile 2; ist a das erste Element in Zeile 1 und b das erste Element in Zeile 2, so werden alle Matrixelemente in Zeile 2 mit a multipliziert, alle Matrixelemente in Zeile 1 mit b multipliziert und Produkt minus Produkt als neue Matrixelemente der Zeile 2 gebildet (Vorgehensweise (\*)). Ist a das erste Element in Zeile 1 und b das erste Element in Zeile 3, so gilt die entsprechende Vorgehensweise (\*) usw., bis die letzte Matrixzeile erreicht ist. / 2. Schritt: Erzeugen von Nullen in der 2. Spalte, beginnend mit der Gleichung in Zeile 3; ist a das zweite Element in Zeile 2 und b das zweite Element in Zeile 3, so gilt die analoge Vorgehensweise (\*), und dies weiter für Zeile 4 usw., bis die letzte Matrixzeile erreicht ist. / 3. Schritt usw., bis die

letzte Matrixspalte erreicht ist. Es entsteht dadurch das Endtableau des Algorithmus, das auf die Art der Lösungen und die Lösungen des linearen Gleichungssystems hinweist gemäß den folgenden Fällen:

Fall I – eindeutige Lösung: 3/I) Ist im Endtableau des Gauß-Algorithmus die Diagonalgestalt gegeben, so gilt für die Variable z der letzten Spalte mit dem dazugehörenden Matrixelement a≠0 und dem Element b der rechten Seite:  $az = b \Leftrightarrow z = b/a$ . / Für die Variable y der vorletzten Spalte mit dem dazugehörenden Matrixelement c≠0, dem Matrixelement d und dem Element e der rechten Seite gilt: cy+dz = e  $\Leftrightarrow$  cy = e – db/a  $\Leftrightarrow$  y = e/c – db/(ac) / usw., bis die Variable der ersten Matrixspalte errechnet ist. 4/I) Die Lösungsmenge besteht in diesem Fall – wegen der Eindeutigkeit der Lösung – aus einem Zahlentupel, also: **L** = {(l|m|…|t)} mit reellen Zahlen l, m, … t.

Fall II – keine Lösung: 3/II) Das Endtableau enthält im Bereich der linken Seite eine Nullzeile, während die damit korrespondierende rechte Seite ein Element f≠0 ist. 4/II) Wir erhalten also die Gleichung: 0 = f ≠0 und damit einen Widerspruch. Das lineare Gleichungssystem besitzt keine Lösung: **L** = { }.

Fall III – mehrdeutige Lösung: 3/III) Das Endtableau enthält im Bereich der linken Seite eine Nullzeile, während die dazugehörige rechte Seite ebenfalls ein Element = 0 enthält. 4/III) Wir erhalten eine mehrdeutige Lösung, indem wir die Variable z, dessen Diagonalelement =0 ist, gleich einem reellen Parameter r setzen. Die Lösungsmenge ist dann vom Typ **L** = {(l(r)|m(r)|…|t(r))| rε**R**} mit linearen, von r abhängigen Funktionen  $I(r) = I_1r + I_2$ , m(r) = m<sub>1</sub>r + m<sub>2</sub>, ..., t(r) = t<sub>1</sub>r + t<sub>2</sub>. Bei mehreren Nullzeilen des Endtableaus sind auch entsprechend viele Variablen gleich Parametern r, s, … zu setzen, die Komponenten der Lösungsmenge sind Linearkombinationen der Parameter r, s, …

Beispiel (Bestimmungsaufgabe):

Die gebrochen rationale Funktion  $x^2 + c$  $f(x) = \frac{ax^2 + b}{2}$ +  $=\frac{ax^2+ax^2}{x^2+ax^2}$ 2  $(x) = \frac{ax + b}{x}$  verläuft durch die Punkte P(-1|-1,2), Q(0|-2) und R(2|0) und bestimmt sich mit Punktprobe (Einsetzen der Punkte P, Q, R in die Funktionsgleichung):

P(-1|-1,2): 
$$
f(-1) = \frac{a \cdot (-1)^2 + b}{(-1)^2 + c} = \frac{a+b}{1+c} = -1,2 \Rightarrow
$$
  
\n $a+b = -1,2(1+c) \Rightarrow a+b = -1,2-1,2c \Rightarrow a+b+1,2c = -1,2 \Rightarrow 10a+10b+12c = -12$   
\nQ(0|-2):  $f(0) = \frac{a \cdot 0^2 + b}{0^2 + c} = \frac{b}{c} = -2 \Rightarrow b = -2c \Rightarrow b+2c = 0$ 

R(2|0): 
$$
f(3) = \frac{a \cdot 2^2 + b}{2^2 + c} = \frac{4a + b}{4 + c} = 0 \Rightarrow 4a + b = 0
$$

vermöge des linearen Gleichungssystems:

 $4a + b = 0$  $10a+10b+12c = -12$  $4a + b = 0$ 

und mit dem Auflösen des linearen Gleichungssystems unter Verwendung des Gauß-Algorithmus:

Lineares Gleichungssystem:

 $+ 4a + 1b = 0$  $+ 10a + 10b + 12c = -12$  $+ 1b + 2c = 0$ Anfangstableau: 4 1 0 | 0 10 10 12 | -12  $0 1 2 0$ 1. Schritt: 2\*(2) - 5\*(1) / 4 1 0 | 0 0 15 24 | -24  $0 1 2 0$ 2. Schritt: 15\*(3) - 1\*(2) / 4 1 0 | 0 0 15 24 | -24  $0 \t0 \t6 \t24$ 

Dreiecksgestalt des linearen Gleichungssystems:

 $+4a + 1b = 0$  $+ 15b + 24c = -24$ +  $6c = 24$ 

Lösungen des linearen Gleichungssystems:

 $c = 4$  $b = -8$ 

a = 2

wegen a=2, b=-8, c=4 als: 4  $f(x) = \frac{2x^2 - 8}{x^2 + 4}$ 2 +  $=\frac{2x^2-1}{2}$ *x*  $f(x) = \frac{2x^2 - 8}{x^2}$ .

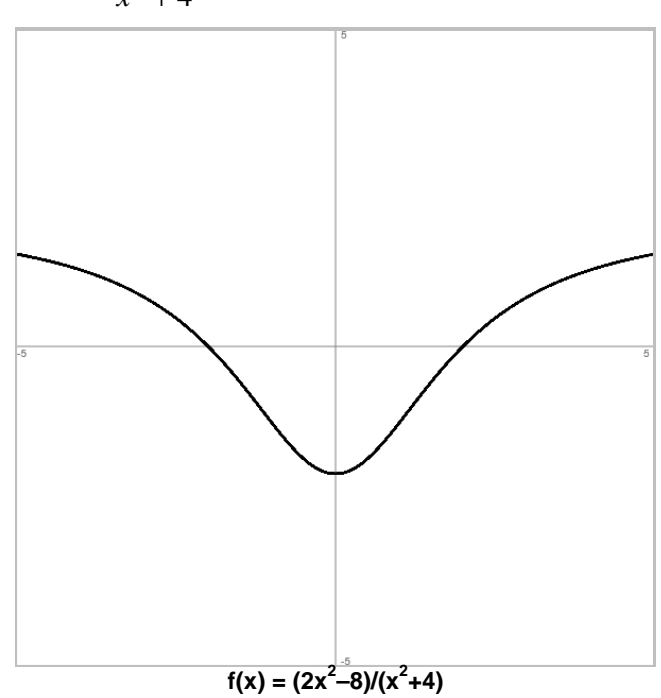

```
1. Löse die folgenden linearen Gleichungssysteme: 
a) 
-4a + 7b = 3+ 5a - 3b = 2b) 
+ a + 5b = 17+ 2a - 4b = -22
```
2. Löse die folgenden linearen Gleichungssysteme:

```
a) 
- 2a - 7b = 6+ 10a + c = 0+ 4b - c = 1b) 
+ 2a - 2b - c = 5+ 5a + 10b + 2c = -4-7a + 3b + 8c = 4c) 
+3a + b - 2c = -50-6a + 2b - 3c = 60- 8a + 3b - c = 306d) 
+ 2a - 1b + 1c = 2+ 1a - 2b + 1c = 0+ 5a - 1b + 2c = 6
```
Lösungen: 1a) a=b=1; b) a=-3, b=4. 2a) a=0,5; b=-1; c=-5 / 1b) a=2; b=-2; c=3 / 1c) a=-8; b=102; c=64 / 1d) a=4/3-t/3, b=2/3+t/3, c=t, t als Parameter. Geraden sind lineare Funktionen vom Typ  $y = mx + c$  (m = Geradensteigung,  $c = y$ -Achsenabschnitt). Geraden besitzen (bei x=0) den

y-Achsenabschnittspunkt Sy(0|c)

und (bei m≠0, y=0) die

Nullstelle N(-c/m|0)

als Schnittpunkte mit den Achsen des Koordinatensystems. Der Steigungswinkel einer Geraden errechnet sich aus:

 $\tan \varphi = |m| \Leftrightarrow \varphi = \tan^{-1} |m|$ .

Die Geradensteigung errechnet sich aus zwei Geradenpunkten  $P(x_1|y_1)$  und  $Q(x_2|y_2)$  mit dem Differenzenquotienten als:

$$
m = \frac{y_2 - y_1}{x_2 - x_1}.
$$

Es ergibt sich als Ableitung von Geraden  $y = mx + c$ :

 $v' = m$ .

Die Geradenbestimmung erfolgt nach der Punktsteigungsform

$$
\frac{y - y_1}{x - x_1} = m \Leftrightarrow y = m(x - x_1) + y_1 = mx - mx_1 + y_1
$$

bei vorgegebener Steigung m und vorgegebenem Punkt  $P(x_1|y_1)$ , nach der Zweipunkteform

$$
\frac{y - y_1}{x - x_1} = \frac{y_2 - y_1}{x_2 - x_1} \Leftrightarrow y = \frac{y_2 - y_1}{x_2 - x_1} (x - x_1) + y_1 = \frac{y_2 - y_1}{x_2 - x_1} x - \frac{y_2 - y_1}{x_2 - x_1} x_1 + y_1
$$

bei vorgegebenen Punkten  $P(x_1|y_1)$  und  $Q(x_2|y_2)$ .

Geraden vom Typ  $y = mx$  (c = 0) heißen Ursprungsgeraden. Die Ursprungsgerade  $y = x$  ist die 1. Winkelhalbierende, die Ursprungsgerade y = -x die 2. Winkelhalbierende.

Die Geradenbestimmung erfolgt nach der Punktsteigungsform

$$
\frac{y - y_1}{x - x_1} = m \Leftrightarrow y = m(x - x_1) + y_1 = mx - mx_1 + y_1
$$

bei vorgegebener Steigung m und vorgegebenem Punkt P(x<sub>1</sub>|y<sub>1</sub>), nach der Zweipunkteform

$$
\frac{y - y_1}{x - x_1} = \frac{y_2 - y_1}{x_2 - x_1} \Leftrightarrow y = \frac{y_2 - y_1}{x_2 - x_1} (x - x_1) + y_1 = \frac{y_2 - y_1}{x_2 - x_1} x - \frac{y_2 - y_1}{x_2 - x_1} x_1 + y_1
$$

bei vorgegebenen Punkten  $P(x_1|y_1)$  und  $Q(x_2|y_2)$ .

Die Gerade y = mx + c (m  $\neq$  0, c  $\neq$  0) bildet zusammen mit den Koordinatenachsen ein Dreieck mit dem Koordinatenursprung O(0|0), den y-Achsenabschnittspunkt (als Schnittpunkt mit der y-Achse) Sy(0|c) und der Nullstelle (als Schnittpunkt mit der x-Achse) N(-c/m|0) als Ecken. Der Umfang dieses Dreiecks ist:

$$
u = |c| + \left| \frac{c}{m} \right| + \sqrt{c^2 + \left( \frac{c}{m} \right)^2} ,
$$

der Flächeninhalt:

$$
A=\frac{c^2}{2|m|}.
$$

Bei zwei Geraden g:  $y = m_1x + c_1$  und h:  $y = m_2x + c_2$  interessiert die Lage der Geraden zueinander. Es gilt:

$$
m_1 = m_2 \Leftrightarrow g \parallel h \text{ (g and h sind parallel)}
$$
  
\n
$$
m_1 \neq m_2 \Leftrightarrow g \cap h \neq \left\{ \right\} \text{ (g and h schemeiden sich)}
$$
  
\n
$$
m_1 \cdot m_2 = -1 \Leftrightarrow m_1 = -\frac{1}{m_2} \Leftrightarrow m_2 = -\frac{1}{m_1} \Leftrightarrow g \perp h \text{ (g, h zueinander senkrecht)}.
$$

Schneiden sich die Geraden g: y = m<sub>1</sub>x + c<sub>1</sub> und h: y = m<sub>2</sub>x + c<sub>2</sub>, so gibt es einen Schnittpunkt und einen Schnittwinkel. Der Schnittpunkt S ist durch Gleichsetzen der Geraden zu ermitteln (lineares Gleichungssystem):

$$
m_1x + c_1 = m_2x + c_2 \implies x = x_s = -\frac{c_2 - c_1}{m_2 - m_1} \text{ mit } y_s = -\frac{c_2 - c_1}{m_2 - m_1} m_1 + c_1 = -\frac{c_2 - c_1}{m_2 - m_1} m_2 + c_2
$$

und mit S(x<sub>S</sub>|y<sub>S</sub>) als Schnittpunkt. Der Schnittwinkel zwischen den Geraden errechnet sich als:

$$
\tan \varphi = \left| \frac{m_2 - m_1}{1 + m_1 m_2} \right| \Leftrightarrow \varphi = \tan^{-1} \left| \frac{m_2 - m_1}{1 + m_1 m_2} \right|.
$$

Der Abstand zwischen zwei parallelen Geraden g: y = mx + c<sub>1</sub> und h: y = mx + c<sub>2</sub> ermittelt sich mit Hilfe des Steigungswinkels  $\varphi = \tan^{-1}(m)$  zu:

$$
d = |c_2 - c_1| \cos \varphi.
$$

Die Konstruktion von parallelen oder senkrechten Geraden erfolgt nach der Punktsteigungsform. Eine zu einer Geraden g: y = mx + c<sub>1</sub> parallele Gerade h: y = mx + c<sub>2</sub> durch einen Punkt P(x<sub>1</sub>|y<sub>1</sub>) lautet:

$$
y = m(x - x_1) + y_1 = mx - mx_1 + y_1
$$

Die zu g: y = m<sub>1</sub>x + c<sub>1</sub> senkrechte Gerade h: y = m<sub>2</sub>x + c<sub>2</sub> durch einen Punkt P(x<sub>1</sub>|y<sub>1</sub>) ergibt sich vermöge *m*<sub>2</sub> =−1/*m*<sub>1</sub> zu:

$$
y = m_2(x - x_1) + y_1 = -\frac{1}{m_1}x + \frac{x_1}{m_1} + y_1.
$$

Beispiele (Geraden):

a) Die Gerade durch den Punkt P(4|1) mit der Steigung m=-4 bestimmt sich nach der Punktsteigungsform:  $4 \Leftrightarrow y - 1 = -4(x - 4) \Leftrightarrow y = -4x + 17$ 4  $\frac{1}{x} = -4 \Leftrightarrow y - 1 = -4(x - 4) \Leftrightarrow y = -4x +$ −  $\frac{-1}{x}$  = -4  $\Leftrightarrow$   $y - 1 = -4(x - 4) \Leftrightarrow y = -4x$ *x y*

b) Die Gerade durch die Punkte P(1|2) und Q(3|4) errechnet sich nach der Zweipunkteform:

$$
\frac{y-2}{x-1} = \frac{4-2}{3-1} \Leftrightarrow \frac{y-2}{x-1} = 1 \Leftrightarrow y-2 = x-1 \Leftrightarrow y = x+1
$$

c) Der Schnittpunkt S der beiden Geraden y = 2x+5 und y = -x+2 ergibt sich Gleichsetzen der Geradenterme:  $2x+5 = -x+2 \Leftrightarrow 3x+5 = 2 \Leftrightarrow 3x = -3 \Leftrightarrow x = -1$  und durch Einsetzen:  $x=-1$  =>  $y = -(x+1)+2 = 3$  als:  $S(-1|3)$ .

Michael Buhlmann, Analysis für Schüler und Studenten **15** 

# **Aufgabenblatt: Geraden**

1. Berechne Achsenschnittpunkte und Steigungswinkel der Geraden; zeichne den Graphen:

a) 
$$
y = 2x - 3
$$
  
\nb)  $y = \frac{2}{3}x - \frac{3}{2}$   
\nc)  $y = -\frac{4}{5}x$   
\nd)  $y = -\frac{1}{3}x + 2$   
\ne)  $y = -x + 7$   
\nf)  $y = 2, 4x$   
\nf)  $y = 2, 4x$   
\n2. Bestimme die Geraden mit der Punktsteigungsform:  
\na) P(0|4), m = -2  
\nb) P(-1|-4), m = 0,5  
\nc) P(-2|3), m = 7/4

3. Bestimme die Geraden mit der Zweipunkteform: a) P(-2|2), Q(4|0) b) P(3|-8), Q(6|4) c) P(-1|5), Q(4|-10)

4. Bestimme die zur Geraden g parallele Gerade durch den Punkt P:

a) g: 
$$
y = 2x - 1
$$
, P(4|5)   
b) g:  $y = -3x$ , P(-1|-2)   
c) g:  $y = \frac{3}{4}x + 1$ , P(0|5)

5. Bestimme die zur Geraden g senkrechte Gerade durch den Punkt P:

a) g:  $y = 3x + 2$ , P(2|8) b) g:  $y = 5 - 2x$ , P(1|4) 7  $y = -\frac{2}{7}x - 2$ , P(3|-5)

6. Wie lautet der Schnittpunkt S und der Schnittwinkel φ beider Geraden?

a) 
$$
y = 4x
$$
,  $y = 3x + 1$   
\nb)  $y = 10 - 2x$ ,  $y = 4$   
\nc)  $y = x - 7$ ,  $y = \frac{4}{5}x$   
\nd)  $y = 2x + 1$ ,  $y = -2x + 7$   
\ne)  $y = \frac{1}{2}x + 2$ ,  $y = \frac{1}{2}x + 1$   
\nf)  $y = \frac{1}{4}x + 5$ ,  $y = -2x - 7$   
\ng)  $y = 3x - 5$ ,  $y = -4x - 12$   
\nh)  $y = 5x + 4$ ,  $y = 0, 5x - 5$ 

Lösungen:

1. N = Nullstelle.  $S_y$  = Schnittpunkt mit y-Achse, Steigungswinkel φ: a) N(1,5|0),  $S_y(0|-3)$ , φ=63,43°; b) N(9/4|0),  $S_y(0|-1,5)$ ,  $\varphi$ =33,69°; c) N=S<sub>y</sub>(0|0),  $\varphi$ =38,66°; d) N(6|2), S<sub>y</sub>(0|2),  $\varphi$ =18,43°; e) N(7|0), S<sub>y</sub>(0|7),  $\varphi$ =45°; f) N=S<sub>y</sub>(0|0),  $\varphi$ =67,38°.

2a)  $y = -2x+4$ ; b)  $y = 0.5x-3.5$ ; c)  $y = 7x/4+6.5$ 

3a)  $y = -x/3+4/3$ ; b)  $y = 4x-20$ , c)  $y = -3x+2$ .

4a)  $y = 2x-3$ , b)  $y = -3x-5$ ; c)  $y = 3x/4+5$ .

5a)  $y = -x/3+26/3$ ; b)  $y = 0.5x+3.5$ ; c)  $y = 3.5x-15.5$ .

6. Schnittpunkt, Schnittwinkel: a) S(1|4), φ=4,4°; b) S(3|4), φ=63,43"; c) S(35|28), φ=6,34°; d) S(1,5|4), φ=53,13°, e) kein Schnittpunkt, f) S(-16/3|11/3), φ=77,47°; g) S(-1|-8), φ=32,47°; h) S(-2|-6), φ=52,13°.

Für zwei verschiedene Punkte P(x<sub>1</sub>|y<sub>1</sub>) und Q(x<sub>2</sub>|y<sub>2</sub>) auf der Zahlenebene ergibt sich die Steigung m als:

$$
m = \frac{y_2 - y_1}{x_2 - x_1}
$$
 (Different

Der Steigung entspricht ein Steigungswinkel  $\varphi = \tan^{-1}(m)$ .

Liegen die Punkte P und Q auf einer Funktion f: D<sub>f</sub> -> **R**, gilt also: P(x<sub>1</sub>|f(x<sub>1</sub>)) und Q(x<sub>2</sub>|f(x<sub>2</sub>)), so wird der Differenzenquotient zur mittleren (durchschnittlichen) Änderungsrate der Funktion auf dem Intervall  $[x_1; x_2] \subset D_f$ :

$$
m = \frac{f(x_2) - f(x_1)}{x_2 - x_1}
$$
 (mittlere Änderungsrate)

Die mittlere Änderungsrate der Funktion f(x) auf einem vorgegebenen Intervall [a; b]  $\subset$  D<sub>f</sub> ist:

$$
m = \frac{f(b) - f(a)}{b - a}
$$
 (mittlere Änderungsrate)

Haben für eine Funktion f: D<sub>f</sub> -> **R** und ein x<sub>0</sub>εD<sub>f</sub> die Punkte P und Q die Form P(x<sub>0</sub>|f(x<sub>0</sub>)) und  $Q(x_0+h|f(x_0+h))$ , so wird die mittlere Änderungsrate

$$
m(h) = \frac{f(x_0 + h) - f(x_0)}{h}
$$

beim Grenzübergang h -> 0 im Falle der Existenz des Grenzwerts zur momentanen Änderungsrate oder Ableitung der Funktion f im Punkt  $x_0$ :

$$
m(h) = \frac{f(x_0 + h) - f(x_0)}{h} \xrightarrow[h \to 0]{} m_t = f'(x_0) \text{ (momentane Änderungsrate)}
$$

mit m<sub>t</sub> als Steigung der <u>Tangente</u> t im Punkt P(x<sub>0</sub>|f(x<sub>0</sub>)) an die Funktion f(x):

t: 
$$
y = f'(x_0)(x - x_0) + f(x_0)
$$
 (Tangente)

Für eine Funktion f: D<sub>f</sub> -> **R** und ein x<sub>0</sub>εD<sub>f</sub> heißt f'(x<sub>0</sub>) im Falle der Differenzierbarkeit, d.h. der Existenz der momentanen Änderungsrate von f in  $x_0$  die Ableitung der Funktion f im Punkt  $x_0$ . Die Ableitung  $f'(x_0)$  ist die Steigung oder Tangentensteigung von f in  $x_0$ , die Ableitungen in allen Punkten xεD<sub>f</sub> bilden die Ableitungsfunktion f': D<sub>f</sub> -> **R** mit der Funktionsvorschrift f'(x). Höhere Ableitungen sind:  $f''(x) = (f'(x))'$ ,  $f'''(x) = (f''(x))'$  usw. Die Ermittlung der Ableitungsfunktionen  $f'(x)$  usw. erfolgt über die Ableitungsregeln (für Funktionen u(x), v(x) und reelle Zahlen k, r):

$$
(u(x) + v(x))' = u'(x) + v'(x)
$$
 (Summenregel)  
\n
$$
(u(x) + r)' = u'(x)
$$
 (additive Konstante)  
\n
$$
(ku(x))' = ku'(x)
$$
 (multiplikative Konstante, konstanter Faktor)  
\n
$$
(u(x)v(x))' = u'(x)v(x) + u(x)v'(x)
$$
 (Productregel)  
\n
$$
\left(\frac{u(x)}{v(x)}\right)' = \frac{u'(x)v(x) - u(x)v'(x)}{(v(x))^2}
$$
 (Quotientenregel)  
\n
$$
(u(v(x)))' = u'(v(x)) \cdot v'(x)
$$
 (Kettenregel: äußere Ableitung x innere Ableitung)

Für spezielle Funktionen (mit reellen a, b, n, r) stellen sich die Ableitungsregeln wie folgt dar:

$$
(r) = 0, (x^n) = nx^{n-1}, ((ax+b)^n) = nd(ax+b)^{n-1}
$$
 (Potenzregel)  
\n
$$
(\sqrt{x}) = \frac{1}{2\sqrt{x}}
$$
 (Wurzelfunktion)  
\n
$$
(\sin x) = \cos x, (\cos x) = -\sin x,
$$
  
\n
$$
(\sin(ax+b)) = a\cos(ax+b), (\cos(ax+b)) = -a\sin(ax+b)
$$
  
\n
$$
(trigonometric the Funktionen)
$$
  
\n
$$
(e^x) = e^x, (e^{ax+b}) = ae^{ax+b}
$$
 (natürliche Exponentialfunktionen)  
\n
$$
(\ln x) = \frac{1}{x}
$$
 (natürliche Logarithmusfunktion)

Zu beachten sind Vorgehensweisen zum leichteren Ableiten (mit Funktionen u(x), v(x), reellen a, b, n usw.):

a) Anwendung der Potenzgesetze für die Funktionsterme und der Potenzregel für das Ableiten:

$$
f(x) = \frac{1}{x^n} = x^{-n}, \ f(x) = \frac{1}{ax^n} = \frac{1}{a}x^{-n}, \ f(x) = \frac{1}{(ax+b)^n} = (ax+b)^{-n},
$$

$$
f(x) = \sqrt[n]{x} = x^{\frac{1}{n}}, \ f(x) = \frac{1}{\sqrt[n]{x}} = x^{-\frac{1}{n}}, \ f(x) = \frac{1}{a\sqrt[n]{x}} = \frac{1}{a}x^{-\frac{1}{n}} \text{ usw.}
$$

b) Vermeidung der Quotientenregel bei konstantem Zähler und Anwendung der Kettenregel:

$$
f(x) = \frac{a}{v(x)} = a(v(x))^{-1} \text{ mit: } f'(x) = -\frac{av'(x)}{(v(x))^{2}},
$$

$$
f(x) = \frac{a}{(v(x))^{n}} = a(v(x))^{-n} \text{ mit: } f'(x) = -\frac{anv'(x)}{(v(x))^{n+1}}
$$

c) Vermeidung der Quotientenregel z.B. bei gebrochen rationalen Funktionen mit Nenner als Potenz x<sup>n</sup> und Anwendung der Potenzregel:

$$
f(x) = \frac{a_m x^m + \dots + a_1 x + a_0}{x^n} = a_m x^{m-n} + \dots + a_1 x^{1-n} + a_0 x^{-n}
$$

d) Vermeidung der Quotientenregel bei Nennern vom Typ e<sup>ax</sup> u.ä. und Anwendung der Produktregel (mit Ausklammern von e<sup>-ax</sup> u.ä.):

$$
f(x) = \frac{u(x)}{e^{ax}} = u(x) \cdot e^{-ax} \text{ mit: } f'(x) = u'(x) \cdot e^{-ax} - au(x) \cdot e^{-ax} = (u'(x) - au(x)) \cdot e^{-ax}
$$

e) Anwendung der Quotientenregel vor Anwendung der Produktregel bei Bruchtermen

f) Kürzen der Ableitung nach Anwendung der Quotientenregel:

$$
f(x) = \frac{u(x)}{(v(x))^{n}} \text{ mit: } f'(x) = \frac{u'(x)(v(x))^{n} - u(x)n(v(x))^{n-1}v'(x)}{(v(x))^{2n}} = \frac{u'(x)v(x) - nu(x)v'(x)}{(v(x))^{n+1}}
$$

Beispiele (Ableitungen):

a) 
$$
f(x) = \frac{x^3}{8} - \frac{2}{x^2} = \frac{1}{8}x^3 - 2x^{-2} \implies f'(x) = \frac{3}{8}x^2 + 4x^{-3} = \frac{3}{8}x^2 + \frac{4}{x^3}
$$
  
\nb)  $f(x) = \sqrt{x(x^2 - 4)} = x^{2.5} - 4\sqrt{x} \implies f'(x) = 2.5x^{1.5} - 4 \cdot \frac{1}{2\sqrt{x}} = 2.5\sqrt{x^3} - \frac{2}{\sqrt{x}}$   
\nc)  $f(x) = (x^2 + 5)e^{-2x} \implies f'(x) = 2xe^{-2x} + (x^2 + 5)(-2e^{-2x}) = (2x - 2(x^2 + 5))e^{-2x} = (-2x^2 + 2x - 10)e^{-2x}$   
\nd)  $f(x) = \tan x = \frac{\sin x}{\cos x} = \sin x(\cos x)^{-1} \implies f'(x) = \cos x(\cos x)^{-1} + \sin x \cdot (-1)(\cos x)^{-2}(-\sin x) = 1 + \tan^2 x$   
\ne)  $f(x) = x \ln x - x \implies f'(x) = 1 \cdot \ln x + x \cdot \frac{1}{x} - 1 = \ln x + 1 - 1 = \ln x$   
\nf)  $f(x) = (4 + \sin(2x))^5 \implies f'(x) = 5(4 + \sin(2x))^4 \cdot \cos(2x) \cdot 2 = 10(4 + \sin(2x))^4 \cos(2x)$ 

1. Bestimme die mittlere Änderungsrate der Funktion f(x) auf dem Intervall:

a) 
$$
f(x) = \frac{x^3}{3} + 2x^2
$$
, [0; 3] \t\t b)  $f(x) = \frac{1}{5}\sqrt{2x^2 + 4}$ , [0; 4] \t\t c)  $f(x) = \frac{\sin(\pi x)}{2} - \frac{1}{4}$ , [0,5; 1]

2. Bestimme die Ableitung f'(x) der folgenden Funktionen f(x).

a) 
$$
f(x) = -x^3 + 4x^2 + 16
$$
  
\nb)  $f(x) = \frac{12}{7x^4} + 4x + 3$   
\nc)  $f(x) = \sqrt{x^5} - 2\sqrt{x} + 5$   
\nd)  $f(x) = x + 3 - 4\sin(x)$   
\ne)  $f(x) = 5x + 2\cos(x)$   
\nf)  $f(x) = 2 \cdot \cos(3x) - 4 \cdot \sin(5x)$   
\ng)  $f(x) = \frac{2}{3}\cos(\pi x) + \pi^2$   
\nh)  $f(x) = \frac{1}{4}\sin(\frac{1}{2}x) + \frac{x^2}{5}$   
\ni)  $f(x) = 4x - 12 + e^x$   
\nj)  $f(x) = \frac{1}{5}e^{5x} + 3$   
\nk)  $f(x) = \frac{3}{4}e^{2x} - \frac{5}{3}e^{-3x}$   
\nl)  $f(x) = \frac{1}{2}\cos(4x) + \frac{3}{8}e^{-2x}$   
\nm)  $f(x) = \frac{1}{\sqrt{\pi}}e^{-2x^2}$   
\nn)  $f(x) = 5 + \cos(x^2)$   
\no)  $f(x) = \frac{e^{4x} + e^{-4x}}{2}$   
\np)  $f(x) = [\sin(x) + 2]^3$   
\nq)  $f(x) = \frac{4}{e^x} - \frac{7}{e^{2x}}$   
\nr)  $f(x) = \frac{2}{\cos(x)}$   
\ns)  $f(x) = 4e^{3x-1} - 2e^{x+4} + \frac{5}{e^{x+3}}$   
\nt)  $f(x) = \frac{2\sin(3x) - \cos(2x)}{4}$   
\nu)  $f(x) = \frac{4}{\pi}\sin(\pi x) + x^3 - \frac{\pi}{2}$   
\nv)  $f(x) = \frac{x^2}{4} - 2\sin(\frac{x}{2})$   
\nw)  $f(x) = 4e + e^{\frac{x^3}{2}}$   
\nx)  $f(x) = 2\sin(\frac{x}{3} - 5) + 5\cos(\frac{x}{4} + 2)$   
\ny)  $f(x) = \sin(\frac{4}{x})$   
\nz)  $f(x) = \pi\left(\sin(\frac{x}{5$ 

# 3. Bestimme die Ableitung f'(x) der folgenden Funktionen f(x).

a) 
$$
f(x) = \frac{x^2}{5}(3x^2 + 4x - 7)
$$
  
\nb)  $f(x) = \frac{x^3}{8}(\frac{1}{3x} - \frac{3}{x^2})$   
\nc)  $f(x) = \frac{x^3 - 7x - 12}{x^2}$   
\nd)  $f(x) = \frac{x^2 + x + 1}{2x^2}$   
\ne)  $f(x) = (x^3 - 4)(x^4 + 3)$   
\nf)  $f(x) = (2x + 3)\sqrt{x}$   
\ng)  $f(x) = \frac{1}{2}(5x + 13)^5$   
\nh)  $f(x) = (2x^2 - 5x + 1)^3$   
\ni)  $f(x) = \frac{-12}{(x^2 + 4)^2}$   
\nj)  $f(x) = \frac{9}{x^5 - 4}$   
\nk)  $f(x) = x^3 \cdot \sqrt{5x - 11}$   
\nl)  $f(x) = \frac{x^2 + 4}{\sqrt{x}}$   
\nm)  $f(x) = x^3 \cdot \sin(x)$   
\nn)  $f(x) = (5 - 2x^2) \cdot \cos(x)$   
\no)  $f(x) = \frac{\sin(x)}{x^2}$   
\np)  $f(x) = 4x \cdot \cos(3x)$   
\nq)  $f(x) = x^5 e^x$   
\nr)  $f(x) = (4x - 1) \cdot e^{-x}$   
\ns)  $f(x) = (x^2 + 1)e^{-2x}$   
\nt)  $f(x) = \frac{x^3}{e^{4x}}$   
\nu)  $f(x) = \frac{1 - 5x}{e^x}$   
\nv)  $f(x) = 2\cos(x) \cdot e^x$   
\nw)  $f(x) = \sin(2x) \cdot e^{3x}$   
\nx)  $f(x) = \frac{\cos(3x)}{e^{2x}}$   
\ny)  $f(x) = \sqrt{x^2 + 1} \cdot \sin(x)$   
\nz)  $f(x) = \frac{e^{5x + 1}}{\sqrt{x}}$ 

- 4. Bestimme die Ableitung der Funktion f(x) und vereinfache gegebenenfalls.
- a)  $f(x) = -\frac{5}{6}x^4(x^3 \frac{5}{6}x^2 + x + 5)$ 2  $(x^3 - \frac{5}{3})$ 8  $f(x) = -\frac{3}{8}x^4(x^3 - \frac{5}{2}x^2 + x + 5)$  b)  $f(x) = \frac{x^3}{8} - \frac{1}{2x} + \frac{2}{5x^2}$ 3 5 2 3 1 8  $(x)$ *x x x*  $f(x) = \frac{x^2}{2} - \frac{1}{2} + \frac{2}{3}$  c)  $f(x) = x^5 - \frac{5}{2}x^2 + 3\sqrt[4]{x-12}$ 4  $f(x) = x^{\frac{18}{5}} - \frac{5}{4}x^2 + 3\sqrt{3}$ 18  $f(x) = x^5 - \frac{3}{4}x^2 + 3\sqrt[4]{x}$ d)  $f(x) = (-x^2 + 6)^3 \cdot (x^3 - 10)^2$  e)  $f(x) = (2x + 3)^3 \cos(4x)$  f)  $f(x) = \frac{\pi}{2} - \sin(2x) \cos(\frac{x}{2})$ 2  $sin(2x) cos($ 8  $f(x) = \frac{\pi}{2} - \sin(2x)\cos(\frac{x}{2})$ g)  $f(x) = (5x^2 - 6)e^{3x}$  $f(x) = (5x^2 - 6)e^{3x}$  <br>
h)  $f(x) = \sqrt{2}e^{-x} - 3\cos x$ i)  $f(x) = \frac{x^3}{3} - (3 + \sin x)^4$  $(3 + \sin x)$ 2  $f(x) = \frac{x^3}{2} - (3 + \sin x)$ j) 5 3 3 8 7  $f(x) = \left(\frac{4}{7}x^3 - \frac{8}{2}\right)$ J  $\left(\frac{4}{x^3}-\frac{8}{x}\right)$ l  $f(x) = \left(\frac{4}{7}x^3 - \frac{8}{2}\right)^3$  k) 2  $f(x) = \frac{x^3 - 4x^2 + 5x - 7}{x^2}$ *x*  $f(x) = \frac{x^3 - 4x^2 + 5x - 7}{x^2}$  **ii**  $f(x) = \frac{2x + 5}{(x - 5)^2}$  $f(x) = \frac{2x+5}{2}$ −  $=\frac{2x+1}{2}$ *x*  $f(x) = \frac{2x}{x}$ m)  $\cos x - 2$  $(x) = \frac{\sin x + 3}{2}$ −  $=\frac{\sin x + }{x}$ *x*  $f(x) = \frac{\sin x + 3}{x}$  n) *x e*  $f(x) = \frac{\sin(2x)}{4e^{3x}}$  $f(x) = \frac{\sin(2x)}{x^3}$  (0)  $cos(5x)$  $f(x) = \frac{\sin(3x)}{5x}$ *x*  $f(x) = \frac{\sin(3x)}{x^2}$ p) 3 3  $cos(3x)$ 2  $f(x) = \left(\frac{1}{2}\cos(3x) + \frac{x}{2}\right)$ J  $\left(\frac{1}{2}\cos(3x) + \frac{x}{2}\right)$ l  $f(x) = \left(\frac{1}{2}\cos(3x) + \frac{x}{2}\right)^3$  q)  $2\sqrt{x+1}$  $f(x) = \frac{3\sqrt{x+1}}{x}$ +  $=\frac{3\sqrt{x+1}}{x}$ *x x*  $f(x) = {5\sqrt{x+1} \over 2}$  **r**)  $f(x) = (\sin(x+1) - 8)(x^3 + 3x - 1)$ s)  $3x + 1$  $f(x) = \frac{4x-11}{2}$ +  $=\frac{4x-1}{2}$ *x*  $f(x) = \frac{4x-11}{2}$  (*x*) 2  $f(x) = \frac{\ln(2x)}{2}$ *x x xf* = u) J  $\backslash$  $\overline{\phantom{a}}$  $\setminus$ ſ +  $=\ln\left(\frac{4x^2+1}{2}\right)$ 1  $f(x) = \ln \left( \frac{4x^2 + 1}{x^2 + 1} \right)$ 2 *x*  $f(x) = \ln\left(\frac{4x}{x}\right)$ v)  $f(x) = x^3 \cdot \ln |\frac{3}{x}|$ J  $\left(\frac{5}{x}\right)$ l  $f(x) = x^{\frac{8}{3}} \cdot \ln \left( \frac{5}{7} x \right)$ 7  $f(x) = x^{\frac{8}{3}} \cdot \ln \left( \frac{5}{7} \right)$ 8 w) 5  $f(x) = (\ln x)^3 - 5(\ln x)^2 + \frac{e}{x}$ *x*)  $f(x) = \sin(5x + 2) \cdot \ln(3x + 5)$
- 5. An welchen Punkten stimmt die Ableitung der Funktion f(x) mit der Steigung m überein?
- a)  $f(x) = \frac{6}{5}x^3 6x$ 3  $f(x) = \frac{8}{5}x^3 - 6x$ , m = 1 b)  $f(x) = 2x - e^{-4x}$ , m = 6 c) 2  $f(x) = \frac{x+1}{2}$ −  $=\frac{x+}{}$ *x*  $f(x) = \frac{x+1}{2}$ , m = -12 d)  $f(x) = \frac{x}{2} - \sin x$ 2  $(x) = \frac{x}{2} - \sin x$ , m = 0,5, x $\varepsilon$ [0;2 $\pi$ ] e) *x e*  $f(x) = \frac{100x}{x}$ , m = -2

#### 6. An welchen Punkten hat die Funktion f(x) waagerechte Tangenten?

- a)  $f(x) = x + \frac{4}{x^2}$  $(x) = x + \frac{4}{x}$ *x*  $f(x) = x + \frac{4}{x}$  b)  $f(x) = x + \cos x$ ,  $x \in [-\pi, 3\pi]$  c)  $f(x) = -\frac{1}{x}(2x^2 + 2x - 7)e^{-2x}$ 4  $f(x) = -\frac{1}{2}(2x^2 + 2x - 7)e^{-x}$ d)  $f(x) = \frac{x}{32} + \frac{1}{2x^2}$ 2 2 1 32  $(x)$ *x x*  $f(x) = \frac{x}{22} + \frac{1}{24}$  <br>**e**)  $f(x) = \frac{1}{2}x^3(x-4)$ 8  $f(x) = \frac{1}{2}x^3$  $f(x) = \frac{1}{2}x^3(x-4)$  **f**)  $f(x) = x^2 - 8\ln x$
- 7. An welchen Punkten hat die Funktion f(x) Tangenten, die parallel zur vorgegebenen Geraden sind?

a) 
$$
f(x) = 3x^2 - \frac{17}{4}x + 2
$$
,  $y = -\frac{x}{4}$  b)  $f(x) = \frac{x^2 + 2}{x}$ ,  $y = \frac{1}{2}x - 3$  c)  $f(x) = e^x - \frac{2}{e^x}$ ,  $y = 10x$ 

8. An welchen Punkten hat die Funktion f(x) Tangenten, die senkrecht auf den vorgegebenen Geraden stehen?

a) 
$$
f(x) = \frac{x^2 + 2x - 3}{x^2}
$$
,  $y = 0,8x + 5$   
b)  $f(x) = \cos(2\pi x)$ ,  $y = \frac{1}{\pi}x + \frac{\pi^2}{4}$ ,  $\text{xe}[0;1]$   
c)  $f(x) = x^2 e^x$ ,  $y = 9 - \frac{1}{2}x$   
d)  $f(x) = \frac{x^2 + 4}{x^2 + 1}$ ,  $y = -5x$ 

Lösungen:

1. Die durchschnittliche Änderungsrate von f(x) auf [a; b] errechnet sich als: *b a*  $m = \frac{f(b)-f(a)}{b}$ −  $=\frac{f(b)-f(a)}{1}$ . a) m = 9; b) m = 0,2; c) m = -0,5.

3

2. Ableitungen nach der Summen-, Potenz-, Ketten-, Produkt- und Quotientenregel usw. a)  $f'(x) = -3x^2 + 8x$ , b)  $f(x) = 12x^{-4}/7 + 4x + 3$ ,  $f'(x) = -48x^{-5}/7 + 4$ , c)  $f(x) = x^{5/2} - 2x^{1/2} + 5$ ,  $f'(x) = 5x^{3/2}/2 - x^{-1/2}$ , d) f'(x) = 1–4cos(x), e) f'(x) = 5–2sin(x), f) f'(x) = -6sin(3x)-20cos(5x), g) f'(x) = -2πsin(πx)/3, h)  $f'(x) = \sin(x/2)/8 + 2x/5$ , i)  $f'(x) = 4 + e^x$ , i)  $f'(x) = e^{5x}$ , k)  $f'(x) = 1.5e^{2x} + 5e^{-3x}$ , i)  $f'(x) = -2\sin(4x) - 0.75e^{-2x}$ , m)  $f'(x) = -4xe^{-2x^2}/\sqrt{\pi}$ , n)  $f'(x) = -2x \cdot \sin(x^2)$ , o)  $f'(x) = 2e^{4x}-2e^{-4x}$ , p)  $f'(x) = 3[\sin(x)+2]^{2} \cos(x)$ , q)  $f(x) = 4e^{-x}-7e^{-2x}$ ,  $f'(x) = -4e^{-x} + 14e^{-2x}$ , r)  $f(x) = 2(cos(x))^{-1}$ ,  $f'(x) = 2sin(x)/(cos(x))^{2}$ , s)  $f'(x) = 12e^{3x-1} - 2e^{x+4} - 5e^{-x-3}$ ,

t)  $f'(x) = 1,5\cos(3x) + 0,5\sin(2x)$ , u)  $f'(x) = 4\cos(\pi x) + 3x^2$ , v)  $f'(x) = x/2 - \cos(x/2)$ , w)  $f'(x) = 1,5x^2e^{\frac{x^3}{2}-1}$ ,

x) f'(x) = 2cos(x/3-5)/3–5sin(x/4+2)/4, y) f'(x) = -4cos(4/x)/x<sup>2</sup>, z) f'(x) = πcos(x/5)/5–3e·e<sup>-3x</sup>

3. Ableitungen nach der Summen-, Potenz-, Ketten-, Produkt- und Quotientenregel usw.

a)  $f(x) = (3x^4 + 4x^3 - 7x^2)/5$ ,  $f'(x) = (12x^3 + 12x^2 - 14x)/5$ , b)  $f(x) = x^2/24 - 3x/8$ ,  $f'(x) = x/12 - 3/8$ , c)  $f(x) = x-7/x-12/x^2 = x-7x^{-1}-12x^{-2}$ ,  $f'(x) = 1+7x^{-2}+24x^{-3} = 1+7/x^2+24/x^3$ , d)  $f(x) = (1+1/x+1/x^2)/2 = (1+x^{-1}+x^{-2})/2$ ,  $f'(x) = (-x^1 - 2x^3)/2$ , e)  $f(x) = x^7 - 4x^4 + 3x^3 - 12$ ,  $f'(x) = 7x^6 - 16x^3 + 9x^2$ , f)  $f(x) = 2x^{3/2} + 3x^{1/2}$ ,  $f'(x) = 3x^{1/2} + 3x^{1/2}/2$ , g)  $f'(x) = 12{,}5(5x+13)^4$ , h)  $f'(x) = 3(2x^2-5x+1)^2(4x-5)$ , i)  $f(x) = -12(x^2+4)^2$ ,  $f'(x) = 48x(x^2+4)^3 = 48x/(x^2+4)^3$ ,  $j$ )  $f(x) = 9(x^5-4)^{-1}$ ,  $f'(x) = -45x^4(x^5-4)^{-2} = -45x^4/(x^5-4)^{-2}$ , k)  $f'(x) = 3x^2 \cdot (5x-11)^{1/2} + 5x^3/(5x-11)^{1/2}/2$ ,  $\int$  f(x) =  $x^{3/2}$ +4x<sup>-1/2</sup>, f'(x) =  $3x^{1/2}/2$ -2x<sup>-3/2</sup>, m) f'(x) =  $3x^2\sin(x)+x^3\cos(x)$ , n) f'(x) = -4xcos(x) – (5-2x<sup>2</sup>)sin(x), o)  $f(x) = x^2 \sin(x)$ ,  $f'(x) = -2x^3 \sin(x) + x^2 \cos(x)$ , p)  $f'(x) = 4\cos(3x) - 12x\sin(3x)$ , q)  $f'(x) = (5x^4 + x^5)e^x$ , r)  $f'(x) = 4e^{-x} - (4x-1)e^{-x} = (5-4x)e^{-x}$ , s)  $f'(x) = 2xe^{-2x} - 2(x^2+1)e^{-2x} = (-2x^2+2x-2)e^{-2x}$ , t)  $f(x) = x^3e^{-4x}$ ,  $f'(x) = (3x^2 - 4x^3)e^{-4x}$ , u)  $f(x) = (1-5x)e^{-x}$ ,  $f'(x) = (-6+5x)e^{-x}$ , v)  $f'(x) = 2(-\sin(x) + \cos(x))e^{-x}$ , w)  $f'(x) = (2\cos(2x) + 3\sin(2x))e^{3x}$ , x)  $f(x) = \cos(3x)e^{-2x}$ ,  $f'(x) = (-3\sin(3x) - 2\cos(3x))e^{-2x}$ , y)  $f'(x) = x \sin(x)/(x^2+1)^{1/2} + (x^2+1)^{1/2} \cos(x), z$   $f(x) = e^{5x+1}x^{1/2}$ ,  $f'(x) = (5/x^{1/2}-0.5/x^{3/2})e^{5x+1}$ 

4. Ableitungen nach der Summen-, Potenz-, Ketten-, Produkt- und Quotientenregel usw.

a) 
$$
f(x) = -\frac{3}{8}x^7 + \frac{15}{16}x^6 - \frac{3}{8}x^5 - \frac{15}{8}x^4 \rightharpoonup f'(x) = -\frac{21}{8}x^6 + \frac{45}{8}x^5 - \frac{15}{8}x^4 - \frac{15}{2}x^3
$$
, b)  $f'(x) = \frac{3}{8}x^2 + \frac{1}{3x^2} - \frac{4}{5x^3}$ ,  
c)  $f'(x) = \frac{18}{5}x^{\frac{13}{5}} - \frac{5}{2}x + \frac{3}{4\sqrt[4]{x^3}}$ , d)  $f'(x) = (-x^2 + 6)^2 \cdot (x^3 - 10) \cdot [-12x^4 + 36x^2 + 60x]$ ,

e) 
$$
f'(x) = (2x+3)^2 \cdot [6\cos(4x) - 4(2x+3)\sin(4x)]
$$
, f)  $f'(x) = -2\cos(2x)\cos(\frac{x}{2}) + \frac{1}{2}\sin(2x)\sin(\frac{x}{2})$ ,

g) 
$$
f'(x) = (15x^2 + 10x - 18)e^{3x}
$$
, h)  $f'(x) = \frac{-2e^{-x} + 3\sin x}{2\sqrt{2e^{-x} - 3\cos x}}$ , i)  $f'(x) = \frac{3}{2}x^2 - 4 \cdot (3 + \sin x)^3 \cdot \cos x$ 

$$
\begin{aligned}\n\text{j)} \ f'(x) &= \frac{60}{7} x^2 \left( \frac{4}{7} x^3 - \frac{8}{3} \right)^4, \text{ k)} \ f(x) = x - 4 + 5x^{-1} - 7x^{-2} \ \text{~~> $f'(x) = 1 - \frac{5}{x^2} + \frac{14}{x^3}, \\
\text{l)} \ f'(x) &= \frac{-2x - 20}{(x - 5)^3}, \text{ m)} \ f'(x) = \frac{1 - 2\sin x + 3\cos x}{(\cos x - 2)^2}, \text{ n)} \ f'(x) = \frac{2\cos(2x) - 3\sin(2x)}{4e^{3x}},\n\end{aligned}
$$

$$
\text{o)}\ \ f'(x) = \frac{3\cos(3x)\cos(5x) + 5\sin(3x)\sin(5x)}{\cos^2(5x)}, \ \text{p)}\ \ f'(x) = 3\left(\frac{1}{2}\cos(3x) + \frac{x}{3}\right)^2 \left(-\frac{3}{2}\sin(3x) + \frac{1}{3}\right),
$$

q) 
$$
f'(x) = \frac{1}{2\sqrt{x}(2\sqrt{x}+1)^2}
$$
, r)  $f'(x) = \cos(x+1)(x^3+3x-1) + (\sin(x+1)-8)(3x^2+3)$ ,

$$
\text{s) } f'(x) = \frac{37}{(3x+1)^2}, \text{ t) } f'(x) = \frac{1-2x\ln(2x)}{x^3}, \text{ u) } f(x) = \ln(4x^2+1) - \ln(x^2+1) \implies f'(x) = \frac{8x}{4x^2+1} - \frac{2x}{x^2+1},
$$
\n
$$
\text{v) } f'(x) = x^{\frac{5}{3}} \left(\frac{8}{3}\ln\left(\frac{5}{7}x\right)+1\right), \text{ w) } f'(x) = [3(\ln x)^2 - 10\ln x] \cdot \frac{1}{x}, \text{ x) } f'(x) = 5\cos(5x+2) \cdot \ln(3x+5) + \frac{3\sin(5x+2)}{3x+5}
$$

5. Es gilt die Gleichung: f'(x) = m. a) B1(-1|3,67) (Tangente: y=x+4,67), B2(1|3,67) Tangente: y=x–4,67); b) B(0|-1) (Tangente: y=6x-1); c) B<sub>1</sub>(1,5|-5) (Tangente: y=-12x+13), B<sub>2</sub>(2,5|7) (Tangente: y=-12x+37); d) B<sub>1</sub>(π/2|-0,21) (Tangente: y=0,5x-1), B2(3π/2|3,36) (Tangente: y=0,5x+1); e) B1(1,06|36,73) (Tangente: y=-2x+38,84), B2(5,39|2,45) (Tangente: y=-2x+13,24)

6. Es gilt: f'(x) = 0. a) B(2|3) (Tangente: y=3); b) B<sub>1</sub>(-π/2|-π/2) (Tangente: y=- π/2), B<sub>2</sub>(π/2|π/2) (Tangente: y= π/2),  $B_3(5\pi/2\sqrt{5}\pi/2)$  (Tangente: y=5π/2); c)  $B_1(-2\sqrt{40,95})$  (Tangente: y=40,95),  $B_2(2\sqrt{40,02})$  (Tangente: y=-0,02); d)  $B_1(-2\sqrt{0,25})$ (Tangente: y=0,25), B<sub>2</sub>(2|0,25) (Tangente: y=0,25); e) B<sub>1</sub>(0|0) (Tangente: y=0), B<sub>2</sub>(3|-27/8) (Tangente: y=-27/8); f) B(2|-1,55) (Tangente: y=-1,55).

7. Es gilt: f'(x) = y'. a) B(2/3|0,5) (Tangente: y=-0,25x+2/3); b) B1(-2|-3) (Tangente: y=0,5x-2), B2(2|3) (Tangente: y=0,5x+2); c) B1(-1,59|-9,58) (Tangente: y=10x+6,30), B2(2,28|9,59) (Tangente: y=10x-13,23).

8. Es gilt: f'(x) = -1/y'. a) B(-2|-0,75) (Tangente: y=-1,25x-3,25); b) B1(1/12|0,87) (Tangente: y=-πx+1,13), B2(5/12|-0,87) (Tangente: y=-πx+0,44); c) B(0,49|0,4) (Tangente: y=2x-0,59); d) B1(-2,88|1,32) (Tangente: y=0,2x+1,90), B2(-0,03|3,998) (Tangente:  $y=0,2x+4,003$ ).

Tangenten sind Geraden t(x) = y = m<sub>t</sub>x + c<sub>t</sub> an eine Funktion f(x) in einem Punkt B(x<sub>0</sub>|f(x<sub>0</sub>)) = B(u|f(u)), dem sog. Berührpunkt. Im Berührpunkt stimmen Funktion und Tangente in Funktionswert und Steigung überein, d.h. es gilt:

$$
f(x_0) = y(x_0) = t(x_0)
$$
  
f'(x<sub>0</sub>) = m<sub>t</sub>

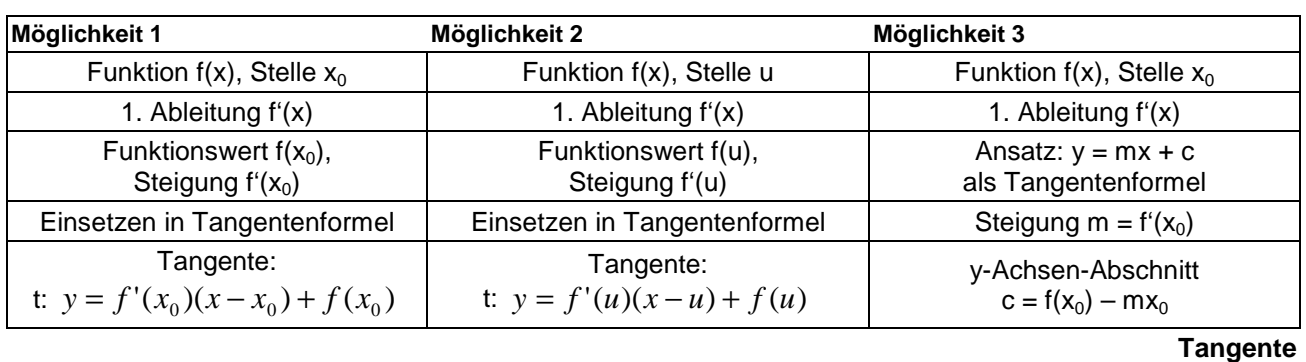

Normalen sind Geraden  $n(x) = y = m_n x + c_n$  senkrecht zu einer Funktion  $f(x)$  in einem Punkt  $\overline{B(x_0|f(x_0))} = B(u|f(u))$ , d.h. es gilt mit der Tangentensteigung mt

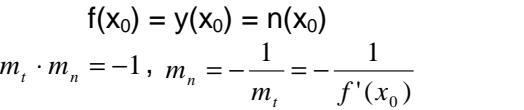

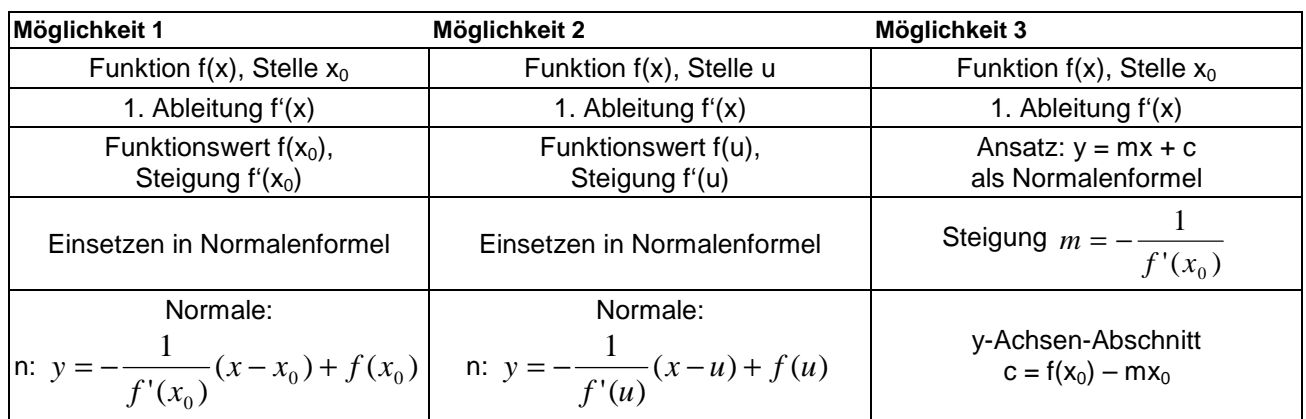

**Normale**

Ein Berührpunkt B( $x_0|y_0$ ) zwischen zwei Funktionen f(x) und  $g(x)$  hat die Eigenschaften:

$$
f(x_0) = g(x_0) = y_0
$$
  
f'(x\_0) = g'(x\_0)

Zur Bestimmung von Berührpunkten ist zunächst die einfache der beiden Gleichungen nach  $x_0$ aufzulösen und  $x_0$  in die andere Gleichung zur Überprüfung der Gleichheit einzusetzen.

Schnittpunkte  $S(x_0|y_0)$ , in denen sich **Funktionen** f(x) und  $g(x)$  senkrecht schneiden, genügen den Eigenschaften:

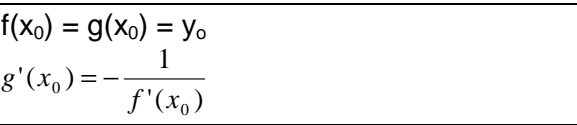

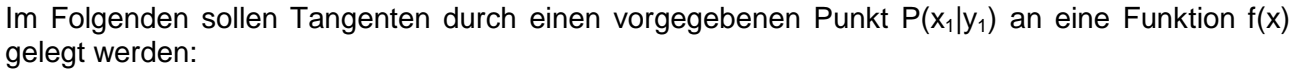

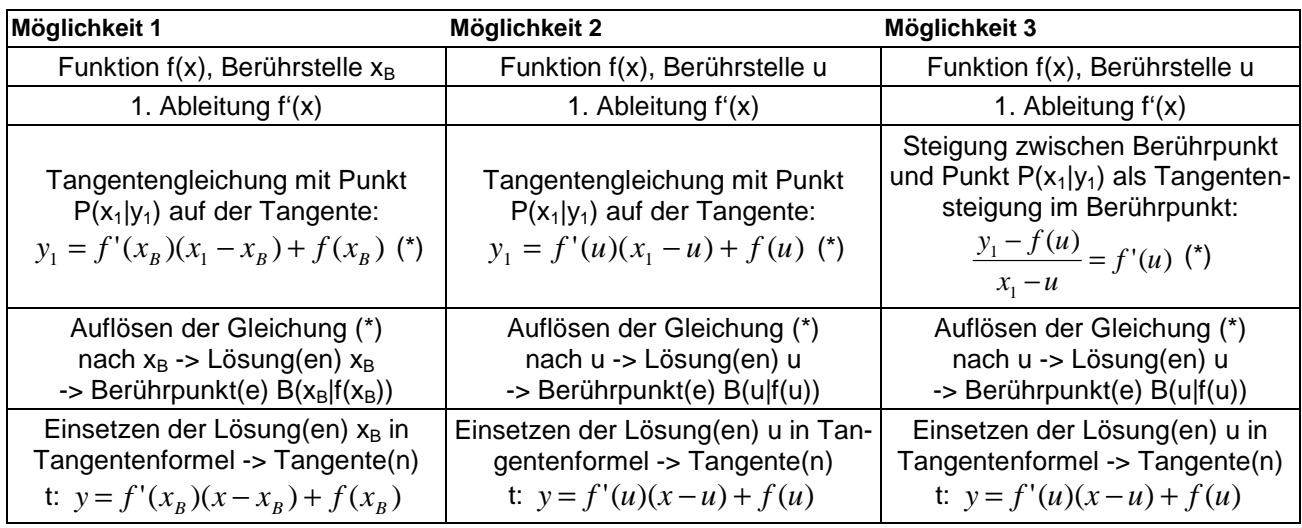

**Tangente an eine Funktion durch einen Punkt**

Normalen sind Geraden n: 
$$
y = -\frac{1}{f'(x_N)}(x - x_N) + f(x_N)
$$
 bzw. n:  $y = -\frac{1}{f'(u)}(x - u) + f(u)$  senkrecht

zu einer Funktion f(x) in einem Punkt  $B(x_N|f(x_N)) = B(u|f(u))$ . Im Folgenden sollen Normalen durch einen vorgegebenen Punkt  $P(x_1|y_1)$  senkrecht zu einer Funktion f(x) gelegt werden:

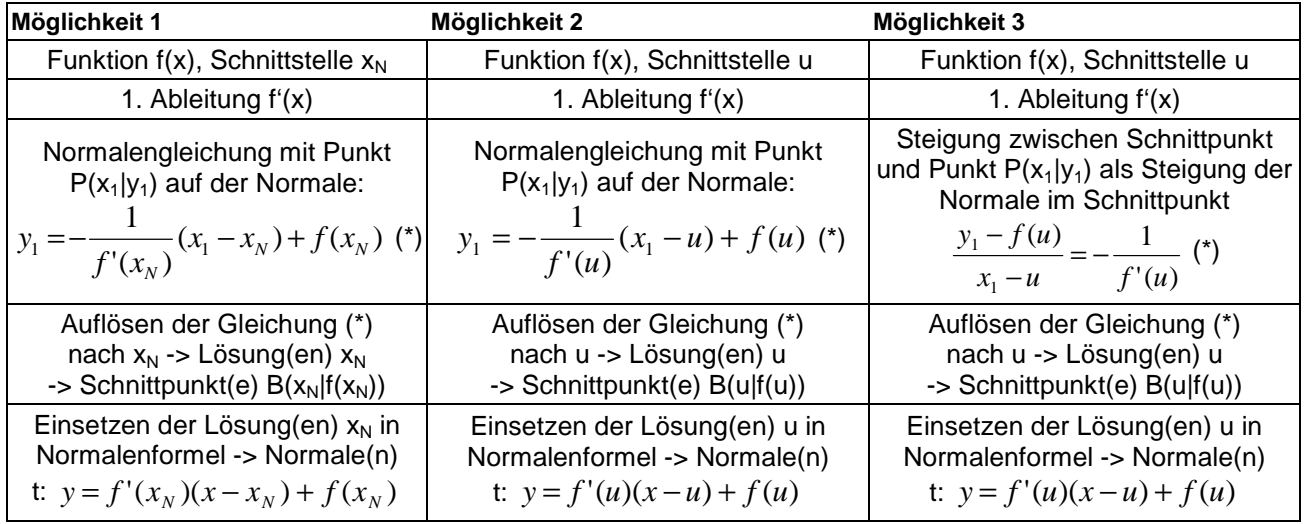

**Normale einer Funktion durch einen Punkt**

Der Schnittpunkt B( $x_N$ |f( $x_N$ )) einer Funktion f(x) und einer Normalen durch einen Punkt P( $x_1|y_1$ ) ist gleichzeitig auch der Punkt auf der Funktion, der von allen Punkten auf f(x) den geringsten Abstand zum vorgegebenen Punkt P besitzt. Allgemein lässt sich der geringste Abstand zwischen einer Funktion und einem Punkt auch vermöge folgender Extremwertaufgabe bestimmen:

Voraussetzung: Funktion f(x) mit Funktionspunkten  $Q_u(u|f(u))$ , Punkt  $P(x_1|y_1)$ 

Aufstellen der Abstandsfunktion als Abstand zwischen P und Q<sub>u</sub> ->  $d(u)$  =  $\sqrt{(u-x_{1})^{2}+(f(u)-y_{1})^{2}}$ 1  $d(u) = \sqrt{(u - x_1)^2 + (f(u) - y_1)}$ 

Minimieren der Abstandsfunktion d(u) (etwa: d'(u) = 0) -> Minimum u<sub>0</sub> mit minimalem Abstand d(u<sub>0</sub>)

**Kleinster Abstand zwischen Funktion und Punkt** 

Beispiele (Tangenten, Normalen):

a) I. Für f(x) = (5x+2)e<sup>-0,5x</sup> berechnet sich die Tangente an der Stelle x<sub>0</sub>=0 vermöge der allgemeinen Tangentengleichung y = f'(x<sub>0</sub>)(x–x<sub>0</sub>) + f(x<sub>0</sub>) wegen f'(x) = 5e<sup>-0,5x</sup>+(5x+2)(-0,5e<sup>-0,5x</sup>) = (-2,5x+4)e<sup>-0,5x</sup> und somit: f(0) = 2,  $f'(0) = 4$  als: t:  $y = f'(0)(x-0) + f(0) = 4(x-0) + 2 = 4x+2$ .

II. Alternativ ergibt sich für f(x) =  $(5x+2)e^{-0.5x}$ , f'(x) =  $(-2.5x+4)e^{-0.5x}$  an der Stelle x<sub>0</sub>=0 die Tangente auf Grund von  $f(0) = 2$ ,  $f'(0) = 4$  und der allgemeinen Geradengleichung y = mx + c:

Tangentensteigung m =  $f'(0) = 4$  => y = 4x + c

Tangentenberührpunkt  $P(0|2) = 2 = 4.0 + c = 2 = c = 7$ angente t: y = 4x+2.

b) Der Punkt Q(x|f(x)) auf der Funktionskurve f(x) = x<sup>2</sup> + 3x - 2 mit kürzester Entfernung zum Punkt P(0|-5) errechnet sich, indem eine Normale an die Funktion f(x) durch den Punkt P geführt wird. Der Punkt Q bestimmt sich mit f'(x) = 2x + 3 und P(0|-5) auf Grund der allgemeinen Normalengleichung y = -(x–u)/f'(u) + f(u) (Einsetzen von x=0, y=-5,  $f(x)$ ,  $f'(x)$ ) mit:

 $-5 = -(0-u)/(2u+3) + (u^2+3u-2) \Leftrightarrow -5 = u/(2u+3) + u^2+3u-2 \Leftrightarrow -3 = u/(2u+3) + u^2+3u \Leftrightarrow$ 

 $-3(2u+3) = u + (u^2+3u)(2u+3) \Leftrightarrow -6u-9 = u + 2u^3+3u^2+6u^2+9u \Leftrightarrow 0 = 2u^3+9u^2+15u+9 \Leftrightarrow 0 = u^3+3u^2+5u+3$ 

mit Lösung u=-1 als: Q(-1|f(-1))=Q(-1|-4). Die kürzeste Entfernung zwischen Funktion f(x) und Punkt P ist die Entfernung zwischen den Punkten Q und P, also:  $d(P,Q) = \sqrt{2}$ .

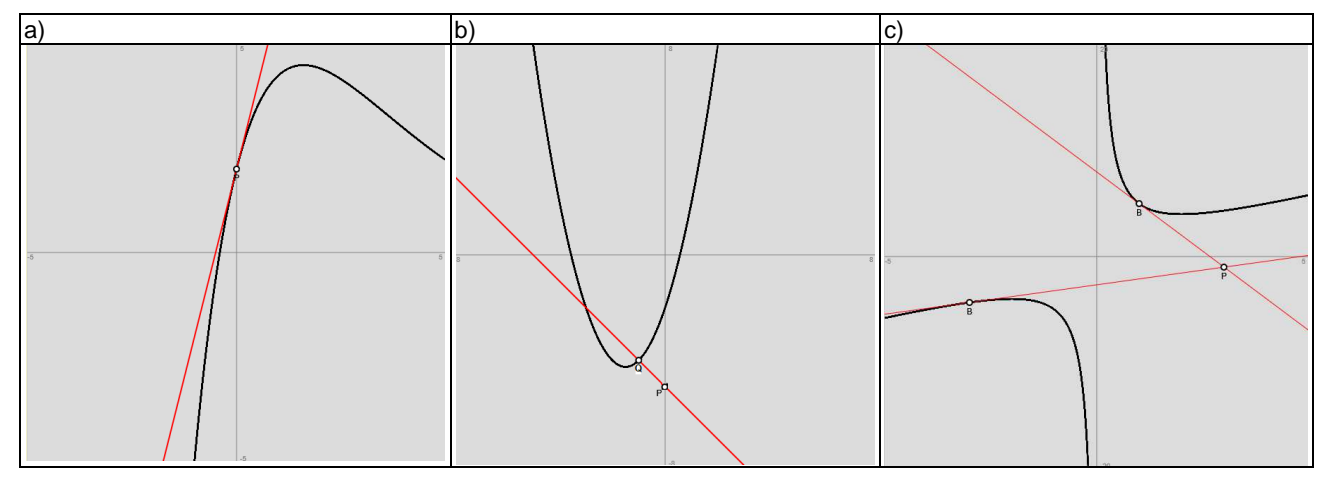

c) Zur Bestimmung der Tangenten an die Funktion  $f(x) = x + \frac{4}{x}$  vom Punkt P(3|-1) aus ist zunächst die Ableitung f'(x) = 1 - 4/x<sup>2</sup> zu bilden, um dann zur Bestimmung der auf der Funktion liegenden Berührpunkte B(u|f(u)) in die allgemeine Tangentengleichung  $y = f'(u)(x-u) + f(u)$  den Punkt P (x=3, y=-1) sowie Funktion und Ableitung einzusetzen. Es ergibt sich die nach u auflösbare Gleichung:

-1 = (1–4/u<sup>2</sup>)(3–u) + (u+4/u) ⇔ -1 = 3–u–12/u<sup>2</sup>+4/u+u+4/u ⇔ -1 = 3+8/u–12/u<sup>2</sup> ⇔ 0 = 4+8/u–12/u<sup>2</sup> ⇔  $0 = 4u^2 + 8u - 12 \Leftrightarrow 0 = u^2 + 4u - 3 \Leftrightarrow u = -3, u = 1,$ 

so dass die zwei Berührpunkte B<sub>1</sub>(-3|f(3))=B<sub>1</sub>(-3|-13/3), B<sub>2</sub>(1|f(1))=B<sub>2</sub>(1|5) lauten, die dazugehörigen Tangenten  $t_1$ :  $y = 5x/9 - 8/3$ ,  $t_2$ :  $y = -3x+8$ .

1. Bestimme die Tangente an der Stelle  $x_0$  bzw. u an die Funktion  $f(x)$ :

a) 
$$
f(x) = \frac{1}{2}x^2 + 2x
$$
,  $x_0 = 4$   
b)  $f(x) = \frac{1}{x} + x$ ,  $x_0 = -2$   
c)  $f(x) = 2e^{-0.5x} + 1$ ,  $u = 0$   
d)  $f(x) = x^3 - 10x - 6$ ,  $x_0 = -1$   
e)  $f(x) = \frac{5}{\pi} \sin(\frac{\pi}{2}x) - \frac{1}{4}$ ,  $u = 2$   
f)  $f(x) = x^2 \ln x + 2$ ,  $u = 1$ 

2. Bestimme die Tangenten an den Nullstellen der Funktion f(x):

a) 
$$
f(x) = \frac{1}{4}(x^2 - 4)(2x + 1)
$$
 b)  $f(x) = 6 - \frac{2}{3x^2}$  c)  $f(x) = e^{2x} - \frac{1}{e^x}$ 

3. Bestimme die Wendetangente(n) der Funktion f(x):

a) 
$$
f(x) = \frac{1}{2}x^3 + 6x^2 + 15x - 7
$$
 b)  $f(x) = \frac{e^x + 2 - e^{-x}}{2}$  c)  $f(x) = \frac{10}{x^2 + 9}$ 

4. Zeige, dass an den angegebenen Stellen  $x_0$  bzw. u Schnittpunkte oder Berührpunkte zwischen den Funktionen  $f(x)$  und  $g(x)$  vorliegen.

a) 
$$
f(x) = x^3 - 12x + 3
$$
,  $g(x) = 36x - 125$ ,  $x_0 = 4$   
b)  $f(x) = x^3 - 4x^2$ ,  $g(x) = x^2$ ,  $u = 0$ ,  $u = 5$   
c)  $f(x) = 2\sin x$ ,  $g(x) = 3\cos(4x) - 1$ ,  $u = \pi/2$   
d)  $f(x) = 4 + \frac{1}{x^2}$ ,  $g(x) = -\frac{1}{4}x + 4.75$ ,  $u = -1$ ,  $u = 2$ 

5. Ermittle die Berührpunkte zwischen den Funktionen f(x) und g(x):

a) 
$$
f(x) = -2x^2 + 5x - 1
$$
,  $g(x) = -x + 3.5$   
b)  $f(x) = x^2 - 4x + 3$ ,  $g(x) = -\frac{1}{2}x^2 + 5x - 10.5$   
c)  $f(x) = \frac{4}{x^2} - 3$ ,  $g(x) = -4x^2 + 5$   
d)  $f(x) = 10 - 2e^{-0.5x}$ ,  $g(x) = \frac{1}{2}x^2 + x + 8$ 

6. Bestimme die Normale an der Stelle  $x_0$  bzw. u an die Funktion f(x):

a) 
$$
f(x) = x^2 - 12x + 9
$$
,  $x_0 = -2$    
b)  $f(x) = \frac{16}{x^3}$ ,  $x_0 = 1$    
c)  $f(x) = -\frac{1}{2}e^{2x-1} + 2x$ ,  $u = 0.5$ 

7. Überprüfe, ob sich die Funktionen f(x) und g(x) senkrecht schneiden:

a) 
$$
f(x) = \frac{2}{x} + 1
$$
,  $g(x) = \frac{x}{2} + 2.5$   
b)  $f(x) = x^2 \ln x$ ,  $g(x) = x^2 - 3x + 2$ 

8. Eine ganz rationale Funktion 3. Grades berührt die x-Achse im Ursprung und hat an der Stelle x = 2 die Tangente  $y = x - 2$ . Bestimme die Funktion.

9. Eine ganz rationale Funktion 3. Grades verläuft durch den Punkt P(0|5), hat bei x = 1 ein Wendestelle und besitzt dort eine Tangente, die durch die Achsenschnittpunkte N(-2|0) und S<sub>v</sub>(0|6) geht.

10. Wie lauten Berührpunkte und Tangenten, wenn vom Punkt  $P(x_0|y_0)$  Tangenten an die Funktion f(x) gelegt werden?

a) 
$$
f(x) = \frac{x^2}{4} + x
$$
, P(3|5) b)  $f(x) = x + 2 - e^x$ , P(0|2) c)  $f(x) = x^3 - 4x^2$ , P(0|0)

11. Bestimme den kürzesten Abstand zwischen der Funktion f(x) und dem Punkt  $P(x_0|y_0)$ .

a)  $f(x) = x^2 - 1.5$ , P(0|3) b)  $f(x) = 3x^4 - 4x^3 + 5$ , P(4|4) c)  $f(x) = 4x^2 e^{-x}$ , P(5|1)

12. Wie lautet die Tangente der Funktion  $f(x) = 2x + 3 + \frac{2}{5x^2}$  $(x) = 2x + 3 + \frac{2}{x}$ *x*  $f(x) = 2x + 3 + \frac{2}{x-2}$  an der Stelle u = 1? Berechne eine Näherung

für den Funktionswert f(1,2).

13. Wie groß ist die Fläche zwischen der Funktion  $f(x) = x^2(6-x)$  und der Tangente durch den Hochpunkt von f(x)?

14. Wie groß ist die Fläche zwischen der Funktion  $f(x) = x^3 - 4x + 2$  und der Normale im Wendepunkt von  $f(x)?$ 

Lösungen:

1. Tangentenformel:  $y = f'(x_0)(x-x_0) + f(x_0)$  bzw.  $y = f'(u)(x-u) + f(u)$ . a)  $y=6x-8$ ; b)  $y=0,75x-1$ ; c)  $y = -x+3$ ; d)  $y = -7x-4$ ; e)  $y = -2,5x+4,75$ ; f)  $y = x-1$ .

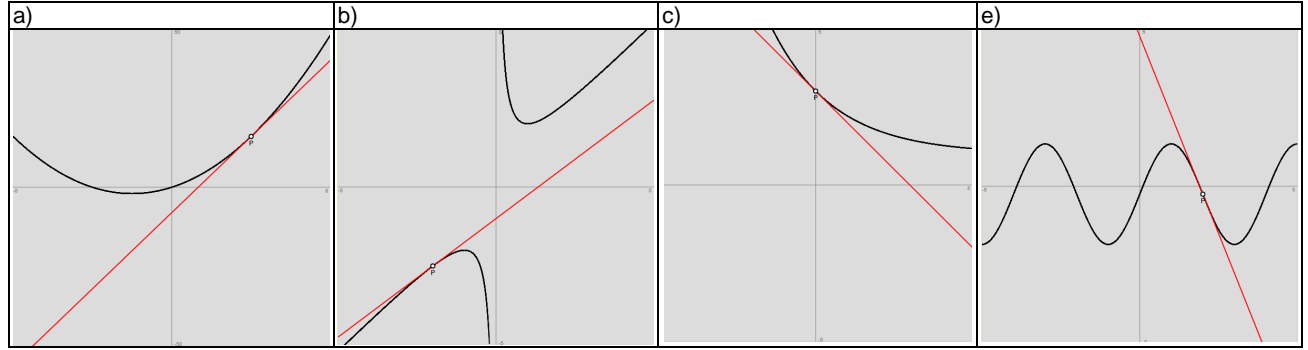

2. Nullstellenbestimmung:  $f(x) = 0 \rightarrow x_1, \ldots$ ; Tangentenbestimmung. a)  $y=3x+6$  bei N(-2|0),  $y=-1,875x-0,9375$  bei N(-0,5|0), y=5x–10 bei N(2|0); b) y=-36x-12 bei N(-1/3|0), y=36x-12 bei N(1/3|0); c) y=3x bei N(0|0).

3. Bestimmung der Wendestelle: f"(x) = 0 -> x<sub>1</sub>, ... mit f"'(x<sub>1</sub>)≠0, ...; Tangentenbestimmung. a) y=-9x-39 bei W(-4|-3); b) y=x+1 bei W(0|1); c) y=5x/27+10/9 bei W(-3|5/9), y=-5x/27+10/9 bei W(3|5/9).

4. Schnittpunkt:  $f(x_0) = g(x_0)$ , Berührpunkt:  $f(x_0) = g(x_0)$ ,  $f'(x_0) = g'(x_0)$ . a) B(4|19) mit  $f'(4)=g'(4)=36$ ; b) B(0|0) mit  $f'(0)=g'(0)=0$ , S(5|25); c) B( $\pi$ /2|2) mit f'( $\pi$ /2)=g'( $\pi$ /2)=0; d)

5. Schnittpunkt-/Berührpunktermittlung:  $f(x) = g(x)$  bzw.  $f'(x) = g'(x) \rightarrow x_1, \ldots \rightarrow$  Untersuchung auf Berührpunkt. a) B(1,5|2) mit f'(1,5)=g'(1,5)=-1; b) B(3|0) mit f'(3)=g'(3)=2, c) B<sub>1</sub>(-1|1) mit f'(-1) = g'(-1) = 8, B<sub>2</sub>(1|1) mit f'(1)=g'(1)=-8; d) B(0|8) mit  $f'(0)=g'(0)=1.$ 

6. Normalengleichung:  $y = -(x-x_0)/f'(x_0) + f(x_0)$  bzw.  $y = -(x-u)/f'(u) + f(u)$ . a)  $y=0.0625x+37,125$ ; b)  $y=x/48+1547/48$ ; c)  $y=x+1$ .

7. Schnittpunktermittlung: f(x)=g(x) -> x1, …; senkrechtes Schneiden: f''(x1)∙g'(x1) = -1. a) [S1(-4|0,5) mit Schnittwinkel φ=33,69°], S<sub>2</sub>(1|3) mit Schnittwinkel φ=90°; b) S(1|0) mit f'(1) = 1, g'(1) = -1.

8. Ansatz:  $f(x) = ax^3 + bx^2 + cx + d \rightarrow LGS \rightarrow a=1/4$ , b=1/2, c=d=0 ->  $f(x) = \frac{x^3}{4} - \frac{x^2}{2}$ 

9. Ansatz: f(x) =  $ax^3+bx^2+cx+d$  -> LGS ->  $a=1$ ,  $b=-3$ ,  $c=6$ ,  $d=5 \Rightarrow f(x) = x^3 - 3x^2 + 6x + 5$ 

10. Ansatz:  $y_0 = f'(u)(x_0-u) + f(u) -> u_1, \ldots -> B_1(u_1|f(u_1)), \ldots$  a)  $B_1(2|3)$  mit Tangente y=2x-1,  $B_2(4|8)$  mit Tangente y=3x-4; b) B(1|0,28) mit Tangente y=-1,72x+2; c) B<sub>1</sub>(0|0) (liegt auf f(x)) mit Tangente y=0, B<sub>2</sub>(2|-8) mit Tangente y=-4x.

11. Ansatz:  $y_0 = -(x_0 - u)/f'(u) + f(u) - \sum u_1, \ldots \rightarrow S_1(u_1|f(u_1)), \ldots \rightarrow \text{Abstand } d = d(P, S_1), \ldots \rightarrow S_1(-2|2, 5) \text{ mit } d = 2,06, [S_2(0|-1, 5) \text{ mit } d = 2,06$ d=4,5], S<sub>3</sub>(2|2,5) mit d=2,06; b) S(1,26|4,56) mit d = 2,8; c) S(4,88|0,72) mit d=0,3.

12. Tangente: y=1,2x+4,2; Näherung: f(1,2) ≈ 1,2∙1,2+4,2 = 5,64.

13. Hochpunkt H(4|32), Tangente y=32 -> Schnittpunkt f(x)=y -> S(-2|32) -> Fläche A =  $\int [32-x^2(6-x^2)]$  $\int_{0}^{4} [32 - x^2(6 - x)]dx = 108.$ 

− 2 14. Wendepunkt W(0|2), Wendenormale y=x/4+2, Schnittpunkte f(x)=y -> S1(-2,06|1,49), S2=W, S3(2,06|2,52) -> Fläche A = 2A<sup>1</sup>  $=2\int_{0}^{10} \left[ \left( \frac{x}{4}+2 \right) - \left( x^{3}-4x \right) \right]$ 1 l  $\left[\left(\frac{x}{4}+2\right)-\left(x^3-\right)\right]$  $\left(\frac{x}{2}+2\right)$ l  $\left(\frac{x}{t}\right)$  $2\int_{0}^{2.06} \left[ \left( \frac{x}{4} + 2 \right) - \left( x^3 - 4x \right) \right] dx = 2.4,52 = 9,04.$ 

0

Für eine integrierbare Funktion f: D<sub>f</sub> -> **R** ist  $F(x) = \int f(x)dx + C$  eine <u>Stammfunktion</u> (unbestimmtes Integral) mit  $F'(x) = f(x)$  und Integrationskonstante C. Die Ermittlung der Stammfunktionen  $F(x)$  erfolgt über die Aufleitungs- oder Integrationsregeln (für Funktionen u(x), v(x) und reelle Zahl k):

> $\int (u(x) + v(x)) dx = \int u(x) dx + \int v(x) dx$  (Summenregel)  $\int (ku(x))dx = k \int u(x)dx$  (konstanter Faktor)  $\int u'(x)v(x)dx = u(x)v(x) - \int u(x)v'(x)dx$  (partielle Integration)

Daneben gilt der Hauptsatz der Differential- und Integralrechnung:

$$
F(x) = \int f(x)dx + C \Leftrightarrow F'(x) = f(x)
$$

d.h.: für eine Funktion f(x) erlangt man durch Integrieren eine Stammfunktion F(x), die abgeleitet wieder f(x) ergibt.

Für spezielle Funktionen (mit reellen a, b, n, r) stellen sich die Integrationsregeln wie folgt dar:

$$
\int dx = \int 1 dx = x, \int r dx = rx, \int x^n dx = \frac{1}{n+1} x^{n+1}, \int \frac{1}{x} dx = \ln|x|
$$
  

$$
\int (ax + b)^n dx = \frac{1}{n+1} \cdot \frac{1}{a} (ax + b)^{n+1}, \int \frac{1}{ax + b} dx = \frac{1}{a} \ln|ax + b|
$$
  
(Potenzregel, n \ne -1)  

$$
\int \sin x dx = -\cos x, \int \cos x dx = \sin x,
$$
  

$$
\int \sin(ax + b) dx = -\frac{1}{a} \cos(ax + b), \int \cos(ax + b) dx = \frac{1}{a} \sin(ax + b)
$$
  
(trigonometrische Funktionen)  

$$
\int e^x dx = e^x, \int e^{ax+b} dx = \frac{1}{a} e^{ax+b}
$$
 (natürliche Exponentialfunktionen)

- Zu beachten sind Vorgehensweisen zum leichteren Aufleiten (mit reellen a, n usw.):
- a) Anwendung der Potenzgesetze für die Funktionsterme und der Potenzregel für das Ableiten:

$$
f(x) = \frac{1}{x^n} = x^{-n}, \ f(x) = \frac{1}{ax^n} = \frac{1}{a}x^{-n}, \ f(x) = \frac{1}{(ax+b)^n} = (ax+b)^{-n},
$$

$$
f(x) = \sqrt[n]{x} = x^{\frac{1}{n}}, \ f(x) = \frac{1}{\sqrt[n]{x}} = x^{-\frac{1}{n}}, \ f(x) = \frac{1}{a\sqrt[n]{x}} = \frac{1}{a}x^{-\frac{1}{n}} \text{ usw.}
$$

b) "Umgekehrte Kettenregel (der Ableitung)", d.h. (nur) für v(x) = ax+b als innere Funktion und v'(x) = a:

$$
\int f(v(x))dx = \frac{1}{v'(x)} F(v(x)), \int f(ax+b)dx = \frac{1}{a} F(ax+b)
$$

c) Integration von z.B. gebrochen rationalen Funktionen mit Nenner als Potenz x<sup>n</sup> und Anwendung der Potenzregel für das Aufleiten:

$$
f(x) = \frac{a_m x^m + \dots + a_1 x + a_0}{x^n} = a_m x^{m-n} + \dots + a_1 x^{1-n} + a_0 x^{-n}
$$

Zu einer Funktion f(x) ist die Menge der Stammfunktionen F(x) eine Schar paralleler Kurven, die sich durch eine Integrationskonstante C voneinander unterscheiden. Einer speziellen Stammfunktion F(x) durch einen Punkt P( $x_0|y_0$ ) entspricht eine Integrationskonstante C, bestimmbar über

 $F(x_0) = y_0$  und mit  $F_0(x)$  als schon errechneter Stammfunktion zu f(x), so dass C = y<sub>0</sub>-F<sub>0</sub>(x<sub>0</sub>) und  $F(x) = F_0(x) + C$  gilt.

Für eine integrierbare Funktion f: D<sub>f</sub> -> **R** ist  $F(x) = \int f(x)dx + C$  eine <u>Stammfunktion</u> (unbestimmtes

Integral) mit  $F'(x) = f(x)$  und Integrationskonstante C. Die Ermittlung der Stammfunktionen  $F(x)$  erfolgt über die Aufleitungs- oder Integrationsregeln. Ist F(x) eine Stammfunktion zu f(x), so ergibt sich als bestimmtes Integral mit den Integrationsgrenzen a,bε**R**:

$$
\int_{a}^{b} f(x)dx = [F(x)]_{a}^{b} = F(b) - F(a)
$$

gemäß:

**Vorgehensweise** Bestimmung einer Stammfunktiion F(x) zu f(x)

Einsetzen der oberen und der unteren Grenze in die Stammfunktion

Stammfunktionswert der oberen Grenze minus Stammfunktionswert der unteren Grenze bilden

**Bestimmtes Integral** 

Hinsichtlich der bestimmten Integrale und der Integrationsgrenzen gilt noch (für reelle a, b. c):

$$
\int_{a}^{a} f(x)dx = 0, \int_{a}^{b} f(x)dx = -\int_{b}^{a} f(x)dx, \int_{a}^{b} f(x)dx = \int_{a}^{c} f(x)dx + \int_{c}^{b} f(x)dx
$$

sowie weiter:  $\int f'(x)dx = [f(x)]_a^b = f(b)$  – *b b a*  $f'(x)dx = [f(x)]_a^b = f(b) - f(a)$  (Hauptsatz der Differential- und Integralrechnung).

Eine auf dem Intervall [a; b] definierte, integrierbare Funktion f(x) hat als Mittelwert:

$$
m = \frac{1}{b-a} \int_{a}^{b} f(x) dx
$$

Der Mittelwert m als gewichtetes bestimmtes Integral ist damit die Höhe eines Rechtecks, das auf dem Intervall [a; b] mit der Fläche der Funktion f(x) inhaltsgleich ist.

Unter bestimmten Voraussetzungen ist das bestimmte Integral der Wert einer Fläche, wobei für Flächen zwischen Funktion f(x) und x-Achse über die Funktion f(x) integriert wird, für Flächen zwischen Funktion f(x) und  $q(x)$  über die Differenzfunktion f(x) –  $q(x)$ . Dabei gilt:

## **Vorgehensweise**

Bestimmung der Nullstellen einer Funktion  $f(x)$ :  $f(x) = 0$  (auf einem Intervall [a; b]). (Intervallgrenzen und) Nullstellen sind:  $x_1, x_2, x_3, ...$ 

Bestimmung einer Stammfunktion F(x) zu f(x)

Errechnung der bestimmten Integrale als Teilflächen:

$$
\pm A_1 = \int_{x_1}^{x_2} f(x) dx = [F(x)]_{x_1}^{x_2}, \pm A_2 = \int_{x_{21}}^{x_3} f(x) dx = [F(x)]_{x_2}^{x_2}, \cdots
$$

Aufaddieren der Teilflächen zur Gesamtfläche:

 $A = A_1 + A_2 + ...$ 

## **Fläche zwischen Funktion und x-Achse**

bzw.:

## **Vorgehensweise**

Bestimmung der Schnittstellen zweier Funktionen  $f(x)$  und  $g(x)$ :  $f(x) = g(x)$  (auf einem Intervall [a; b]). (Intervallgrenzen und) Schnittstellen sind: x<sub>1</sub>, x<sub>2</sub>, x<sub>3</sub>, ... (n Schnittstellen, n-1 Flächen) Bestimmung einer Stammfunktion H(x) zu h(x) = f(x) – g(x) (Differenzfunktion h(x) vereinfachen) Errechnung der bestimmten Integrale als Teilflächen:

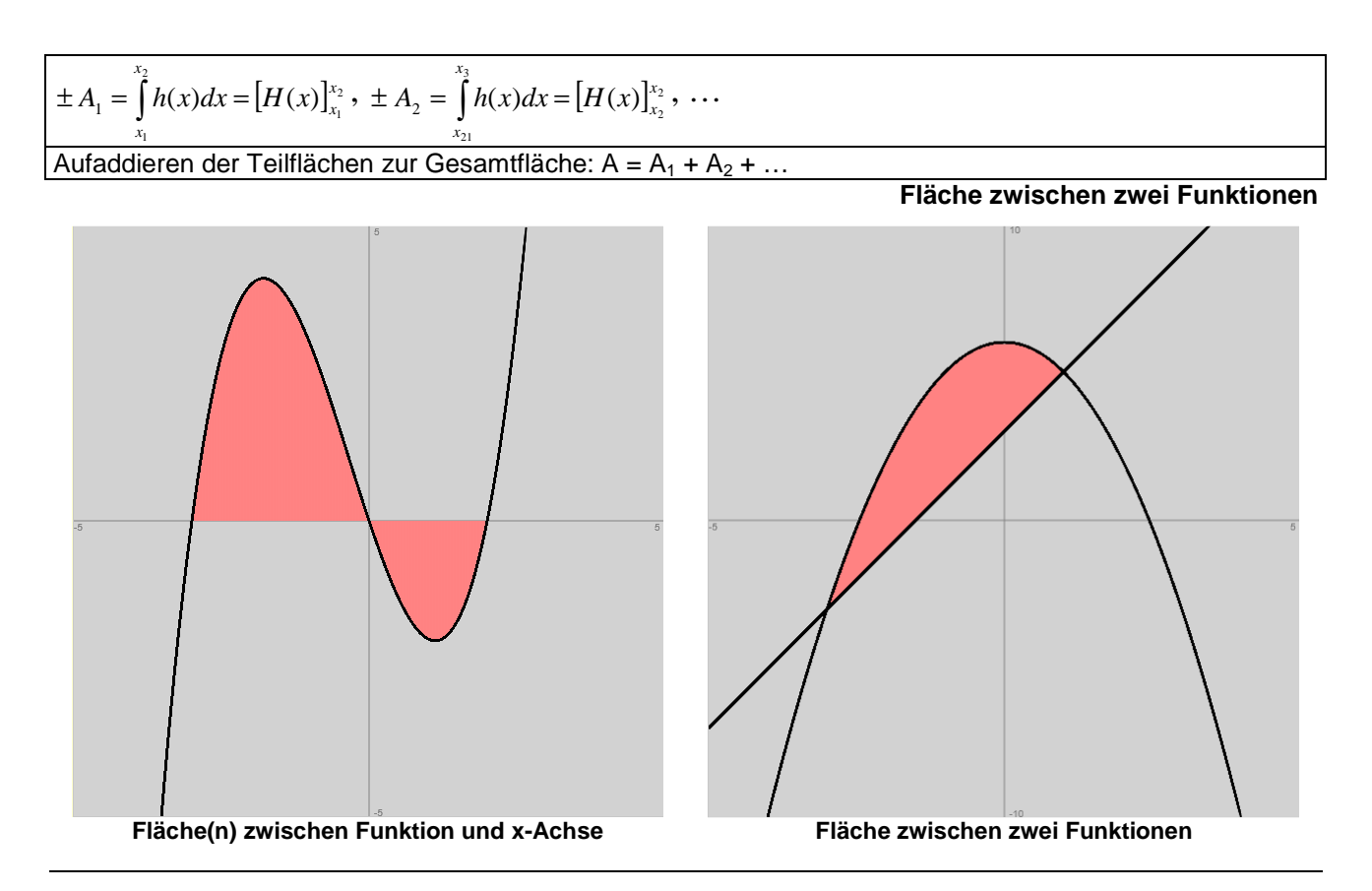

Für eine integrierbare Funktion f: D<sub>f</sub> -> **R** ist  $F(x) = \int f(x)dx + C$  eine <u>Stammfunktion</u> (unbestimmtes Integral) mit  $F'(x) = f(x)$  und Integrationskonstante C. Die Ermittlung der Stammfunktionen  $F(x)$  erfolgt über die Aufleitungs- oder Integrationsregeln. Die Integralfunktion (Flächenfunktion) wird definiert über das bestimmte Integral vermöge:

$$
I_a(x) = \int_a^x f(t)dt
$$

Sie ordnet daher jedem x eine (Netto-) "Fläche" zu, die auf der einen Seite von x=a begrenzt wird. Die Integralfunktion  $I_a(x)$  ist eine Stammfunktion von f(x) mit  $I_a(a) = 0$ , es gilt:

$$
\int_{x_1}^{x_2} f(t)dt = I_a(x_2) - I_a(x_1), \quad I_a^{-1}(x) = f(x)
$$

Bei uneigentlichen Flächen A (Flächen mit unendlicher Länge, aber endlichem Flächeninhalt) zwischen Funktion und x-Achse, zwischen zwei Funktionen bzw. zwischen Funktion und Asymptote ist zunächst das bestimmte Integral  $A(u)$  mit Grenze  $x = u$  zu berechnen und dann  $u \rightarrow \infty$  (bzw. u -> -∞) durchzuführen, also:

$$
\pm A(u) = \int_{x_0}^{u} h(x)dx = [H(x)]_{x_0}^{u} \xrightarrow[u \to \infty]{} \pm A = \int_{a}^{\infty} h(x)dx
$$

D.h.: A(u) ist eine Integralfunktion mit existierendem Grenzwert (waagerechter Asymptote) für  $u$  -> ∞ (bzw.  $u$  -> -∞).

Besitzt die Funktion an der Integralgrenze x = a eine senkrechte Asymptote, so ist der Grenzprozess u -> a im Falle der Existenz des Integrals wie folgt durchzuführen:

$$
\pm A(u) = \int_{u}^{b} h(x)dx = [H(x)]_{u}^{b} = H(b) - H(u) \quad \Rightarrow \quad \pm A = \int_{a}^{b} h(x)dx.
$$

Für eine auf dem Intervall [a; b] definierte, integrierbare Funktion f(x) (≥0) hat der Rotationskörper,

der durch Drehung der Fläche zwischen Funktion und x-Achse um die x-Achse entsteht, das Volumen:

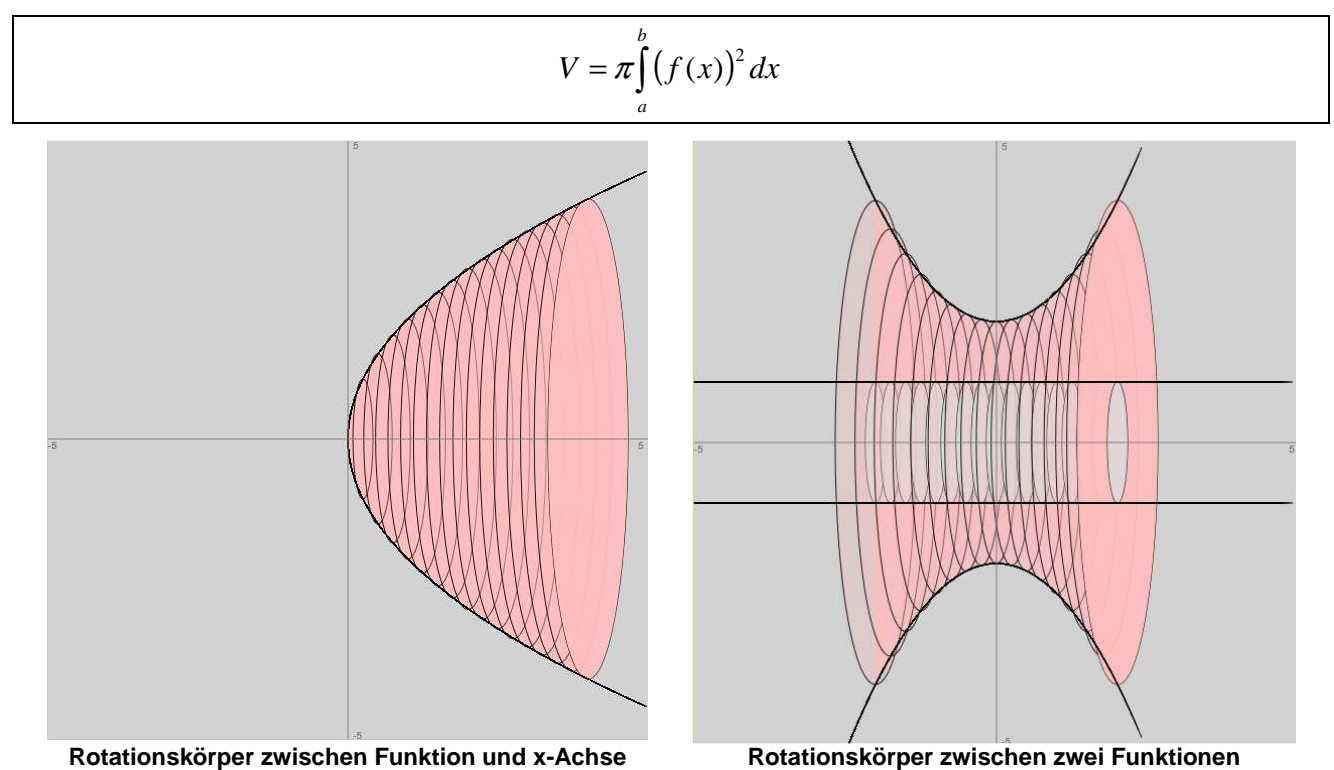

Für zwei auf einem Intervall [a; b] integrierbare Funktionen f(x) und  $g(x)$  mit f(x)  $\ge g(x)$  (und a, b etwa als Schnittstellen der Funktionen) berechnet sich das Volumen des um die x-Achse gedrehten Rotationskörpers "zwischen" den Funktionen als:

$$
V = \pi \int_{a}^{b} ((f(x))^{2} - (g(x))^{2}) dx = \pi \int_{a}^{b} (f(x))^{2} dx - \pi \int_{a}^{b} (g(x))^{2} dx
$$

Analog zur Rotation um die x-Achse entsteht ein Rotationskörper, wenn eine Funktion um die y-Achse rotiert. Zur integrierbaren Funktion f: [a; b] -> **R** mit y = f(x) muss dazu eine ebenso integrierbare Umkehrfunktion g: [f(a); f(b)] -> **R** mit  $x = g(y) = f^{1}(y)$  existieren. Dann ergibt sich mit  $y_1 =$  $f(a)$ ,  $y_2 = f(b)$  das <u>Volumen</u>:

$$
V = \pi \int_{y_1}^{y_2} (g(y))^2 dy
$$

Beispiele (Integrale, Stammfunktionen, Flächen):

a) 
$$
f(x) = (x^2 + 3)^2 = x^4 + 6x^2 + 9 \Rightarrow F(x) = \frac{1}{5}x^5 + 2x^3 + 9x + C
$$
  
\nb)  $f(x) = \frac{12}{(4x+1)^3} = 12(4x+1)^{-3} \Rightarrow F(x) = 12 \cdot \frac{1}{-2}(4x+1)^{-2} \cdot \frac{1}{4} = -1.5(4x+1)^{-2} = -\frac{1.5}{(4x+1)^2}$ 

c) 
$$
f(x) = \frac{x+5}{4x^2} = \frac{1}{4x} + \frac{5}{4x^2} = \frac{1}{4}x^{-1} + \frac{5}{4}x^{-2} \implies F(x) = \frac{1}{4}\ln|x| - \frac{5}{4}x^{-1} = \frac{1}{4}\ln|x| - \frac{5}{4x}
$$

d) 
$$
f(x) = \sin(\frac{\pi}{2}x + 1) \implies F(x) = -\cos(\frac{\pi}{2}x + 1) \cdot \frac{1}{\frac{\pi}{2}} = -\frac{2}{\pi}\cos(\frac{\pi}{2}x + 1)
$$

e) Die Fläche zwischen der Funktion f(x) = -x<sup>2</sup>(x-6) und der x-Achse errechnet sich auf Grund von:  $f(x) = 0 \Leftrightarrow -x^2(x-6) = 0 \Leftrightarrow x^2(x-6) = 0 \Leftrightarrow x^2 = 0$ ,  $x-6 = 0 \Leftrightarrow x=0$ ,  $x=6$ und damit der Nullstellen N(0|0), N(6|0) der Funktion als:

$$
A = \int_{0}^{6} (-x^{2}(x-6))dx = \int_{0}^{6} (-x^{3}+6x^{2})dx = \left[ -\frac{1}{4}x^{4}+2x^{3} \right]_{0}^{6} = \left( -\frac{1}{4} \cdot 6^{4}+2 \cdot 6^{3} \right) - 0 = 108 \text{ FE.}
$$

f) Die Fläche zwischen den Funktionen  $f(x) = -x^2 + 2$  und  $g(x) = x^2 - 2x - 2$  ist zu bestimmen. Die Schnittstellen zwischen den beiden Funktionen errechnen sich als:

$$
f(x) = g(x) \Leftrightarrow -x^2 + 2 = x^2 - 2x - 2 \Leftrightarrow 0 = 2x^2 - 2x - 4 \Leftrightarrow x^2 - x - 2 = 0 \Leftrightarrow x = \frac{1}{2} \pm \sqrt{\frac{1}{4} + 2} = \frac{1}{2} \pm \frac{3}{2} \Leftrightarrow x = -1, x = 2.
$$

Die Schnittstellen sind untere und obere Grenze des Integrals, das nun ohne Kenntnis, ob die Funktion f(x) oberhalb der Funktion g(x) liegt oder umgekehrt, mittels Vereinfachung der Differenz und Bildung einer Stammfunktion sich berechnen lässt als:

$$
\int_{-1}^{2} ((-x^2 + 2) - (x^2 - 2x - 2)) dx = \int_{-1}^{2} (-2x^2 + 2x + 4) dx = \left[ -\frac{2}{3}x^3 + x^2 + 4x \right]_{-1}^{2} = \left( -\frac{16}{3} + 4 + 8 \right) - \left( \frac{2}{3} + 1 - 4 \right) = 9
$$

Da das Integral positiv ist, kann die Fläche damit identifiziert werden. Es ist also: A = 9 FE.

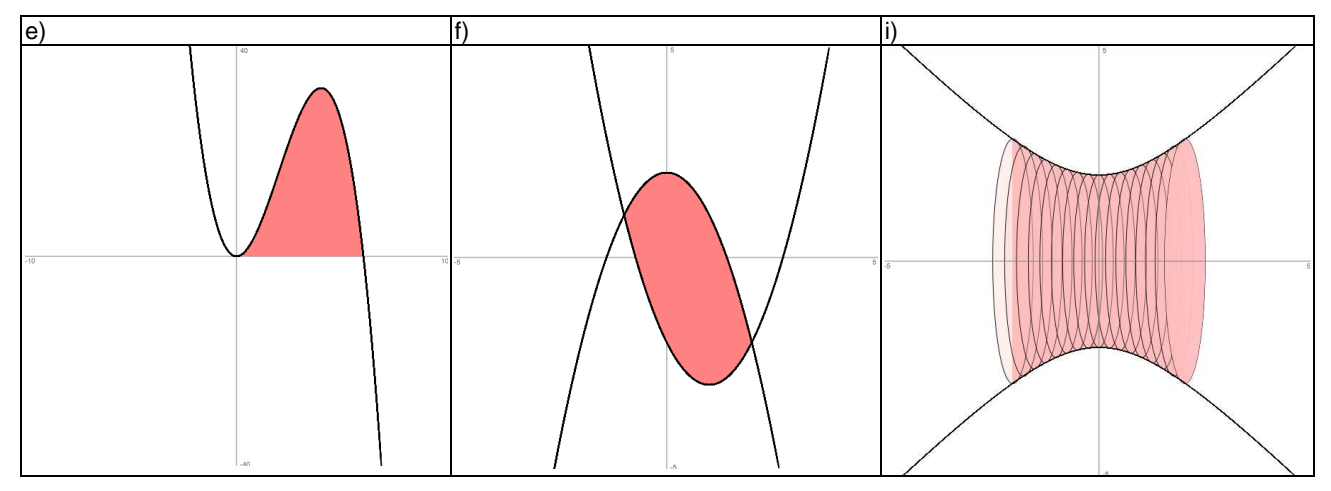

g) Die Fläche zwischen der Funktion  $f(x) = e^{-2x+3}$  und der x-Achse auf dem Intervall [0; ∞) ist zu bestimmen. Für die überall positive Funktion f(x) lässt sich der Grenzprozess nach Einführung von u mit u> 0 wie folgt durchführen:

$$
A(u) = \int_{0}^{u} e^{-2x+3} dx = \left[ -\frac{1}{2} e^{-2x+3} \right]_{0}^{u} = -\frac{1}{2} e^{-2u+3} - (-\frac{1}{2} e^{-20+3}) = \frac{1}{2} e^{3} - \frac{1}{2} e^{-2u+3} \xrightarrow[u \to \infty]{} \frac{1}{2} e^{3} - \frac{1}{2} \cdot 0 = \frac{1}{2} e^{3} = A = \int_{0}^{\infty} e^{-2x+3} dx,
$$

so dass sich die unendlich lange, endlich große Fläche A ergibt.

h) Die Fläche zwischen der Funktion *x*  $f(x) = \frac{1}{x}$  und der x-Achse auf dem Intervall [0; 1] ist zu berechnen,

wobei die Funktion an der Stelle  $x_0=0$  eine Polstelle besitzt. Der Grenzprozess führt nach Einführung von u mit  $0 < u < 1$  zu:

$$
A(u) = \int_{u}^{1} \frac{1}{\sqrt{x}} dx = \left[2\sqrt{x}\right]_{u}^{1} = 2\sqrt{1 - 2\sqrt{u}} = 2 - 2\sqrt{u} \quad \Rightarrow \quad 2 - 2\sqrt{0} = 2 - 0 = 2 = A = \int_{0}^{1} \frac{1}{\sqrt{x}} dx
$$

und somit zum Flächeninhalt des uneigentlichen Integrals.

i) Das Volumenintegral des Rotationskörpers, der entsteht, wenn die Funktion  $f(x)$ = $\sqrt{x^2 + 4}$  um die x-Achse im Intervall [-2; 2] rotiert, hat den Wert:

$$
V = \pi \int_{-2}^{2} \left(\sqrt{x^2 + 4}\right)^2 dx = 2\pi \int_{0}^{2} (x^2 + 4) dx = 2\pi \left[\frac{1}{3}x^3 + 4x\right]_{0}^{2} = 2\pi \left[\frac{8}{3} + 8 - 0\right] = \frac{64}{3}\pi = 67,02 \text{ VE}
$$

(u.a. auf Grund der Symmetrie von Funktion und Integral).

(FE = Flächeneinheiten, VE = Volumeneinheiten)

Michael Buhlmann, Analysis für Schüler und Studenten **31** 

- 1. Bestimme eine Stammfunktion F(x) von f(x).
- a)  $f(x) = \frac{2}{3}x^4 2x^2 + 15$ 3  $f(x) = \frac{2}{3}x^4 - 2x^2 + 15$  b) 2  $f(x) = \frac{x^3 - x^2 + 2}{x^3}$ *x*  $f(x) = \frac{x^3 - x^2 + x^2}{2}$ c)  $f(x) = 5(3x-9)^4$  d)  $(1-7x)^3$  $f(x) = \frac{4}{x^2-1}$ *x xf* − = e)  $f(x) = \frac{1}{2} - \frac{2}{(3x+4)^2}$ 2 2  $f(x) = \frac{1}{2}$ +  $=\frac{1}{2}$  – *x*  $f(x) = \frac{1}{2} - \frac{2}{(2-x)^2}$  <br>**f**)  $f(x) = \frac{10}{2}e^{2x} + \frac{5}{2}e^{-3x}$ 3 5 9  $f(x) = \frac{16}{0}e^{2x} + \frac{5}{0}e^{-x}$ g)  $f(x) = 8e^{4x+7} - 3e^{2x-9}$  $f(x) = 8e^{4x+7} - 3e^{2x-9}$  <br>**h**)  $f(x) = 2e^{2} - \frac{1}{x}x^2 + 5$ 4  $f(x) = 2e^{\frac{1}{2}x} - \frac{1}{4}x^2$ 1  $f(x) = 2e^{\frac{1}{2}x} - \frac{1}{4}x^2 +$ i)  $f(x) = (2e^{-2x+3})^3$  $f(x) = (2e^{-2x+3})^3$  <br> *j*)  $f(x) = (5e^x - 3)^2$ k)  $f(x) = \frac{1}{2}\sqrt{2x-5}$ 2  $f(x) = \frac{1}{2} \sqrt{2x - 5}$  (1)  $5\sqrt[3]{7} + 4$  $f(x) = \frac{1}{\sqrt{1-x^2}}$ *x xf* + = m)  $f(x) = 3\sin(2x) - 5\cos(3x)$  n)  $f(x) = \frac{1}{2}\cos{\frac{2}{3}}x + 1 + \frac{1}{2}\cos{\frac{1}{3}}x - 1$ J  $\left(\frac{7}{x}-1\right)$ l  $+\frac{1}{2}\cos \left(\frac{7}{2}x-\right)$ J  $\left(\frac{2}{x}+1\right)$ l  $=\frac{1}{2}\cos(\frac{2}{x}x+1)+\frac{1}{2}\cos(\frac{7}{x}x-1)$ 4  $\cos\left(\frac{7}{2}\right)$ 3  $1 + \frac{1}{2}$ 5  $\cos\left(\frac{2}{\epsilon}\right)$ 2  $f(x) = \frac{1}{2} \cos \left( \frac{2}{2} x + 1 \right) + \frac{1}{2} \cos \left( \frac{7}{2} x \right)$
- 2. Bestimme die Stammfunktion F(x) von f(x) mit der Eigenschaft F(x<sub>0</sub>) = y<sub>0</sub>.
- a)  $f(x) = x^2 \left| \frac{1}{x} x \right|$ J  $\left(\frac{1}{x}-x\right)$ l  $f(x) = x^2 \left( \frac{1}{x} - x \right)$ 2  $f(x) = x^2 \left( \frac{1}{2} \right)$ , F(0) = 5 b)  $f(x) = -(5x-2)^3$ 4  $f(x) = \frac{3}{(5x-2)^3}$ , F(0) = 0 c)  $f(x) = \frac{1}{2} \sin(2x)$ 2  $f(x) = \frac{1}{2} \sin(2x)$ ,  $F(\pi) = 2$  d)  $f(x) = 5 - 2e^{-3x}$  $f(x) = 5 - 2e^{-3x}$ , F(0) = 10 e)  $f(x) = 5\sqrt{3x+7}$ , F(3) = -1 f)  $f(x) = 1 - \sin(x) + \cos(x)$ , F( $\pi/2$ ) = 1
- 3. Überprüfe, ob F(x) eine Stammfunktion von f(x) ist.
- a)  $f(x) = xe^{-x}$ ,  $F(x) = -(x+1)e^{-x} +13$  b)  $f(x) = x^2e^x$  $f(x) = x^2 e^x$ ,  $F(x) = (x^2 - 2x + 1)e^x$ c)  $f(x) = x \sin(x)$ ,  $F(x) = \sin(x) - x \cos(x)$  d)  $f(x) = \sin^2 x$ , 2  $F(x) = \frac{x - \cos x \cdot \sin x}{2}$
- 4. Berechne die bestimmten Integrale.

a) 
$$
\int_{0}^{4} (x^2 - 2x - 1) dx
$$
  
\nb)  $\int_{-1}^{3} (2x + 5)^4 dx$   
\nc)  $\int_{1}^{10} (\frac{2}{x^2} - \frac{1}{3x^3}) dx$   
\nd)  $\int_{0}^{4} (e^{2x} + 12)^2 dx$   
\ne)  $\int_{1}^{4} (x + \frac{4}{x}) dx$   
\nf)  $\int_{0}^{\ln 2} \frac{5}{3e^{2x}} dx$ 

- 5. Berechne den Mittelwert der Funktion f(x) auf dem Intervall [a; b].
- a)  $f(x) = 3\sqrt{2x}$ , [2; 8] b)  $f(x) = 2\sin{\frac{\pi}{2}x} 1$ 2  $f(x) = 2 \sin \left| \frac{\pi}{2} x \right|$  – J  $\left(\frac{\pi}{2}x\right)$ l  $f(x) = 2\sin\left(\frac{\pi}{2}x\right) - 1$ , [-2; 2] c)  $f(x) = 1 + \frac{1}{x^2}$  $(x) = 1 + \frac{4}{x^2}$ *x*  $f(x) = 1 + \frac{4}{x^2}$ , [1; 10] d)  $f(x) = 10 + 2e^{0.5x}$  $f(x) = 10 + 2e^{0.5x}$ , [0; 2]

6. Bestimme die Fläche zwischen x-Achse und Funktion!

a) 
$$
f(x) = 8 - \frac{1}{2}x^2
$$
  
b)  $f(x) = x^3 - 4x$   
c)  $f(x) = x^4 - 6x^2 + 5$   
d)  $f(x) = \frac{x^3}{3} - 3x^2$   
e) f)  $f(x) = x - 5 + \frac{4}{x}$   
g)  $f(x) = -e^{2x} + 9e^x - 8$ 

7. Bestimme die (Gesamt-) Fläche zwischen den beiden Funktionen!

a) 
$$
f(x) = x^2
$$
,  $g(x) = 6x - 5$   
b)  $f(x) = x^3 - 8x^2$ ,  $g(x) = 2x^2$   
c)  $f(x) = x^3 + 2x$ ,  $g(x) = 48 - 9x^2$   
d)  $f(x) = x(x-1)(x+2)$ ,  $g(x) = -x^2 - x + 2$ 

8. In welchem Verhältnis stehen die Inhalte der beiden Flächenstücke zueinander, die der Graph der Funktion  $f(x) = -\frac{1}{2}x(x-2)(x+4)$ 2  $f(x) = -\frac{1}{x^2}(x-2)(x+4)$  jeweils mit der x-Achse einschließt?

9. Wie groß ist die Fläche, die der Graph der Funktion  $f(x) = -\frac{1}{x}x + \cos(x) + 1$ 4  $f(x) = -\frac{1}{x}x + \cos(x) + 1$  mit den Koordinatenachsen einschließt?

10. Wie groß ist der exakte Inhalt der Fläche, die von den Funktionen  $f(x) = \cos(\frac{1}{2}x)$ 2  $f(x) = \cos(\frac{1}{2}x)$  und  $g(x) = \sin(\frac{1}{2}x)$ 2  $g(x) = \sin(\frac{1}{2}x)$ und der y-Achse eingeschlossen wird?

11. Tangenten und Normalen:

a) Wie groß ist der exakte Inhalt der Fläche, die von der Funktion  $f(x) = x^3 + 8$  und der Tangente an f(x) an der Stelle  $x_0 = 1$  eingeschlossen wird?

b) Wie groß ist der Inhalt der Fläche, die die Funktion  $f(x) = x^3 - x$  und die Wendenormale einschließen?

c) Wie groß ist der exakte Inhalt der Fläche, die die Funktion  $f(x) = -x^2(9-x)$ 9  $f(x) = \frac{1}{x^2}(9-x)$  und die Tangente im Hochpunkt einschließt? Die Fläche wird von y-Achse geteilt. In welchem Verhältnis stehen die Inhalte der beiden Teilflächen zueinander?

d) Gegeben ist die Funktion  $f(x) = x^4 + 3x^3 + 12x - 16$ . Wie groß ist die Fläche, die von den Tangenten an den Nullstellen sowie der x-Achse eingeschlossen wird?

e) Berechne die Fläche, die von der Funktion  $f(x) = -\frac{2}{x^2}$ 3  $f(x) = \frac{2}{x}x^2$  und den Tangenten an f(x) durch den Punkt P(1|-2) eingeschlossen wird.

12. Integralgrenzen, Funktionsparameter:

a) Gegeben sei die Funktion  $f(x) = x^3 + 2x$ . Die Senkrechte x = u, u > 0, begrenze die Fläche zwischen Funktion und x-Achse. Wie muss u gewählt werden, damit die Fläche den Flächeninhalt 3 hat? (Exakte Rechnung).

b) Die Funktion  $f(x) = 4x^2 - x^3$  begrenzt zusammen mit der x-Achse eine Fläche. Die Senkrechte x = u, 0 < u < 4, unterteilt diese Fläche in zwei Teilflächen. Wie muss u gewählt werden, damit beide Teilflächen denselben Flächeninhalt haben? Wie muss u gewählt werden, damit die Flächeninhalte der linken und rechten Teilfläche im Verhältnis 3:1 stehen?

c) Die Parabel *f x*)( = (*xx* − )3 schließt mit der 1. Winkelhalbierenden auf dem Intervall [0; b] zwei Flächen ein. Wie groß muss b gewählt werden, damit die beiden Flächen inhaltsgleich sind?

d) Die Fläche zwischen Normalparabel  $f(x) = x^2$  und Ursprungsgerade y = mx habe den Flächeninhalt 4. Wie groß ist m?

13. Bestimme die unendlichen Flächen!

a) 
$$
\int_{1}^{\infty} \frac{12}{x^2} dx
$$
 b)  $\int_{-2}^{\infty} \frac{3}{2e^x} dx$  c)  $\int_{0}^{16} \frac{9}{\sqrt[4]{x}} dx$  d)  $\int_{0}^{\infty} \frac{2}{(2x+3)^3} dx$ 

14. Bestimme das Volumen des Drehkörpers, der entsteht, wenn die Funktion f(x) im Intervall [a; b] um die x-Achse rotiert.

a)  $f(x) = 4 - x^2$ , a = -2, b = 2 b)  $f(x) = \sqrt{4-x}$ ,  $a = 0$ ,  $b = 4$ c)  $f(x) = \sqrt{9 - 4x^2}$ , a = -1,5, b = 1,5 d)  $f(x) = x^2(x-8)$  $f(x) = x^2(x-8)$ , a = 0, b = 8

15. Bestimme das Volumen des Drehkörpers, der entsteht, wenn die Funktion f(x) zwischen ihren Nullstellen um die x-Achse rotiert.

a) 
$$
f(x) = 32 - 2x^2
$$
  
b)  $f(x) = \sqrt{64 - x^2}$   
c)  $f(x) = x^3 - 4x^2$   
d)  $f(x) = e^{2x} - 12e^x + 20$ 

16. Bestimme das Volumen des Drehkörpers, der entsteht, wenn die Fläche zwischen den Funktionen f(x) und g(x) um die x-Achse rotiert.

a)  $f(x) = x^2$ ,  $g(x) = 4x$  b)  $f(x) = 9 - x^2$ *x*  $f(x) = 9 - x^2$ ,  $g(x) = 5$ c)  $f(x) = \sqrt{x+9}$ ,  $g(x) = x+3$ 4  $f(x) = \frac{1}{x^2} + 1$ ,  $g(x) = 6 - x^2$ 

Lösungen:

1a)  $F(x) = 2x^5/15 - 2x^3/3 + 15x$ ; b)  $f(x) = x - 1 + 2x^2$ ,  $F(x) = x^2/2 - x - 2/x$ ; c)  $F(x) = (3x - 9)^5/3$ ; d)  $f(x) = 4(1 - 7x)^3$ ,  $F(x) = 2(1 - 7x)^2/7$ ; e)  $F(x) = x/2 + 2(3x+4)^{-1}/3$ ; f)  $F(x) = 8e^{2x}/9 - 5e^{-3x}/9$ ; g)  $F(x) = 2e^{4x+7} - 1$ ,  $5e^{2x-9}$ ; h)  $F(x) = 4e^{0.5x} - x^3/12 + 5x$ ; i)  $f(x) = 8e^{-6x+9}$ ,  $F(x) =$  $-4e^{-6x+9/3}$ ; j) f(x) =  $25e^{2x}-30e^{x}+9$ , F(x) =  $12,5e^{2x}-30e^{x}+9x$ ; k) f(x) =  $(2x-5)^{0.5}$ , F(x) =  $(2x-5)^{1.5}/3$ ; l) f(x) =  $(7+4x)^{-1/3}/5$ , F(x) =  $3(7+4x)^{2/3}/8$ ; m) F(x) = -1,5cos(2x)–5sin(3x)/3; n) F(x) = 5sin(0,4x+1)/4+4sin(1,75x–1)/21.

2a)  $f(x) = 0.5x^2 - x^3$ ,  $F(x) = x^3/6 - x^4/4 + 5$ , b)  $F(x) = 3(5x-2)^4/80 - 0.4$ ; c)  $F(x) = -0.25\cos(2x) + 2.25$ ; d)  $F(x) = 5x + 2e^{-3x}/3 + 28/3$ ; e)  $F(x)$ =  $10(3x+7)^{3/2}/9 - 649/9$ ; f) F(x) = x+cos(x)+sin(x)-π/2.

3.  $F'(x) = f(x)$  überprüfen.

4. Integralwert = a) 4/3; b) 16080,8; c) 1,6351; d) 2257910,78; e) 13,045; f) 0,625.

5. Mittelwert m = a) 28/3; b) -1; c) 1,4; d) 13,44.

6. Nullstellen x =, (Gesamt-) Fläche A =: a) -2, 2, 128/3; b) -2, 0, 2, 8; c) -√5, -1, 1, √5, 12,8; d) 0, 9, 182,25; e) 1, 4, 1,955; f) 0, ln8, 14,8645.

7. Schnittstellen x, Fläche A =: a) 1, 5, 32/3, b) 0, 10, 2500/3; c) -8, -3, 2, 312,5; d) -2, -1, 1, 37/12.

8. Nullstellen x=-4, x=0, x=2 -> 2 Flächen A<sub>1</sub> = 64/3, A<sub>2</sub> = 10/3 -> Gesamtfläche A = A<sub>1</sub>+A<sub>2</sub> = 74/3 -> Verhältnis A<sub>1</sub>:A<sub>2</sub> = 32:5.

9. Integralgrenzen x=0, x=2,08 -> Fläche A = 2,41.

10. Integralgrenzen x=0, x=π/2 -> A = 0,8284.

13. Unendliche Flächen A = a) 12; b) 1,5e<sup>2</sup>; c) 96; d) 1/18.

14. Drehkörpervolumen V = a) 107,23, b) 25,13; c) 56,55; d) 62746,69.

15. Nullstellen x =, Drehkörpervolumen V =: a) -4, 4, 13725,83; b) -8, 8, 2144,66; c) 0, 4, 490,21; d) ln2, ln10, 615,05.

16. Schnittstellen x =, Drehkörpervolumen V =: a) 0, 4, 428,93; b) -2, 2, 442,34; c) -5, 0, 65,45; d) -2, 2, 268,08.

Eine ganz rationale Funktion (Polynom) f: **R** -> **R** ist vom Typ:  $f(x) = a_n x^n + a_{n-1} x^{n-1} + ... + a_1 x + a_0$ 

(für natürliche Zahlen n und reelle Koeffizienten  $a_0, ..., a_n$ ). n heißt der Grad der ganz rationalen Funktion. Die Kurvendiskussion ermittelt die Besonderheiten der aus einer Funktion f(x) sich ergebenden Kurve im x-y-Koordinatensystem, des Graphen von f(x). Hinsichtlich einer ganz rationalen Funktion f(x) heißt das:

**Zentrale Punkte der Kurvendiskussion**

Funktion:  $f(x) = a_n x^n + a_{n-1} x^{n-1} + ... + a_1 x + a_0$ 

I. Ableitungen (nach Potenz- und Summenregel sowie Regel vom konstanten Faktor):

 $f'(x) = na_n x^{n-1} + (n-1)a_{n-1}x^{n-2} + ... + a_1$ 

 $f''(x) = n(n-1)a_n x^{n-2} + (n-1)(n-2)a_{n-1}x^{n-3} + ... + 2a_2$ 

 $f'''(x) = n(n-1)(n-2)a_n x^{n-3} + (n-1)(n-2)(n-3)a_{n-1}x^{n-4} + ... + 6a_3$ 

II. Nullstellen (Anzahl maximal n; Gleichung  $f(x) = 0$  lösen):

f(x) = 0 -> x<sub>1</sub>, x<sub>2</sub>, ... -> N(x<sub>1</sub>|0), N(x<sub>2</sub>|0), ... (Nullstellen mit gerader Vielfachheit als Hoch-/Tiefpunkte ohne Vorzeichenwechsel; Nullstellen mit ungerader Vielfachheit mit Vorzeichenwechsel)

III. Hochpunkte, Tiefpunkte (Anzahl maximal n-1; Gleichung f'(x) = 0 lösen, Lösungen in f''(x) einsetzen): a)  $f'(x) = 0 \rightarrow x_1, x_2, ...$ 

b)  $f''(x_1) < 0 \rightarrow H(x_1|f(x_1))$  oder  $f''(x_1) > 0 \rightarrow T(x_1|f(x_1))$ ;  $f''(x_2) < 0 \rightarrow H(x_2|f(x_2))$  oder  $f''(x_2) > 0 \rightarrow T(x_2|f(x_2))$ ; ...

IV. Wendepunkte (Anzahl maximal n-2; Gleichung f''(x) = 0 lösen, Lösungen in f'''(x) einsetzen):

a)  $f''(x) = 0 \rightarrow x_1, x_2, ...$ 

b)  $f'''(x_1) \neq 0$  ->  $W(x_1|f(x_1))$ ;  $f'''(x_2) \neq 0$  ->  $W(x_2|f(x_2))$ ; ...

IVa. Sattelpunkte  $x_0$  liegen vor, wenn (nach III. und IV.) gilt:  $f'(x_0) = 0$ ,  $f''(x_0) = 0$ ,  $f'''(x_0) \neq 0$  ->  $S(x_0)f(x_0)$ 

## **Kurvendiskussion ganz rationaler Funktionen**

## **Zusätzliche Punkte der Kurvendiskussion**

V. Monotonie (steigende [wachsende], fallende Monotonie [nach III.]; bei abwechselnden Hoch- und Tiefpunkten  $x_1, x_2, ..., x_n$  mit  $x_1 < x_2 < ... < x_n$ ,  $x_0$  als Stelle im jeweiligen Monotonieintervall):

- Monotonieintervall (-∞, x<sub>1</sub>): f(x) monoton steigend (x<sub>1</sub> als Hochpunkt, f'(x<sub>0</sub>)>0) oder monoton fallend (x<sub>1</sub> als Tiefpunkt,  $f'(x_0) < 0$ ;
- Monotonieintervall (x1, x2): f(x) monoton fallend (x1 als Hochpunkt, x<sup>2</sup> als Tiefpunkt, vorheriges Intervall mit steigender Monotonie,  $f'(x_0) < 0$ ) oder monoton steigend ( $x_1$  als Tiefpunkt,  $x_2$  als Hochpunkt, vorheriges Intervall mit fallender Monotonie  $f'(x_0) > 0$ ; ...
- $\blacksquare$ Monotonieintervall (x<sub>n</sub>, ∞): f(x) monoton fallend (x<sub>n</sub> als Hochpunkt, vorheriges Intervall mit steigender Monotonie f'(x<sub>0</sub>)<0) oder monoton steigend (x<sub>n</sub> als Tiefpunkt, vorheriges Intervall mit fallender Monotonie,  $f'(x_0) > 0$

VI. Krümmung (Links-, Rechtskrümmung, Konvexität, Konkavität [nach [IV.]; bei Wendepunkten x<sub>1</sub>, x<sub>2</sub>, ..., x<sub>n</sub> mit  $x_1 < x_2 < ... < x_n$ ,  $x_0$  als Stelle im jeweiligen Krümmungsintervall):

- Krümmungsintervall (-∞, x1): f(x) links gekrümmt (bei Tiefpunkt im Intervall, f''(x0)>0) oder rechts gekrümmt (bei Hochpunkt im Intervall,  $f''(x_0) < 0$ );
- Krümmungsintervall (x1, x2): f(x) rechts gekrümmt (bei Hochpunkt im Intervall, vorheriges Intervall mit Linkskrümmung, f" $(x_0)$ <0) oder links gekrümmt (bei Tiefpunkt im Intervall, vorheriges Intervall mit Rechtskrümmung,  $f''(x_0) > 0$ ; ...
- Krümmungsintervall (x<sub>n</sub>, ∞): f(x) rechts gekrümmt (bei Hochpunkt im Intervall, vorheriges Intervall mit Linkskrümmung, f" $(x_0)$ <0) oder links gekrümmt (bei Tiefpunkt im Intervall, vorheriges Intervall mit Rechtskrümmung,  $f''(x_0)$ >0)

VII. Symmetrie:

a) Achsensymmetrie (zur y-Achse): f(-x) = f(x) oder: nur gerade Exponenten im Term von f(x) (gerade)

b) Punktsymmetrie (zum Ursprung): f(-x) = -f(x) oder: nur ungerade Exponenten im Term von f(x) (ungerade) c) f(x) achsensymmetrisch -> f'(x) punktsymmetrisch -> f''(x) achsensymmetrisch usw.

f(x) punktsymmetrisch -> f'(x) achsensymmetrisch -> f''(x) punktsymmetrisch usw.

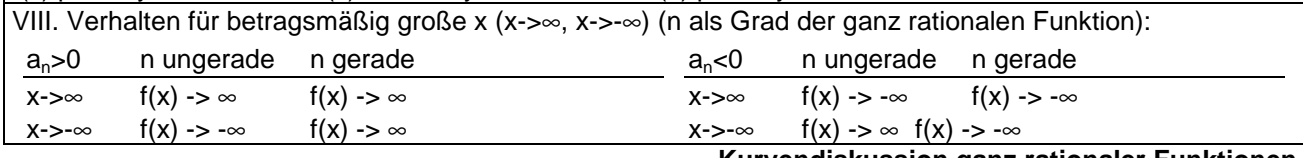

**Kurvendiskussion ganz rationaler Funktionen** 

Beispiel (Funktionsuntersuchung):

Für die Funktion f(x) =  $0.1x^2(x-4)(x+9) = 0.1(x^4+5x^3-36x^2)$  ergeben sich als Ableitungen:

 $f'(x) = 0,1(4x^3 + 15x^2 - 72x), f''(x) = 0,1(12x^2 + 30x - 72), f'''(x) = 0,1(24x + 30).$ 

Nullsetzen von Funktion f(x) bzw. der Ableitungen f'(x) und f''(x) bei Überprüfung mit der 2. bzw. 3. Ableitung führt auf die Nullstellen, Extrem- und Wendepunkte als besondere Kurvenpunkte der Funktion und somit auf den Funktionsgraphen:

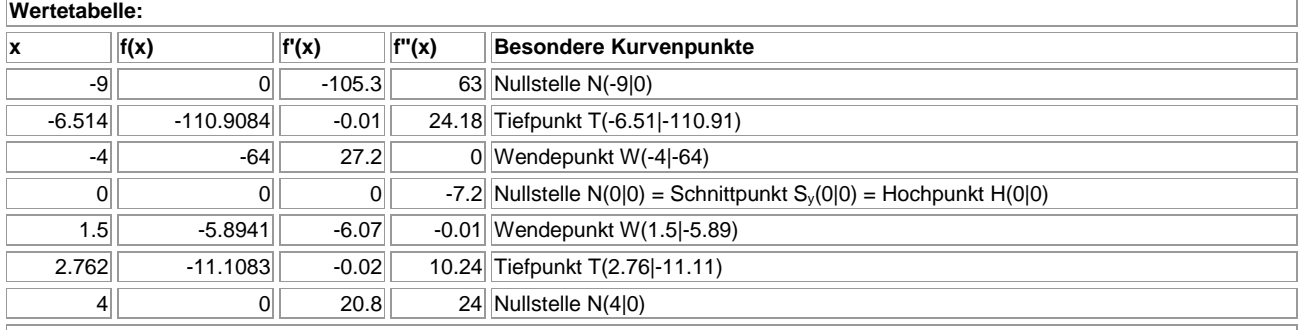

**Graph:**

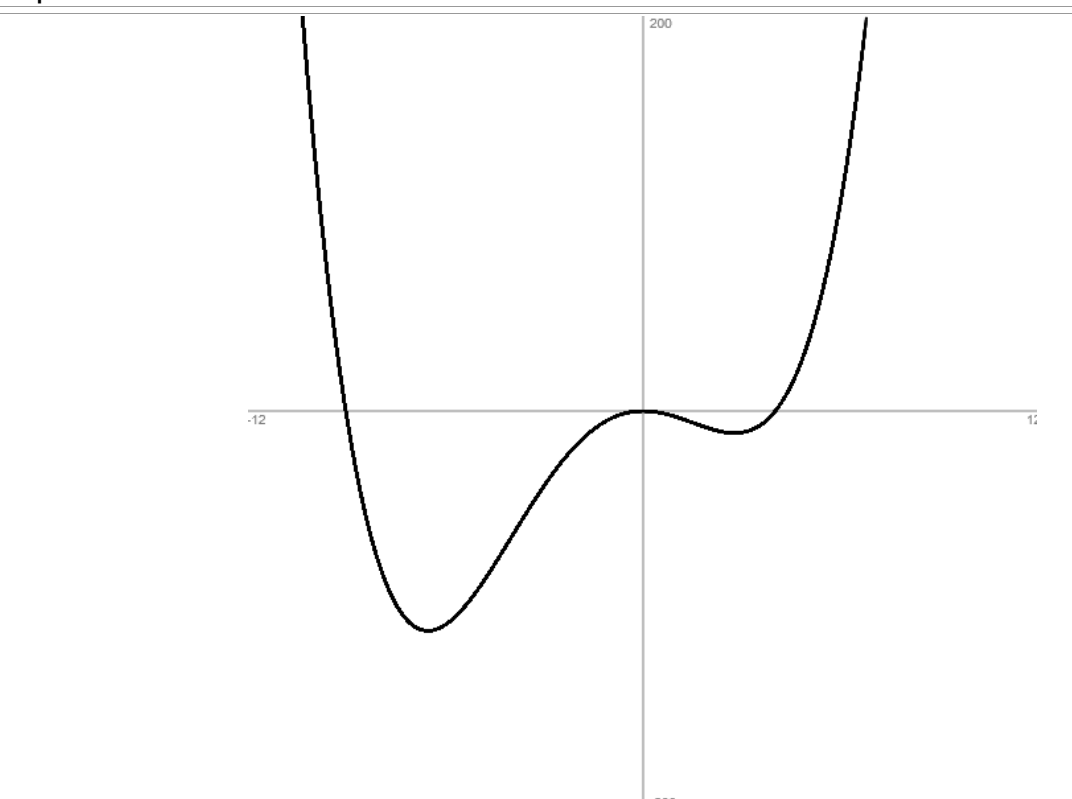

Auf Grund der Extrempunkte ergeben sich als Monotonieintervalle mit fallender oder steigender Monotonie:

(-∞; -6,51): f(x) ist monoton fallend (Tiefpunkt an der Stelle x=-6,51)

(-6,51; 0): f(x) ist monoton steigend (Tiefpunkt an der Stelle x=-6,51, Hochpunkt an der Stelle x=0)

(0; 2,76): f(x) ist monoton fallend (Hochpunkt an der Stelle x=0, Tiefpunkt an der Stelle x=2,76)

(2,76; ∞): f(x) ist monoton steigend (Tiefpunkt an der Stelle x=2,76).

Wegen der Wendepunkte stellen sich die Krümmungsintervalle mit Links- oder Rechtskrümmung wie folgt dar:

(-∞; -4): f(x) ist links gekrümmt (Tiefpunkt an der Stelle x=-6,51, Wendepunkt an der Stelle x=-4)

(-4; 1,5): f(x) ist rechts gekrümmt (Hochpunkt an der Stelle x=0, Wendepunkte an den Stellen x=-4, x=1) (1,5; ∞): f(x) ist links gekrümmt (Tiefpunkt an der Stelle x=2,76, Wendepunkt an der Stelle x=1).

Die Funktion ist weder achsensymmetrisch zur y-Achse noch punktsymmetrisch zum Koordinatenursprung, da der Funktionsterme eine Summe von Potenzen mit geraden und ungeraden Exponenten darstellt.

Vor dem Hintergrund der Funktionsuntersuchung ergibt sich aus dem Definitionsbereich D<sub>f</sub> = R und wegen des Tiefpunkts T(-6,51|-110,91) als globales Minimum der Funktion f(x) der Wertebereich: W<sub>f</sub> ≈ [-110,91; ∞).
Im Rahmen der Funktionsbestimmung ganz rationaler Funktionen f: **R** -> **R** mit Funktionsterm:  $f(x) = a_n x^n + a_{n-1} x^{n-1} + ... + a_1 x + a_0$  (für natürliche Zahlen n und reelle Koeffizienten a<sub>0</sub>, …, a<sub>n</sub>) werden die Koeffizienten des gesuchten Funktionsterms auf Grund vorgegebener Eigenschaften der Funktion ermittelt:

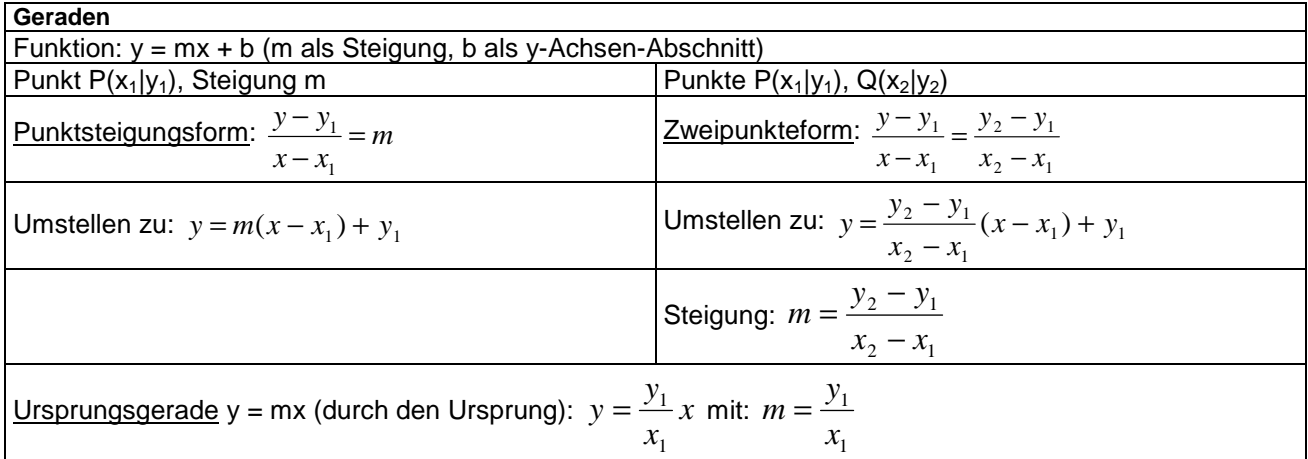

**Bestimmungsaufgabe für Geraden** 

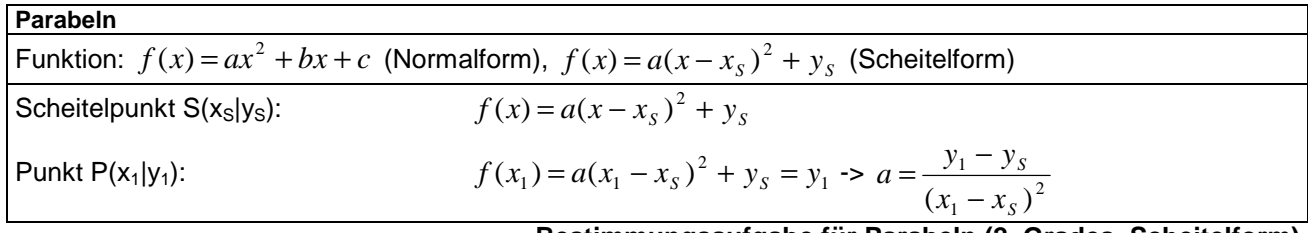

**Bestimmungsaufgabe für Parabeln (2. Grades, Scheitelform)** 

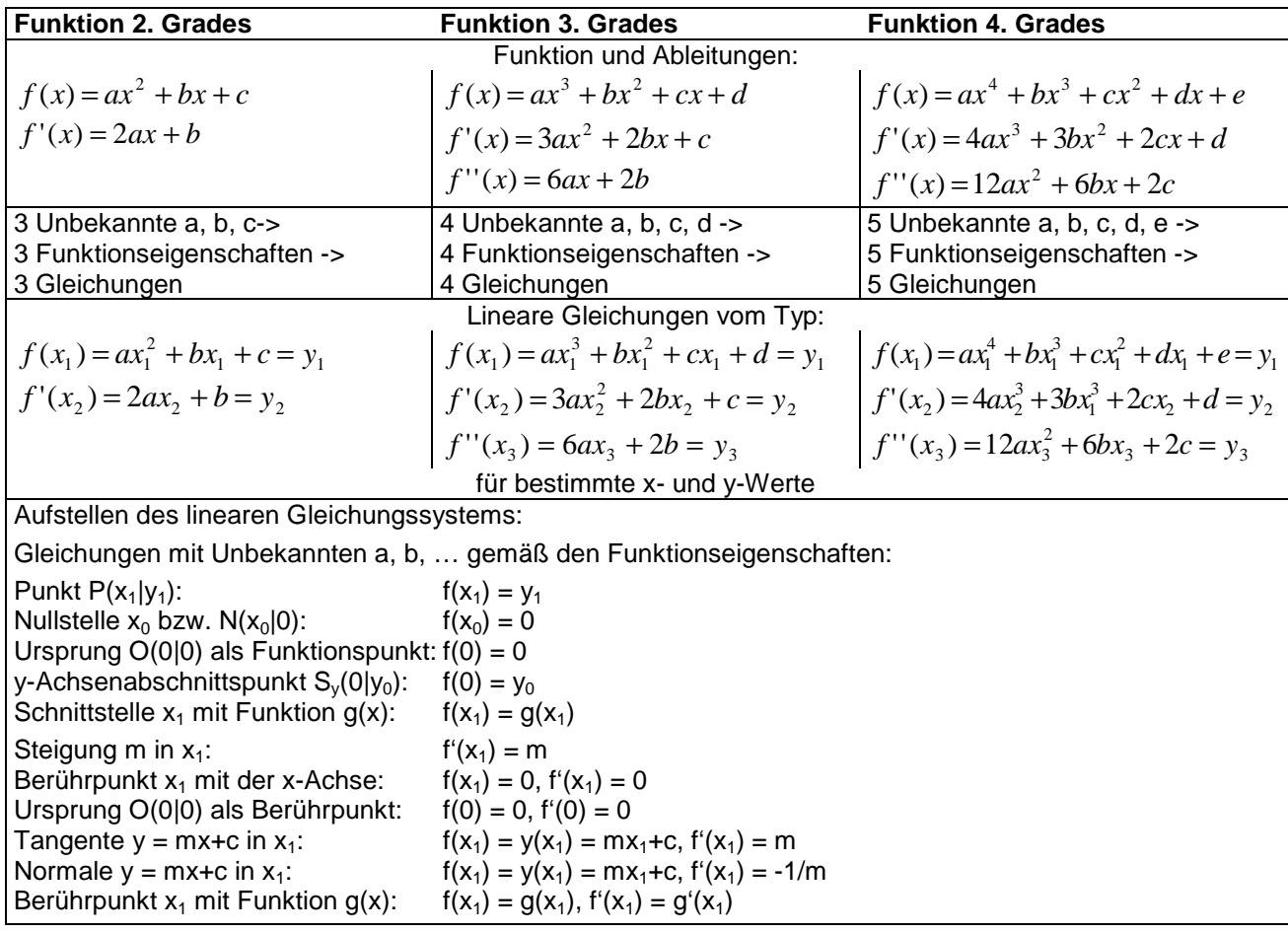

Michael Buhlmann, Analysis für Schüler und Studenten **37** 

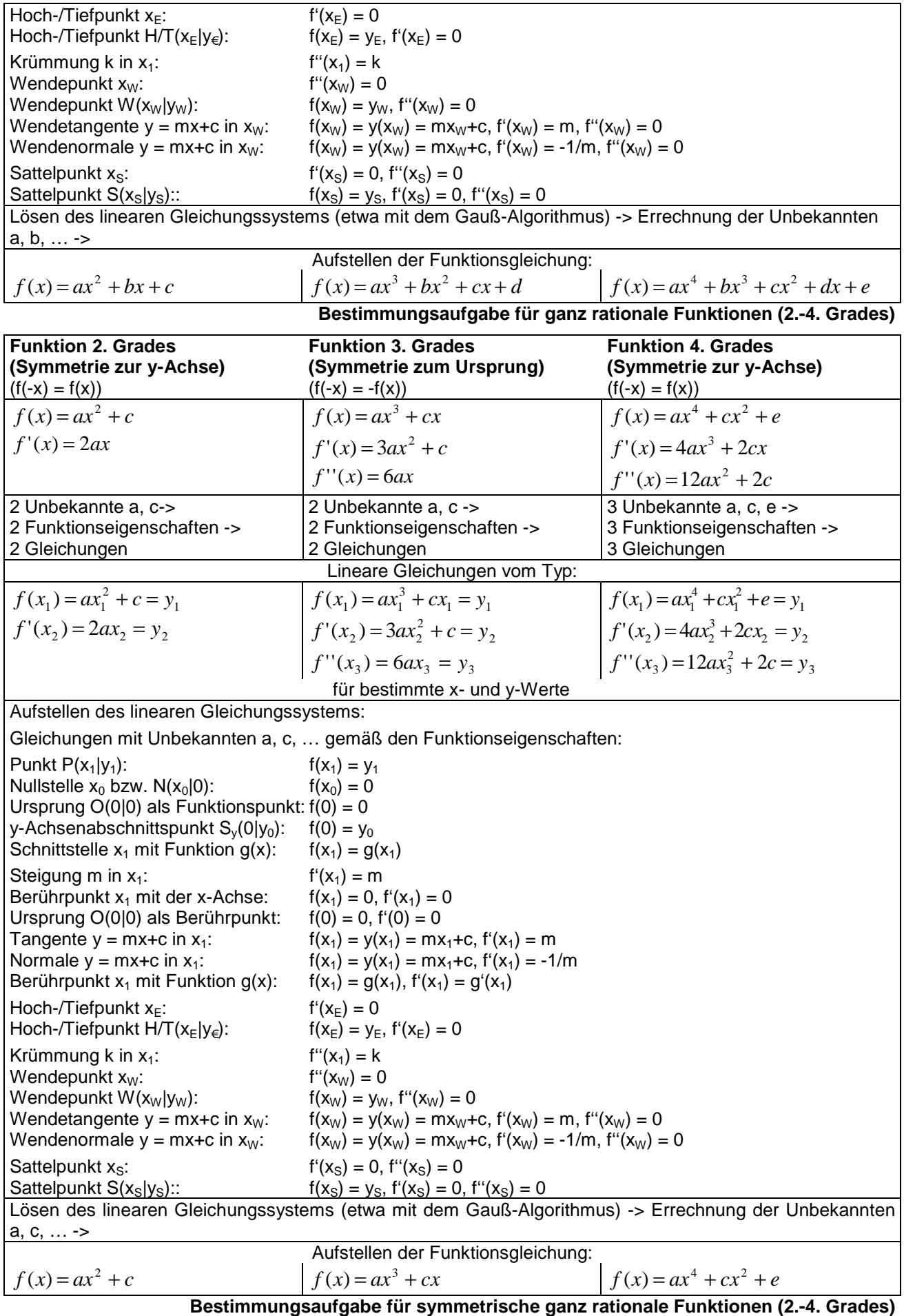

Beispiele (Bestimmungsaufgaben):

a) Gesucht ist eine ganz rationale Funktion 3. Grades, die eine einfache Nullstelle bei x=-4, eine doppelte bei  $x = 2$  besitzt und die y-Achse bei y=1 schneidet. Zur Bestimmung der Funktion f(x) ist von der Produktdarstellung einer ganz rationalen Funktion 3. Grades auszugehen; d.h. es gilt:  $f(x) = a(x-x_1)(x-x_2)(x-x_3)$  für Nullstellen  $x_1$ ,  $x_2$ ,  $x_3$ . Hier gilt:  $x_1 = -4$ ,  $x_2 = x_3 = 2$ , so dass die Darstellung: f(x) = a(x+4)(x-2)<sup>2</sup> trägt. Zur Bestimmung der Unbekannten a ist der y-Achsenabschnittspunkt S<sub>v</sub>(0|1) (y=1) in die Funktionsgleichung einzusetzen, so dass:

 $f(0) = a(0+4)(0-2)^2 = a \cdot 16 = 1 \Rightarrow a = 1/16$ 

gilt. Es ergibt sich als Funktionsterm:  $f(x) = (x+4)(x-2)^2/16$ .

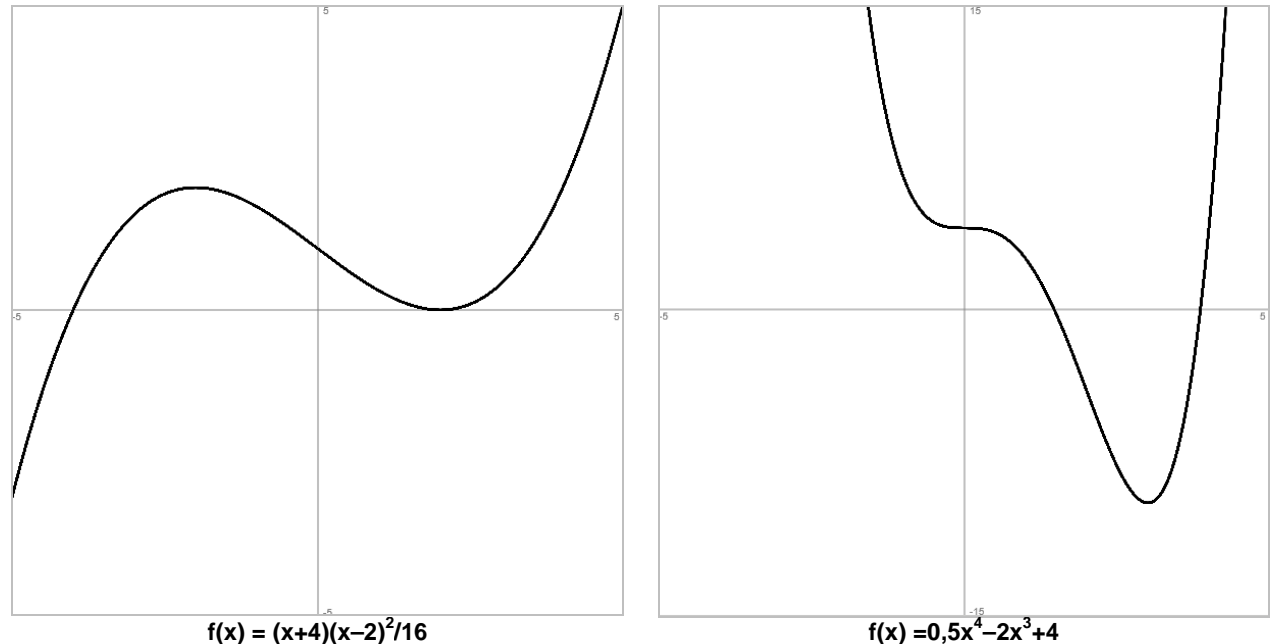

 $f(x) = (x+4)(x-2)^2/16$ 

b) Eine ganz rationale Funktion 4. Grades besitzt im Punkt W(0|4) einen Wendepunkt mit waagerechter Tangente und hat im Punkt P(1|2,5) die Steigung -4. Zur Bestimmung der Funktion f(x) ist vom Ansatz: f(x) = ax<sup>4</sup>+bx<sup>3</sup>+cx<sup>2</sup>+dx+e mit zu bestimmenden reellen Koeffizienten a, b, c, d, e auszugehen. Es gilt hinsichtlich der hier benötigten 1. und 2. Ableitung: f'(x) =  $4ax^3+3bx^2+2cx+d$ , f''(x) =  $12ax^2+6bx+2c$ . Zur Bestimmung der fünf Unbekannten sind fünf Eigenschaften der Funktion heranzuziehen. Wir betrachten zunächst die Stelle x=0, da hier einige Koeffizienten direkt bestimmbar ist. Da der Punkt W(0|4) (als Wendepunkt mit waagerechter Tangente) ein Sattelpunkt der Funktion ist, gilt:

 $f(0) = 4 \Rightarrow a \cdot 0^4 + b \cdot 0^3 + c \cdot 0^2 + d \cdot 0 + e = 4 \Rightarrow e = 4$  (Funktionspunkt)

 $f'(0) = 0 \Rightarrow 4a \cdot 0^3 + 3b \cdot 0^2 + 2c \cdot 0 + d = 0 \Rightarrow d = 0$  (waagerechte Tangente)

 $f''(0) = 0 \Rightarrow 12a \cdot 0^2 + 6b \cdot 0 + 2c = 0 \Rightarrow c = 0$  (Wendepunkt).

Die Funktion hat wegen c=d=0, e=4 das Aussehen:  $f(x) = ax^4+bx^3+4$  mit:  $f'(x) = 4ax^3+3bx^2$ , Im Punkt P(1|2,5) gilt nun wegen der dort bestehenden Tangentensteigung  $m = f'(1) = -4$ :

 $f(1) = 2.5 = a \cdot 1^4 + b \cdot 1^3 + 4 = 2.5 = a + b = -1.5$  (Funktionspunkt)

f'(1) = -4 => 4a·1<sup>3</sup>+3b·1<sup>2</sup> = -4 => 4a+3b =-4 (Tangentensteigung.)

Das lineare Gleichungssystem mit den Unbekannten a und b:

 $(1)$  a+b = -1.5

(2) 4a+3b = -4

ist z.B. mit Additionsverfahren zu lösen. Multiplikation der Gleichung (1) mit -3 führt auf:

- $(3)$   $-3a-3b = 4.5$
- $(4)$  4a+3b = -4.

Addition der beiden Gleichungen (3) und (4) ergibt:

a=0,5.

Einsetzen von a=0,5 z.B. in die Gleichung (1) führt auf:

 $0.5+b = -1.5 \Rightarrow b=-2.$ 

Damit sind alle Koeffizienten bestimmt: a=0,5, b=-2, c=d=0, e=4. Die ganz rationale Funktion lautet somit:  $f(x) = 0.5x^4 - 2x^3 + 4$  und erfüllt – wie die Funktionsuntersuchung von  $f(x)$  zeigt (Wendepunkt an der Stelle x=0) – alle vorgegebenen Eigenschaften.

1. Bei einer Kurvendiskussion (Funktionsuntersuchung) einer ganz rationalen Funktion f: **R** -> **R** sind folgende Punkte zu beachten: 1) Ableitungen, 2) Nullstellen, 3) Hoch- und Tiefpunkte, 4) Wendepunkte, 5) Verhalten gegen ±∞, 6) Monotonie, 7) Krümmung, 8) (Wertetabelle und) Zeichnung. Diskutiere die folgenden ganz rationalen Funktionen:

a) 
$$
f(x) = x^3 - 6x^2
$$
  
b)  $f(x) = x^4 - \frac{16}{3}x^3 + 8x^2$   
c)  $f(x) = \frac{x^3}{2}(8-x)$   
d)  $f(x) = x^4 - 8x^2 - 9$ 

2. Bestimme aus dem nachstehenden Schaubild eine ganz rationale Funktion 3. Grades.

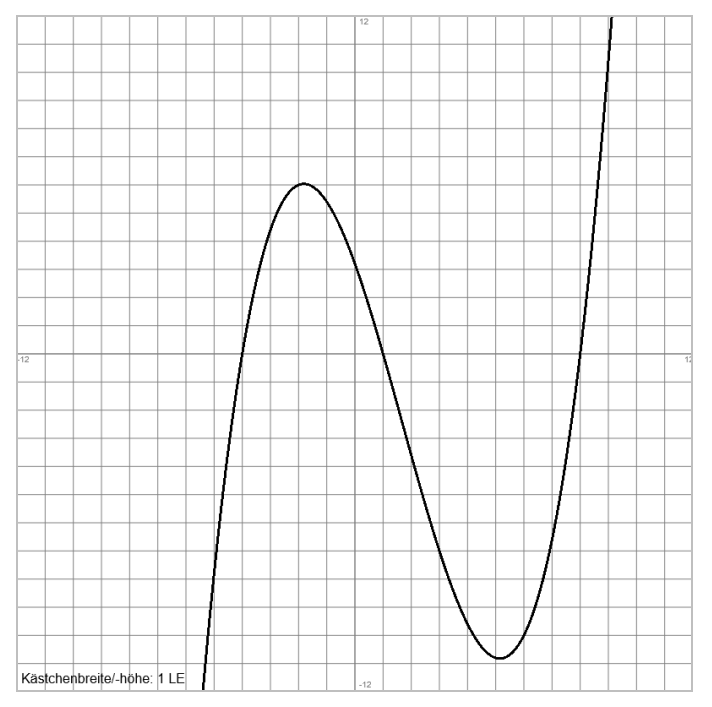

3. Eine ganz rationale Funktion 3. Grades hat an der Nullstelle N(2|0) einen Tiefpunkt und bei x = 3  $2$  einen

Wendepunkt mit Steigung 3  $-\frac{16}{6}$ .

4. Eine ganz rationale Funktion 3. Grades hat bei  $x = 1$  eine Nullstelle, hat in H(2|1) einen Hochpunkt und läuft durch den Punkt P(10|513).

5. Gesucht ist eine ganz rationale Funktion 4. Grades mit Nullstelle N(8|0) und Sattelpunkt bei x = 0. Die Tangente an die Funktion in P(4|128) schneidet bei x = 2 die x-Achse.

# Lösungen:

<sup>1.</sup> H = Hochpunkt, N = Nullstelle, T = Tiefpunkt, W = Wendepunkt, Verhalten für x->±∞: a) N=H(0|0), W(2|-16), T(4|-32), N(6|0), -∞ -> +∞; b) N= T(0|0), W(2/3|2,2), W(2|5,3) als Sattelpunkt, +∞ -> +∞; c) N=W(0|0) als Sattelpunkt. W(4|128), H(6|216), N(8|0), -∞ -> -∞; d) N(-3|0), T(-2|-25), W(-1,15|-17,83), N=H(0|0), W(1,15|-17,83), T(2|25), N(3|0), Achsensymmetrie, +∞ -> +∞. 2. Graph -> N(-4|0), N(1|0), N(8|0), P(3|-7) ->  $f(x) = 0,1\cdot(x+4)(x-1)(x-8)$ . 3.  $f(x) = x^3 - 2x^2 - 4x + 8$ . 4.  $f(x) = x^3 - 6x^2 + 12x - 7$ . 5. P(2|0), Q(4|128) -> t:  $y = 64x-128$  -> f'(4)=64 -> f(x) = -0,5x<sup>4</sup>+4x<sup>3</sup>.

Eine gebrochen rationale Funktion (Polynom) f: D<sub>f</sub> -> R ist als Bruch von ganz rationalen Funktionen, d.h. als Quotient aus Zähler- und Nennerpolynom vom Typ:  $1^{x^{m-1}} + ... + b_1 x + b_0$  $a_1x^{n-1} + ... + a_1x + a_0$ ...  $f(x) = \frac{a_n x^n + a_{n-1} x^{n-1} + \dots}{a_n}$  $b_m x^m + b_{m-1} x^{m-1} + \ldots + b_1 x + b_0$  $f(x) = \frac{a_n x^n + a_{n-1} x^{n-1} + \dots + a_1 x + a_2}{b_m x^m + b_{m-1} x^{m-1} + \dots + b_1 x + b_2}$  $\int_{0}^{n} x^{n} + a_{n-1}x^{n}$  $+ b_{m-1} x^{m-1} + ... + b_1 x +$  $=\frac{a_n x^n + a_{n-1} x^{n-1} + \ldots + a_1 x +}{b_m x^m + b_{m-1} x^{m-1} + \ldots + b_1 x +}$  $\lambda^{n-1}$ (für natürliche Zahlen m, n und reelle Koeffizienten  $a_0, ..., a_n, b_0, ..., b_m$ ). Die Kurvendiskussion ermittelt die Besonderheiten der aus einer Funktion f(x) sich ergebenden Kurve im x-y-Koordinatensystem, des Graphen von f(x). Hinsichtlich einer gebrochen rationalen Funktion f(x) heißt das: **Zentrale Punkte der Kurvendiskussion** Funktion:  $(x - x_{p_1})^{kl} (x - x_{p_2})^{k_l} \cdot ... \cdot R_2(x)$  $(x - x_{N1})^{k_1} (x - x_{N2})^{k_2} \cdot ... \cdot R_1(x)$ ...  $f(x) = \frac{a_n x^n + a_{n-1} x^{n-1} + ...}{a_n x^{n-1}}$  $1^1$   $(1 - \lambda p_2)$   $\ldots$   $\lambda_2$  $1'$   $($   $\lambda$   $N_2'$   $)$   $\ldots$   $N_1$  $1^{n-1}$  + ... +  $b_1x + b_0$  $a_1x^{n-1} + ... + a_1x + a_0 = a_n(x - x_{N1})^{k_1}(x - x_{N2})^{k_2}$  $b_m(x-x_{p_1})^{kl}(x-x_{p_2})^{k_l}$   $\cdots$   $R_2(x)$  $a_n(x-x_{N_1})^{k_1}(x-x_{N_2})^{k_2} \cdot ... \cdot R_1(x)$  $b_m x^m + b_{m-1} x^{m-1} + \ldots + b_1 x + b$  $f(x) = \frac{a_n x^n + a_{n-1} x^{n-1} + ... + a_1 x + a_0}{b_m x^m + b_{m-1} x^{m-1} + ... + b_1 x + b_0} = \frac{a_n (x - x_{N1})^{k_1} (x - x_{N2})^{k_1}}{b_m (x - x_{N1})^{k_1} (x - x_{N2})^{k_1}}$  $(x - x_{N1})^{k_1} (x - x_{N2})^k$  $\int_{m}^{m} x^{m} + b_{m-1} x^{m}$  $\int_{0}^{n} x^{n} + a_{n-1}x^{n}$  $(x-x_{p_1})^{k}$   $(x-x_{p_2})^{k_1}$   $\dots$  $=\frac{a_n(x-x_{N1})^{k_1}(x-x_{N2})^{k_2}\cdot ...}{(x-x_{N1})^{k_1}+(x-x_{N2})^{k_2}}$  $+ b_{m-1} x^{m-1} + \dots + b_1 x +$  $=\frac{a_n x^n + a_{n-1} x^{n-1} + \dots + a_1 x +}{b_m x^m + b_{m-1} x^{m-1} + \dots + b_1 x +}$  $-1 \chi^{n-1}$ I. (Maximaler) Definitionsbereich, senkrechte Asymptoten (Polstellen), Nullstellen: a) Nenner = 0 ->  $b_m x^m + b_{m-1} x^{m-1} + ... + b_1 x + b_0 = 0$  ->  $x_{P1}$ ,  $x_{P2}$ , … ->  $D_f = \mathbf{R} \setminus \{x_{P1}, x_{P2}, ... \}$  (Definitionsbereich) b) Zähler = 0 ->  $a_n x^n + a_{n-1} x^{n-1} + ... + a_1 x + a_0 = 0$  ->  $x_{N1}, x_{N2}, ...$ c) Auswertung: – Stimmt eine Nennernullstelle x<sub>P</sub> mit einer Zählernullstelle x<sub>N</sub> überein, so kann der Funktionsterm f(x) um den Faktor (x-x<sub>p</sub>)<sup>i</sup> = (x-x<sub>N</sub>)<sup>k</sup> (l=k) zu f\*(x) gekürzt werden; ist die Vielfachheit der Nennernullstelle echt größer k, so liegt bei x<sub>P</sub> eine senkrechte Asymptote vor; ist die Vielfachheit der Nennernullstelle kleiner gleich k, so liegt bei  $x_P$  eine Lücke mit Lückenwert  $f^*(x_P)$  vor. – Ansonsten liegen bei x<sub>P1</sub>, x<sub>P2</sub>, ... senkrechte Asymptoten mit Linearfaktor (x-x<sub>p</sub>)<sup>l</sup> vor, und zwar mit Vorzeichenwechsel bei ungeradem I (mit Vorzeichenwechsel bei senkrechter Asymptote  $x_P$  mit f(x)->-∞  $(x\rightarrow x_P, x\ll p)$  und  $f(x)\rightarrow\infty$   $(x\rightarrow x_P, x\ll p)$  oder mit  $f(x)\rightarrow\infty$   $(x\rightarrow x_P, x\ll p)$  und  $f(x)\rightarrow\infty$   $(x\rightarrow x_P, x\gg p)$ , ohne Vorzeichenwechsel bei geradem I (ohne Vorzeichenwechsel bei senkrechter Asymptote  $x_P$  mit f(x)->-∞  $(x\rightarrow x_P, x\ll x_P)$  und  $f(x)\rightarrow-\infty$   $(x\rightarrow x_P, x\ll x_P)$  oder mit  $f(x)\rightarrow\infty$   $(x\rightarrow x_P, x\ll x_P)$  und  $f(x)\rightarrow\infty$   $(x\rightarrow x_P, x\rightarrow x_P)$ . – Ansonsten liegen weiter bei x<sub>N1</sub>, x<sub>N2</sub>, ... Nullstellen mit Linearfaktor (x-x<sub>p</sub>)<sup>k</sup> vor, und zwar mit Vorzeichenwechsel bei ungeradem k, ohne Vorzeichenwechsel bei geradem k (Hoch-, Tiefpunkt). II. Waagerechte Asymptote: Für x -> ±∞ gilt:  $\rightarrow$  0 falls  $n < m$  $1 x^{m-1} + \ldots + b_1 x + b_0$  $a_1x^{n-1} + ... + a_1x + a_0$ ...  $f(x) = \frac{a_n x^n + a_{n-1} x^{n-1} + ...}{m}$  $b_m x^m + b_{m-1} x^{m-1} + \ldots + b_1 x + b$  $f(x) = \frac{a_n x^n + a_{n-1} x^{n-1} + \dots + a_1 x + a_2}{b_m x^m + b_{m-1} x^{m-1} + \dots + b_1 x + b_2 x + b_3}$  $\int_{0}^{n} x^{n} + a_{n-1}x^{n}$  $+ b_{m-1} x^{m-1} + \dots + b_1 x +$  $=\frac{a_n x^n + a_{n-1} x^{n-1} + \dots + a_1 x +}{b_m x^m + b_{m-1} x^{m-1} + \dots + b_1 x +}$ − − -> *m n b*  $\frac{a_n}{a_n}$  falls n = m -> ±∞ falls n > m III. Ableitungen (nach Quotientenregel; zuvor (wenn möglich) Funktionsterm f(x) zu f\*(x) kürzen; bei Ableitungen gleiche Faktoren in allen Summanden des Bruchs kürzen; zu beachten sind Vorgehensweisen zum leichteren Ableiten, d.h.: Vermeidung der Quotientenregel bei konstantem Zähler und Anwendung der Kettenregel, Vermeidung der Quotientenregel z.B. bei gebrochen rationalen Funktionen mit Nenner als Potenz x n und Anwendung der Potenzregel) IV. Hochpunkte, Tiefpunkte (relative Extrema; Gleichung f'(x) = 0 lösen, Lösungen in f'(x) einsetzen): a)  $f'(x) = 0 \rightarrow x_1, x_2, ...$ b)  $f'(x_1) < 0$  ->  $H(x_1|f(x_1))$  oder  $f'(x_1) > 0$  ->  $T(x_1|f(x_1))$ ;  $f'(x_2) < 0$  ->  $H(x_2|f(x_2))$  oder  $f'(x_2) > 0$  ->  $T(x_2|f(x_2))$ ; ... V. Wendepunkte (Gleichung f''(x) = 0 lösen, Lösungen in f'''(x) einsetzen): a)  $f''(x) = 0 \rightarrow x_1, x_2, ...$ b)  $f'''(x_1) \neq 0 \Rightarrow W(x_1|f(x_1));$   $f'''(x_2) \neq 0 \Rightarrow W(x_2|f(x_2));$  ... Va. Sattelpunkte  $x_0$  liegen vor, wenn (nach IV. und V.) gilt:  $f'(x_0) = 0$ ,  $f''(x_0) = 0$ ,  $f'''(x_0) \neq 0$  ->  $S(x_0|f(x_0))$ **Kurvendiskussion gebrochen rationaler Funktionen** 

# **Zusätzliche Punkte der Kurvendiskussion**

VI. Monotonie (steigende [wachsende], fallende Monotonie [nach I., IV.]; bei Hoch- und Tiefpunkten sowie senkrechten Asymptoten  $x_1, x_2, ..., x_n$  mit  $x_1 < x_2 < ... < x_n$ ,  $x_0$  als Stelle im jeweiligen Monotonieintervall):

– Monotonieintervall (-∞, x<sub>1</sub>): f(x) monoton steigend (x<sub>1</sub> als Hochpunkt, x<sub>1</sub> als Polstelle mit f(x)->∞ (x->x<sub>1</sub>,  $x \ll x_1$ ,  $f'(x_0) > 0$ ) oder monoton fallend  $(x_1$  als Tiefpunkt,  $x_1$  als Polstelle mit  $f(x) \rightarrow -\infty$   $(x \rightarrow x_1, x \rightarrow x_1)$ ,  $f'(x_0) < 0$ ;

– Monotonieintervall (x<sub>1</sub>, x<sub>2</sub>): f(x) monoton fallend (x<sub>1</sub> als Hochpunkt, x<sub>2</sub> als Tiefpunkt, x<sub>1</sub> als Polstelle mit f(x)->∞ (x->x<sub>1</sub>, x>x<sub>1</sub>), x<sub>2</sub> als Polstelle mit f(x)->∞ (x->x<sub>2</sub>, x<x<sub>2</sub>), f'(x<sub>0</sub>)<0) oder monoton steigend (x<sub>1</sub> als Tiefpunkt,  $x_2$  als Hochpunkt,  $x_2$  als Polstelle mit  $f(x)$ -> $\infty$  (x-> $x_2$ , x< $x_2$ ),  $f'(x_0)$ >0); ...

- Monotonieintervall (x<sub>n</sub>, ∞): f(x) monoton fallend (x<sub>n</sub> als Hochpunkt, x<sub>n</sub> als Polstelle mit f(x)->∞ (x->x<sub>n</sub>, x>x<sub>n</sub>), f'(x<sub>0</sub>)<0) oder monoton steigend (x<sub>n</sub> als Tiefpunkt, x<sub>n</sub> als Polstelle mit f(x)->-∞ (x->x<sub>n</sub>, x>x<sub>n</sub>), f'(x<sub>0</sub>)>0)

VII. Krümmung (Links-, Rechtskrümmung, Konvexität, Konkavität [nach I., V.]; bei Wendepunkten sowie senkrechten Asymptoten  $x_1, x_2, ..., x_n$  mit  $x_1 < x_2 < ... < x_n$ ,  $x_0$  als Stelle im jeweiligen Krümmungsintervall):

- Krümmungsintervall (-∞, x<sub>1</sub>): f(x) links gekrümmt (bei Tiefpunkt im Intervall, x<sub>1</sub> als Polstelle mit f(x)->∞  $(x \rightarrow x_1, x \ll x_1)$ , f" $(x_0) > 0$ ) oder rechts gekrümmt (bei Hochpunkt im Intervall,  $x_1$  als Polstelle mit f(x)->-∞  $(x\rightarrow x_1, x\ll x_1)$ ,  $f''(x_0) > 0$ ;
- Krümmungsintervall  $(x_1, x_2)$ : f(x) rechts gekrümmt (bei Hochpunkt im Intervall,  $x_1$  als Polstelle mit f(x)->-∞ (x->x<sub>1</sub>, x>x<sub>1</sub>), x<sub>2</sub> als Polstelle mit f(x)->-∞ (x->x<sub>2</sub>, x<x<sub>2</sub>), f<sup>(x<sub>0</sub>)<0) oder links gekrümmt (bei Tiefpunkt</sup> im Intervall,  $x_1$  als Polstelle mit f(x)->∞ (x->x<sub>1</sub>, x>x<sub>1</sub>), x<sub>2</sub> als Polstelle mit f(x)->∞ (x->x<sub>2</sub>, x<x<sub>2</sub>), f'(x<sub>0</sub>)>0); …
- Krümmungsintervall (x<sub>n</sub>, ∞): f(x) rechts gekrümmt (bei Hochpunkt im Intervall, x<sub>n</sub> als Polstelle mit f(x)->-∞ (x->x<sub>n</sub>, x>x<sub>n</sub>), f'(x<sub>0</sub>)<0) oder links gekrümmt (bei Tiefpunkt im Intervall, x<sub>n</sub> als Polstelle mit f(x)->∞ (x->x<sub>n</sub>,  $x > x_n$ ),  $f'(x_0) > 0$ ); …

#### VIII. Symmetrie:

a) Achsensymmetrie (zur y-Achse; für gerade Funktionen):  $f(-x) = f(x)$  oder:

Zähler gerade, Nenner gerade -> f(x) gerade

Zähler ungerade, Nenner ungerade -> f(x) gerade

b) Punktsymmetrie (zum Ursprung; für ungerade Funktionen): f(-x) = -f(x) oder:

Zähler gerade, Nenner ungerade -> f(x) ungerade

Zähler ungerade, Nenner gerade -> f(x) ungerade

c) f(x) achsensymmetrisch -> f'(x) punktsymmetrisch -> f''(x) achsensymmetrisch usw.

f(x) punktsymmetrisch -> f'(x) achsensymmetrisch -> f''(x) punktsymmetrisch usw.

#### **Kurvendiskussion gebrochen rationaler Funktionen**

Beispiel (Funktionsuntersuchung):

Für die gebrochen rationale Funktion  $5(x-1)(x-3)$  $f(x) = \frac{12(x-4)(x+3)}{x}$  $-1(x =\frac{12(x-4)(x+1)}{x^2-4x+1}$  $(x-1)(x)$  $f(x) = \frac{12(x-4)(x+3)}{x^2}$  mit y=12/5 als waagerechter Asymptote gilt:

**Wertetabelle:**

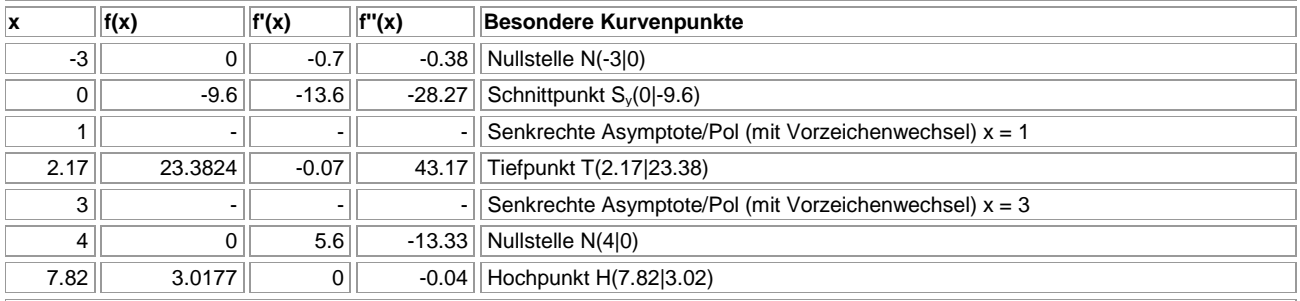

**Graph:**

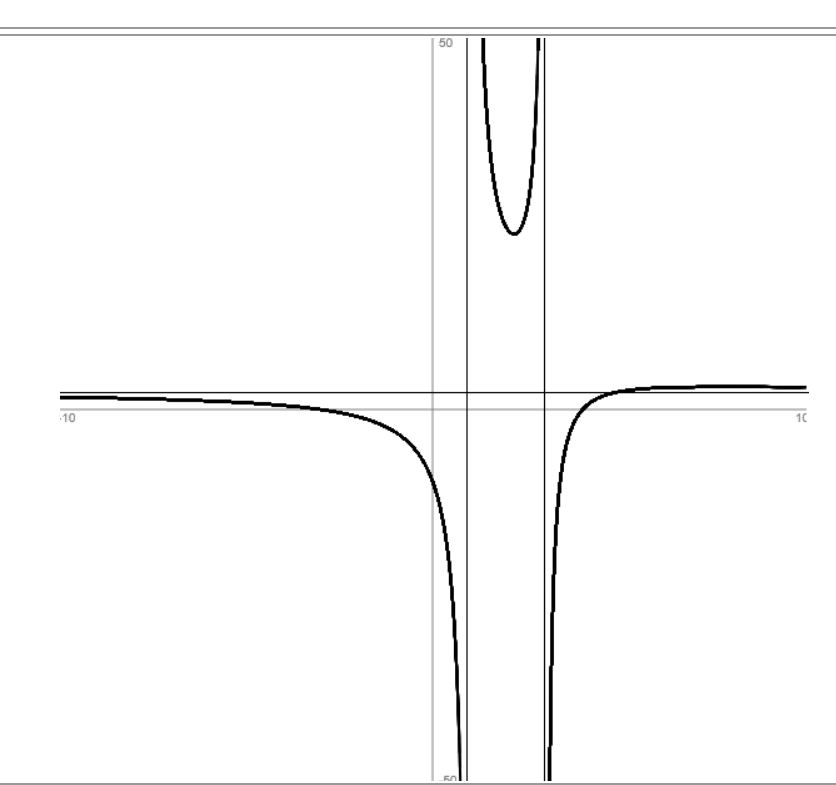

# **Aufgabenblatt: Gebrochen rationale Funktionen**

1. Untersuche die folgenden gebrochen rationalen Funktionen auf Nullstellen, senkrechte und waagerechte Asymptoten.

a) 
$$
f(x) = \frac{3x-6}{x+1}
$$
  
b)  $f(x) = \frac{x^2-9}{x^2+4}$   
c)  $f(x) = \frac{5(x-4)(x+3)}{(2x+5)^2}$   
d)  $f(x) = \frac{(x-2)^2(x+1)}{(x+3)^2(x-1)}$ 

2. Gegeben ist die gebrochen rationale Funktion  $x + c$  $f(x) = \frac{ax+b}{b}$ +  $(x) = \frac{ax+b}{x}$ . Bestimme die reellen Parameter a, b. c so,

dass die Punkte P(0|2), Q(2|3,5) und R(10|4,5) auf der Funktion liegen. Untersuche die errechnete Funktion auf Nullstellen, senkrechte und waagerechte Asymptoten.

3. Gegeben ist die Funktion 4  $f(x) = \frac{4}{x^2}$ 2 − = *x*  $f(x) = \frac{4x^2}{x^2}$ .

a) Bestimme den maximalen Definitionsbereich der Funktion und alle Asymptoten. Welche Aussage kann man zur Symmetrie der Funktion treffen?

b) Zeige, dass f(x) nur einen Extrempunkt hat.

c) Auf dem Intervall [-1; 1] soll die Funktion durch eine ganz rationale Funktion 2. Grades angenähert werden, die mit f(x) den Tiefpunkt gemeinsam hat und an den Intervallrändern mit f(x) übereinstimmt. Wie groß ist die maximale Abweichung zwischen den Funktionen auf dem Intervall.

d) Welcher Punkt auf f(x) hat vom Punkt P(2|4) den kleinsten Abstand?

4. Gegeben ist die Funktion:  $f(x) = \frac{1}{2} - 2$ 5  $f(x) = \frac{42}{5+x^2}$ + = *x*  $f(x) = \frac{1}{x}$  – 2. Die Funktion stellt oberhalb der x-Achse den Querschnitt

eines 400 m langen Walls dar (Länge, Höhe ebenfalls in Metern).

a) Skizziere die Funktion f(x).

b) Bestimme die Höhe des Walls sowie die Breite des Walls am Erdboden und in einer Höhe von 2 m.

c) Wie groß ist das Wallvolumen?

d) Aus 8 m Entfernung vom Wall soll vom Erdboden aus eine 10 m breite Rampe an den Wall gebaut werden, die bruchlos in den Wall übergeht. Wo treffen Wall und Rampe aufeinander? Wie viel Material muss aufgeschüttet werden? Welche Steigung und welchen Steigungswinkel besitzt die Rampe?

e) An einer anderen Stelle soll der Wall nach außen hin abgeflacht werden durch eine Aufschüttung, deren Umriss einer Parabel 2. Grades entspricht. Die Aufschüttung geht in 6 m Entfernung vom Wall bruchlos in den Erdboden über und endet am Wall in dem Punkt, wo die Wallbreite 2 m beträgt. Bestimme die Gleichung der Parabel und die Querschnittsfläche der Aufschüttung oberhalb des Erdbodens.

5. Gegeben ist die Funktion:  $f(x) = \frac{x^2}{2} + 3$ 1  $(x) = \frac{y^2}{x^2}$ 2 + − = *x*  $f(x) = \frac{x^2}{2} + 3$ . Die Funktion stellt zusammen mit den Senkrechten x = -4

und  $x = 4$  sowie der Waagerechten  $y = 8$  und der x-Achse den Umriss eines Schmuckstücks dar (Maßeinheiten in Zentimetern).

a) Skizziere das Schmuckstück in einem geeigneten Abschnitt des x-y-Koordinatensystems.

b) Das Schmuckstück ist 5 mm dick. Berechne sein Volumen.

c) Auf dem Schmuckstück soll eine parabelförmige schmale Verzierung angebracht werden, die an der Stellen x = 0, x = -2 und x = 2 auf den Umriss trifft. Wie lautet die Gleichung der Parabel 2. Grades? Stelle fest, ob Verzierung und Umriss an den Stellen  $x = -2$  und  $x = 2$  senkrecht aufeinander treffen.

d) In welchem Verhältnis teilt die Verzierung die Oberfläche des Schmuckstücks?

e) Auf der parabelförmigen Verzierung soll rechts ein kleiner Schmuckstein angebracht werden, der 8 mm

vom Umrisspunkt H(0|3) entfernt ist. Bestimme die Koordinaten des Punktes für den Schmuckstein.

6. Gegeben ist die Funktion:  $2x - 9$  $f(x) = \frac{15x - 45}{2}$ −  $=\frac{15x-1}{2}$ *x*  $f(x) = \frac{15x - 45}{2}$ .

a) Berechne das Volumen des Drehkörpers, wenn die Fläche zwischen Funktion und Achsen des Koordinatensystems um die x-Achse rotiert.

b) Der Drehkörper wird umkleidet von einem Kegel mit Kegelspitze S(5|0). Bestimme das Volumen des Kegels.

Lösungen:

1. N = Nullstelle, s.A. = senkrechte Asymptote, VZW = Vorzeichenwechsel, w.A. = waagerechte Asymptote: a)  $D_f = \mathbb{R} \setminus \{-1\}$ , N(2|0), x=-1 s.A. mit VZW, y=3 w.A.; b) Df = **R**, N(-3|0); N(3|0), y=1 w.A.; c) Df = **R**\{-2,5}, N(-3|0), N(4|0), x=-2,5 s.A. ohne VZw, y=5/4 w.A.; d) D<sub>f</sub> = **R**\{-3; 1}, N(-1|0), N=T(2|0), x=-3 s.A. ohne VZW, x=1 s.A. mit VZW, y=1 w.A.

2. f(x) = (5x+4)/(x+2) -> Nullstelle N(-0,8|0), senkrechte Asymptote x=-2 mit Vorzeichenwechsel, waagerechte Asymptote y=5.

Die lineare Differenzialgleichung 1. Ordnung:

 $y'$ +*ay* = *b* 

(für reelle Zahlen a, b) führt (bei a=0) auf das lineare Wachstum y = mt + c, (bei a≠0, b=0) auf das exponentielle Wachstum y = ce<sup>kt</sup>, (bei a≠0, b≠0) auf das beschränkte Wachstum y = S – ce<sup>-kt</sup> (Zeit: tε**R**, t≥0).

Lineares Wachstum (Zunahme: m>0; Abnahme: m<0) wird dargestellt durch eine lineare Funktion (Gerade) vom Typ

$$
f(t) = mt + c
$$

mit Anfangsbedingung f(0) = c und Steigung (Änderungsrate) mε**R** vermöge der Differenzialgleichung:

$$
f'(t)=m
$$

Die Bestimmung der Funktion  $f(t) = mt + c$  erfolgt nach der:

a) Punktsteigungsform:  $\frac{f^{(k)} - f_1}{g} = m$  $t - t$  $\frac{f(t) - y_1}{f(t)} =$ − − 1  $\frac{(t)-y_1}{(t-1)(y_1)} = m$  mit Geradenpunkt P(t<sub>1</sub>|y<sub>1</sub>)

$$
\Rightarrow f(t) = m(t - t_1) + y_1 = mt - mt_1 + y_1
$$

b) Zweipunkteform: 2  $\iota_1$ 2  $y_1$ 1  $(t) - y_1$  $t_2 - t$  $y_2 - y$  $t - t$  $f(t) - y$ −  $=\frac{y_2-}{x_2-}$ −  $\frac{y_1 - y_2 - y_1}{y_2 - y_1}$  mit Geradenpunkten P(t<sub>1</sub>|y<sub>1</sub>), Q(t<sub>2</sub>|y<sub>2</sub>)

$$
\Rightarrow f(t) = \frac{y_2 - y_1}{t_2 - t_1}(t - t_1) + y_1 = \frac{y_2 - y_1}{t_2 - t_1}t - \frac{y_2 - y_1}{t_2 - t_1}t_1 + y_1
$$

Exponentielles Wachstum (Wachstum: k>0; Zerfall: k<0) genügt einer Exponentialfunktion vom Typ

$$
f(t) = c \cdot e^{kt}
$$

mit Anfangsbedingung  $f(0) = c > 0$  und Wachstumsfaktor (Proportionalitätsfaktor) kε**R** vermöge der Differenzialgleichung:

$$
f'(t) = k \cdot f(t)
$$

die die Änderung des Wachstums als proportional zum Bestand beschreibt (Bestand: f(t), Änderungsrate: f'(t)). Es gilt:

$$
f(0) = c
$$
,  $f'(t) = kc \cdot e^{kt}$ ,  $f'(0) = kc$ 

Für k>0 ergibt sich als Verdopplungszeit T<sub>V</sub>:  $T_V = \frac{\ln 2}{k}$ , für k<0 als Halbwertszeit T<sub>H</sub>:  $T_H = \frac{-\ln 2}{k}$ . Hinsichtlich der Bestimmung der Funktion  $f(t) = c \cdot e^{kt}$  gilt:

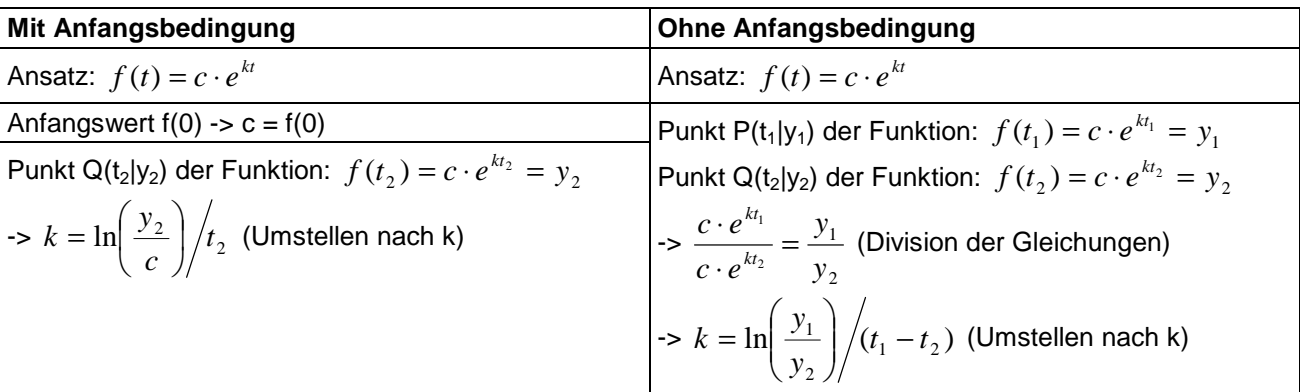

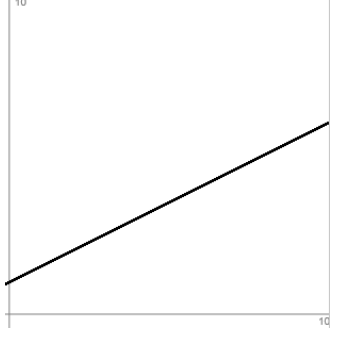

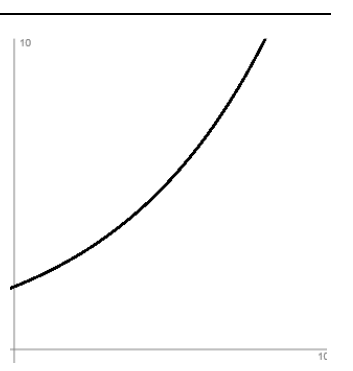

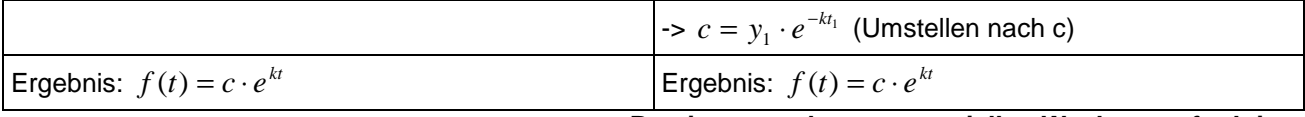

**Bestimmung der exponentiellen Wachstumsfunktion** 

Beschränktes Wachstum (Wachstum: c>0; Zerfall: c<0) liegt vor, wenn der Wachstumsprozess der Differenzialgleichung

 $f'(t) = k \cdot (S - f(t))$ 

genügt, also bei k>0 die Veränderung des Wachstums proportional zum Rest (Manko) bis zu einer (oberen oder unteren) Grenze Sε**R** ist. Die Lösung der Differenzialgleichung ist dann:

$$
f(t) = S - c \cdot e^{-kt}
$$

mit S als Schranke (t->∞: f(t) -> S), f(0) = S – c als Anfangswert (f(0) < S: Wachstum;  $f(0) > S$ : Zerfall),  $c = S - f(0)$ , k als Proportionalitätsfaktor.

Zur Bestandsfunktion ergibt sich als Änderungsrate:

$$
f'(t) = kc \cdot e^{-kt}
$$
,  $f'(0) = kc$ 

Mit f(0) = 0 als Anfangsbestand gilt:  $c = S$  und:  $f(t) = S(1 - e^{-kt})$  als spezielle Funktion des beschränkten Wachstums. Änderungsrate ist hier:  $f'(t) = kS \cdot e^{-kt}$ .

Hinsichtlich der Bestimmung der Funktion  $f(t) = S - c \cdot e^{-kt}$  gilt:

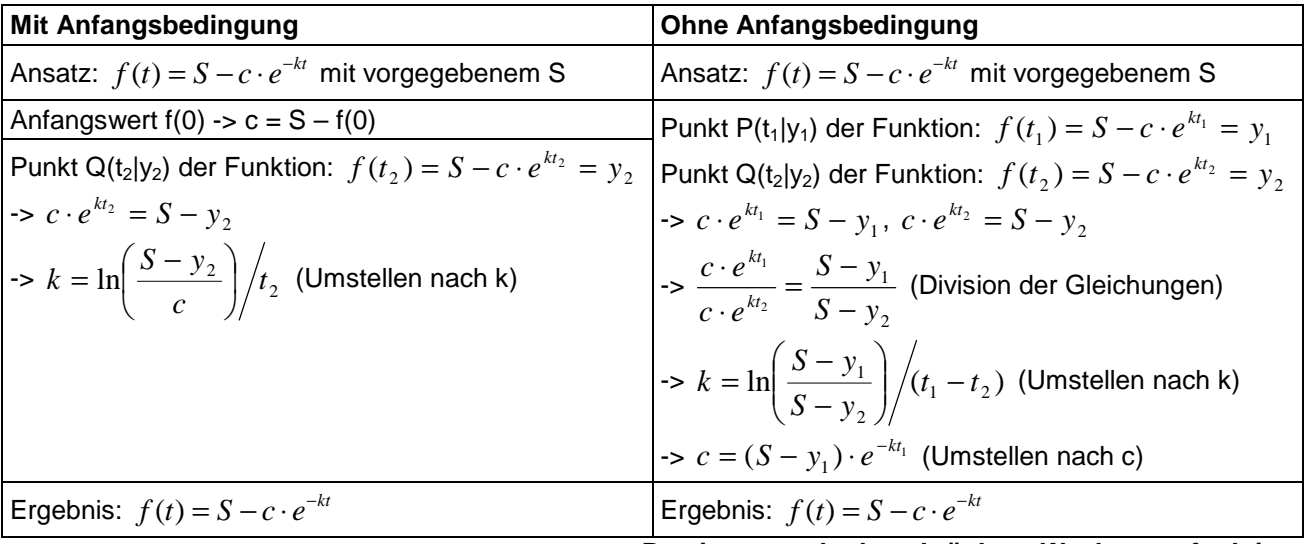

**Bestimmung der beschränkten Wachstumsfunktion** 

Auf Dauer stellt sich bei der Bestandsfunktion  $f(t) = S - c \cdot e^{-kt}$  der Wert S ein (t -> ∞: f(t) -> S als waagerechte Asymptote).

Beim Aufstellen und Umformen zur Differenzialgleichung  $f'(t) = k \cdot (S - f(t))$  ist zu beachten:

Absolute Zunahme a, prozentuale Abnahme des Bestands k (pro Zeiteinheit)  $\rightarrow f'(t) = a - kf(t)$  $-$ >  $f'(t) = k \frac{a}{2} - f(t)$ J  $\left(\frac{a}{t} - f(t)\right)$ l  $f(t) = k \left( \frac{a}{t} - f(t) \right)$ *k*  $f'(t) = k \left( \frac{a}{t} - f(t) \right)$  (Ausklammern des Proportionalitätsfaktors k)  $f'(t) = k(S - f(t))$  (mit *k*  $S = \frac{a}{b}$ 

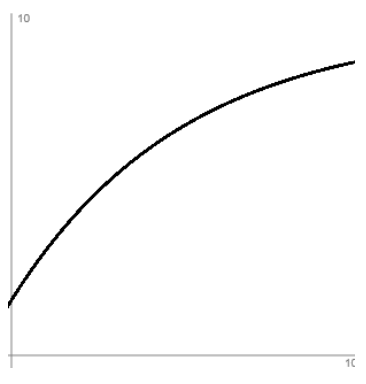

# **Aufgabenblatt: Exponentialfunktionen und Wachstum**

1. Gesucht sind exponentielle Wachstums- bzw. Zerfallsfunktionen f(t), die jeweils den folgenden Bedingungen genügen:

a) Anfangswert 12,5; Wert zum Zeitpunkt 22: 17,8. b)  $f(4) = 120$ ;  $f(10) = 85$ . c)  $f'(t) = -0.23f(t)$ ;  $f(0) = 45.3$ . d)  $f'(t) = 0.1f(t)$ ;  $f(0) = 2.4$ .

2. Gesucht sind beschränkte Wachstums- bzw. Zerfallsfunktionen f(t), die jeweils den folgenden Bedingungen genügen:

a)  $S = 100$ ,  $f(0) = 25$ ,  $f(8) = 60$ . b)  $S = 600$ ,  $f(2) = 850$ ,  $f(5) = 800$ . c) f'(t) = 0,2∙(400-f(t)), Anfangswert: 0. d)  $f'(t) = 56 - 0,4f(t)$ ,  $f(0) = 80$ .

3. Eine Flüssigkeit kühlt gemäß der Temperaturfunktion  $T(t) = 20 + 75e^{-0.1t}$  ab (t in Minuten, t≥0, f(t) in °C). Wie hoch ist die Anfangstemperatur der Flüssigkeit? Um wie viel Grad ist die Flüssigkeit nach 10 Minuten abgekühlt, um wie viel kühlt sie zwischen der 8. und der 12. Minute ab, um wie viel nimmt die Temperatur durchschnittlich in der ersten Viertelstunde ab, um wie viel zwischen der 10. und 20. Minute?

4. Eine radioaktive Substanz zerfällt mit einer Halbwertzeit  $T_H = 20,88$  h (Stunden). Zu Beobachtungsbeginn sind 80 mg (Milligramm) der Substanz vorhanden. Bestimme das exponentielle Zerfallsgesetz.

- a) Wie viel Masse ist nach 5 Stunden noch vorhanden?
- b) Wie viel Masse ist nach 35 Stunden schon zerfallen?
- c) Wann sind noch 60 mg der Substanz vorhanden?

d) Bestimme die maximale Zerfallsrate.

e) Wie groß ist die Zerfallsrate, wenn zwei Halbwertzeiten vergangen sind?

f) Wann ist die Zerfallsrate auf unter 0,5 mg/h gesunken?

5. Vom Wachsen einer Bakterienkultur sind bekannt: Die von Bakterien bewachsene Fläche ist 4 Stunden nach Beobachtungsbeginn 6,8 cm<sup>2</sup> groß, 2 Stunden später 9,2 cm<sup>2</sup>. Bestimme die exponentielle Wachstumsfunktion sowie die Verdopplungszeit.

6. Ein Heißgetränk hat zu Beobachtungsbeginn eine Temperatur von 90° C, nach 10 Minuten von 65° C, die Zimmertemperatur beträgt 20° C. Bestimme die beschränkte Wachstumsfunktion der Temperaturabnahme.

a) Welche Temperatur hat das Getränk nach 20 Minuten?

b) Wann ist die Temperatur des Getränks 60° C?

c) Wann hat sich die Temperatur des Getränks halbiert?

d) Wann ist die Temperatur des Getränks nur noch ein Grad über der Zimmertemperatur?

e) Wie groß ist die maximale Temperaturabnahme?

f) Ab wann sinkt die minütliche Temperaturabnahme auf unter 1° C?

g) Wann ist die Temperaturabnahme innerhalb von 5 Minuten auf unter 2° C gesunken?

7. In einen Behälter fließen in der Minute 30 Liter Wasser, während gleichzeitig 2% des im Behälter befindlichen Wassers wieder herausfließen. Bei Beobachtungsbeginn ist der Behälter leer. Bestimme die zugehörige Differenzialgleichung und die Funktion des beschränkten Wachstums.

a) Wie viel Wasser sammelt sich auf lange Sicht im Behälter an?

b) Wie viel Wasser ist nach 1 ½ Stunden im Behälter?

c) Wann befinden sich 1200 Liter Wasser im Behälter?

d) Wie viel Wasser fließt in der 50. Minute in den Behälter?

e) Wann beträgt die Änderungsrate 5 Liter pro Minute?

f) Wie viel Wasser fließt in den Behälter, wenn sich darin 500 Liter Wasser befinden? Wie viel Wasser befindet sich im Behälter, wenn 12 Liter netto zufließen?

g) Wie viel Wasser ist zwischen der 25. und 40. Minute in den Behälter hineingeflossen, wie viel herausgeflossen, um wie viel Liter hat der Bestand im Behälter in diesem Zeitraum zugenommen?

8. Über ein Ventil kann das Wasservolumen in einem Wasserbehälter geregelt werden. Die Stärke des Wasserstroms durch dieses Ventil ist gegeben durch eine Funktion f mit:

$$
f(t) = 4e^{-t} - 0.1e^{t}
$$
 (t [h], f(t) [m<sup>3</sup>/h])

und mit positiven f(t) als Wasserzufuhr, mit negativen als Wasserentnahme. Zu Beobachtungsbeginn (t=0) befinden sich 10 m<sup>3</sup> Wasser im Behälter.

a) Skizziere die Funktion f(t).

b) Gib die Funktion an, die das Wasservolumen im Behälter beschreibt.

c) Wann ist die im Behälter befindliche Wassermenge maximal, wann befindet sich kein Wasser mehr im Behälter?

9. Die Funktion

$$
f(t) = 10te^{-0.15t}
$$
 (t [Jahr], f(t) [Anzahl/Jahr])

gibt die jährliche Zunahme von Tieren einer speziellen seltenen Säugetierart in einem afrikanischen Nationalpark an.

a) Skizziere die Funktion f(t).

b) In welchem Jahr war die Zunahme am stärksten? Zeige, dass danach die momentane Änderungsrate abnimmt.

c) Zeige:  $F(t) = -\frac{200}{\lambda}(t + \frac{20}{\lambda})e^{-0.15t}$ 3  $(t + \frac{20}{3})$ 3  $\chi(t) = -\frac{200}{2}(t+\frac{20}{2})e^{-0.15t}$  ist eine Stammfunktion von f(t). Wie hoch ist der Bestand der Säuge-

tierart im 10. Jahr, wenn man davon ausgeht, dass bei Beobachtungsbeginn 410 Tiere vorhanden waren. Wie viele Tiere lebten in den ersten 10 Jahren im Durchschnitt im Nationalpark, wie viele leben auf lange Sicht im Park?

Lösungen:

3.  $T(0) = 95$ ,  $T(0) - T(10) = 47,41$ ,  $T(8) - T(12) = 11,11$ ,  $m = -3,884$ ,  $m = -1,744$ .

4.  $f(t) = 80e^{-0.0332t}$ .

5.  $f(t) = 3,72e^{0,1511t}$ .

6.  $f(t) = 20+70e^{-0.0442t}$ .

7. Differentialgleichung:  $f'(t) = +30-0.02 \cdot f(t) = 0.02(1500-f(t))$ ,  $f(0)=0 \rightarrow f(t) = 1500-1500e^{-0.02t} = 1500(1-e^{-0.02t})$ .

Die trigonometrischen Grundfunktion  $f(x) = \sin x$  (Sinusfunktion) und  $f(x) = \cos x$  (Kosinusfunktion) haben das folgende Aussehen:

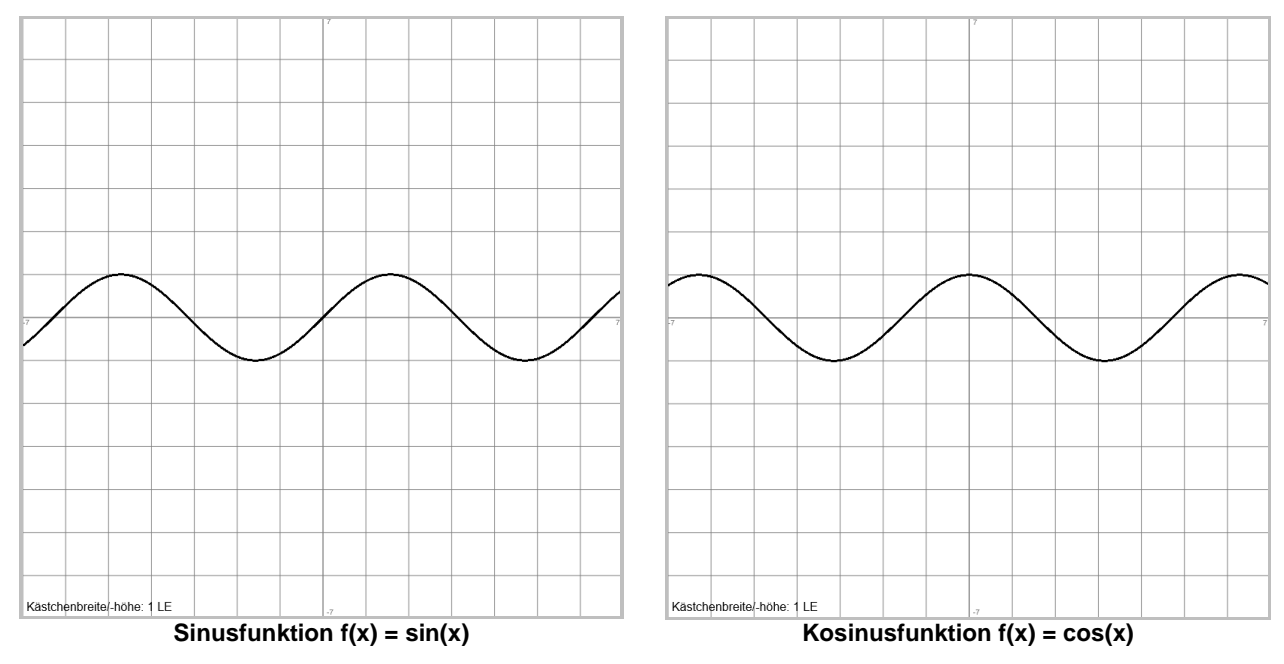

Sinus (sinx) und Cosinus (cosx) haben bei einer Periode von 2π die folgenden Grundwerte:

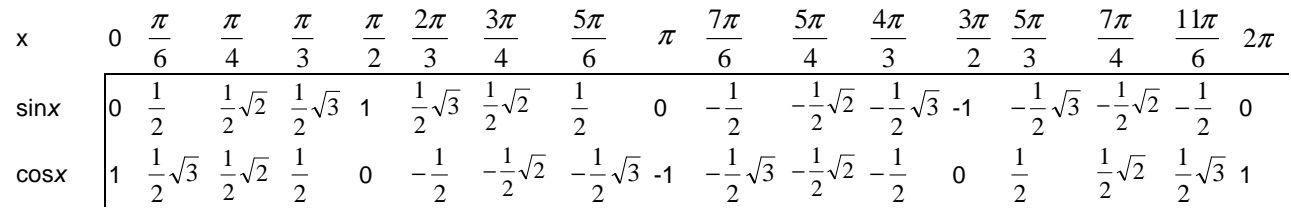

Den Grundwerten entsprechen die Lösungen der trigonometrischen Gleichungen:

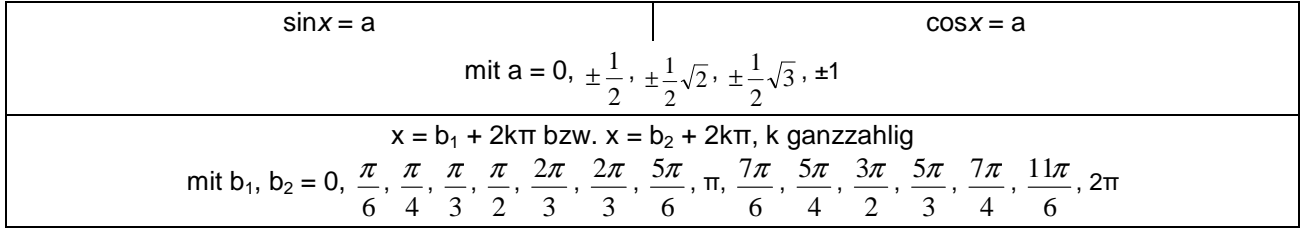

**Trigonometrische Gleichungen** 

Für Sinus und Cosinus gelten noch hinsichtlich Symmetrie, Komplementärwinkel, Periodizität (k ganzzahlig):

$$
-1 \le \sin x \le 1, \ -1 \le \cos x \le 1
$$
  
\n
$$
\sin(-x) = -\sin x, \ \cos(-x) = \cos x
$$
  
\n
$$
\sin x = \cos\left(\frac{\pi}{2} - x\right), \ \cos x = \sin\left(\frac{\pi}{2} - x\right)
$$
  
\n
$$
\sin(x + 2k\pi) = \sin x, \ \cos(x + 2k\pi) = \cos x
$$
  
\n
$$
\sin^2 x + \cos^2 x = 1
$$

Trigonometrische Funktionen sind auf Sinus und Cosinus aufbauende Funktionen u.a. vom Typ

 $f(x) = a \cdot \sin(b(x - c)) + d$  $f(x) = a \cdot \cos(b(x - c)) + d$ 

Dabei sind:  $a =$  Amplitude,  $b =$  Periodenfaktor,  $c =$  Verschiebung entlang der x-Achse,  $d =$  Mittellinie = Verschiebung entlang der y-Achse. Der Wertebereich ist: [d–a; d+a]. Für die Periode p der Funktion f(x) gilt: *b*  $p = \frac{2\pi}{n}$ . Die Funktion f(x) schneidet im Abstand von p/2 die Mittellinie in den Wendepunkten W(x<sub>W</sub>|d) mit x<sub>W</sub> = c, x<sub>W</sub> = c ± p/2, x<sub>W</sub> = c ± p, ... Die Funktion f(x) hat im Abstand von p Hochpunkte H(x<sub>H</sub>|d+a) bzw. Tiefpunkte T(x<sub>T</sub>|d-a) mit x<sub>H</sub> = c, x<sub>H</sub> = c ± p, ... bzw. x<sub>T</sub> = c + p/2,  $x_T = c + p/2 \pm p$ , ... (a>0).

Bzgl. des Ab- und Aufleitens der trigonometrischen Funktionen gilt:

 $f(x) = a \cdot \sin(b(x - c)) + d \implies f'(x) = ab \cdot \cos(b(x - c))$  $f(x) = a \cdot \cos(b(x - c)) + d \implies f'(x) = -ab \cdot \sin(b(x - c))$ 

bzw.

$$
f(x) = a \cdot \sin(b(x - c)) + d \implies F(x) = -\frac{a}{b} \cdot \cos(b(x - c)) + dx
$$
  

$$
f(x) = a \cdot \cos(b(x - c)) + d \implies F(x) = \frac{a}{b} \cdot \sin(b(x - c)) + dx
$$

Hinsichtlich der Bestimmung von trigonometrischen Funktionen gelten die Regeln: Mittellinie 2  $d = \frac{y_H + y_T}{2}$  (mit Hochpunkt H(x<sub>H</sub>|y<sub>H</sub>), Tiefpunkt T(x<sub>T</sub>|y<sub>T</sub>)); Amplitude  $a = \frac{y_H - y_T}{2} = y_H - d$ 2 (mit Hochpunkt H(x<sub>H</sub>|y<sub>H</sub>), Tiefpunkt T(x<sub>T</sub>|y<sub>T</sub>), a > 0); Periodenfaktor *p*  $b = \frac{2\pi}{\pi}$  (mit Periode p); Verschiebung entlang der x-Achse c =  $x_w$  (mit erstem oder zweitem Wendepunkt W( $x_w$ | $y_w$ ) mit positivem  $x_w$ ).

Beispiele (Sinus-, Kosinusfunktionen):

a) Z.B. kann die Sinuskurve f(x) = 3·sin(4x)+1 wie folgt in das x-y-Koordinatensystem eingezeichnet werden  $(a=3, b=4, c=0, d=1$  bei  $f(x) = a\sin(b(x-c))+d$ :

Schritt 1: Zeichne die zur x-Achse parallele Mittellinie  $y = d = 1$  der Sinusfunktion ein.

Schritt 2: Zeichne im Abstand  $|a| = 3$  von der Mittellinie d = 1 die parallelen Geraden  $y = d - |a| = 4$  und  $y = d + |a| = -2$  ein. Die Sinusfunktion verläuft dann im Streifen zwischen diesen Parallelen; die Hochpunkte befinden sich auf der Geraden y = 4, die Tiefpunkte auf der Geraden y = -2. Schritt 3: Die Periode der Sinusfunktion beträgt p = 2π/b = 1.5708. Innerhalb einer

Periode, etwa zwischen x=0 und x=1.5708, verläuft die Sinuskurve von der Mittellinie (x=0, W) zum Hochpunkt (x=0.3927, H, 1. Periodenviertel), vom Hochpunkt zur Mittellinie (x=0.7854, W, 2. Periodenviertel), von der Mittellinie zum Tiefpunkt (x=1.1781, T, 3. Periodenviertel), vom Tiefpunkt zur Mittellinie (x=1.5708, W, 4. Periodenviertel).

Schritt 4: Verbinde die Hoch- (H), Tief- (T) und Mittellinien-/Wendepunkte (W) der Sinusfunktion zur Sinuskurve im x-y-Koordinatensystem.

b) Die Funktion  $f(t) = 10 - 15 \cdot \cos(\frac{\pi}{2}(t-1))$ 6 *f* (*t*) = 10 − 15 ⋅ cos( $\frac{\pi}{2}$ (*t* − 1)) stellt die Jahresentwicklung der Durchschnittstemperaturen an

einem bestimmten Ort auf der Nordhalbkugel der Erde dar, 0≤t≤12, t in Monaten, f(t) in °C. Die tiefste Durchschnittstemperatur liegt bei -5°C (t=1), die höchste bei 25°C (t=7, Periode p=12). Der Mittelwert der Durchschnittstemperaturen über das gesamte Jahr beträgt 10°C, über das erste Halbjahr:

$$
m = \frac{1}{6-0} \int_{0}^{6} (10-15\cos(\frac{\pi}{6}(t-1))dt) dt = \frac{1}{6} \left[ 10t - \frac{90}{\pi} \sin(\frac{\pi}{6}(t-1)) \right]_{0}^{6} = \frac{1}{6} \left( 60 - \frac{90}{\pi} \sin(\frac{5\pi}{6}) - \frac{90}{\pi} \sin(\frac{\pi}{6}) \right) = 5,23 \text{ °C},
$$

über die Sommermonate 6≤t≤9:

$$
m = \frac{1}{9-6} \int_{6}^{9} (10-15\cos(\frac{\pi}{6}(t-1))dt) dt = \frac{1}{6} \left[ 10t - \frac{90}{\pi} \sin(\frac{\pi}{6}(t-1)) \right]_{6}^{9} = \frac{1}{6} \left( 90 - \frac{90}{\pi} \sin(\frac{4\pi}{3}) + \frac{90}{\pi} \sin(\frac{5\pi}{6}) \right) = 21,52 \text{°C}.
$$

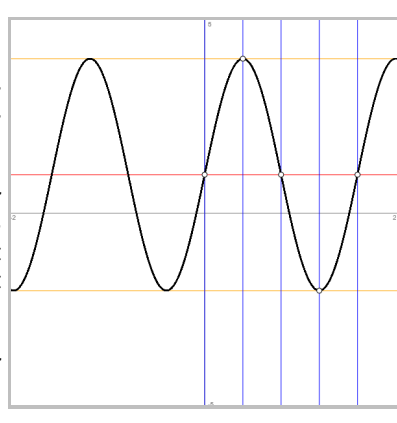

1. Skizziere die Graphen zu folgenden trigonometrischen Funktionen:

a) 
$$
f(x) = 2 \cdot \cos(\pi x) + 1
$$
  
b)  $f(x) = \frac{1}{2} \sin(\frac{\pi}{2}(x-1)) - 1$   
c)  $f(x) = 3 \sin(2(x+1)) - 2$ 

2. Gesucht ist eine Sinusfunktion der Form f(x) = a∙sin(b(x-c)) + d vermöge der nachstehenden Abbildung.

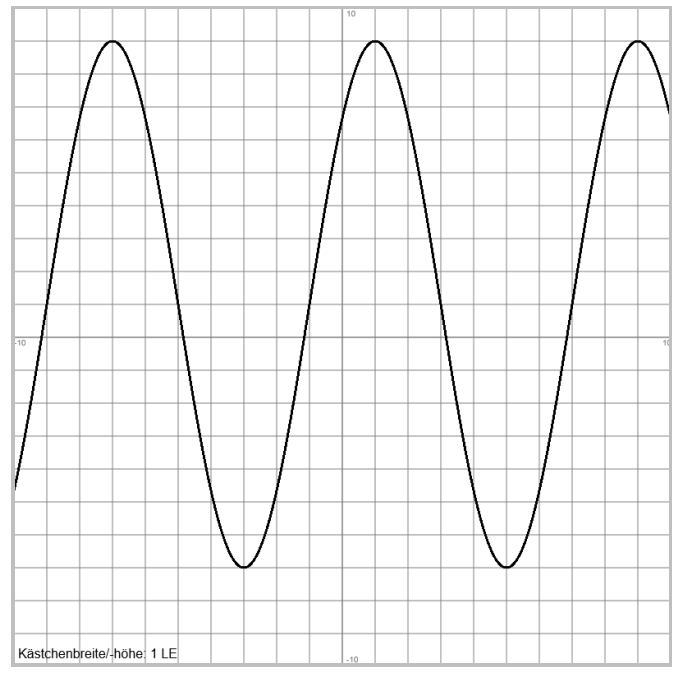

3. Der Querschnitt einer Entwässerungsrinne soll durch eine Kosinuskurve beschrieben werden. Ein Betonteil dieser Rinne ist 5 m (Meter) lang, 4 m breit und 2 m hoch. Die maximale Rinnentiefe beträgt 1,5 m.

a) Stelle die Gleichung der Kosinuskurve f(x) im 1. Quadranten auf und skizziere den Rinnenquerschnitt.

b) Wie groß ist die Querschnittsfläche der Rinne, wie viel Kubikmeter Beton hat ein Rinnenbauteil, wie viel Kubikmeter Beton muss verbaut werden, wenn die Rinne eine Länge von 200 m hat?

c) Wie viel Kubikmeter Wasser kann die Rinne insgesamt fassen? Wie viel Wasser enthält die Rinne, wenn der Wasserstand halb so hoch ist wie der maximale Wasserstand?

4. Die Kosinusfunktion  $f(x) = 3(\frac{1}{2} - \cos(\frac{\pi}{2}x))$ 4 cos( 2  $f(x) = 3(\frac{1}{2} - \cos(\frac{\pi}{4}x))$  soll durch eine quadratische Parabel auf dem Intervall [-2; 2]

angenähert werden. Ermittle solch eine Parabelfunktion. Wie groß ist die maximale Abweichung zwischen Funktion und Näherung auf dem Intervall?

Lösungen:

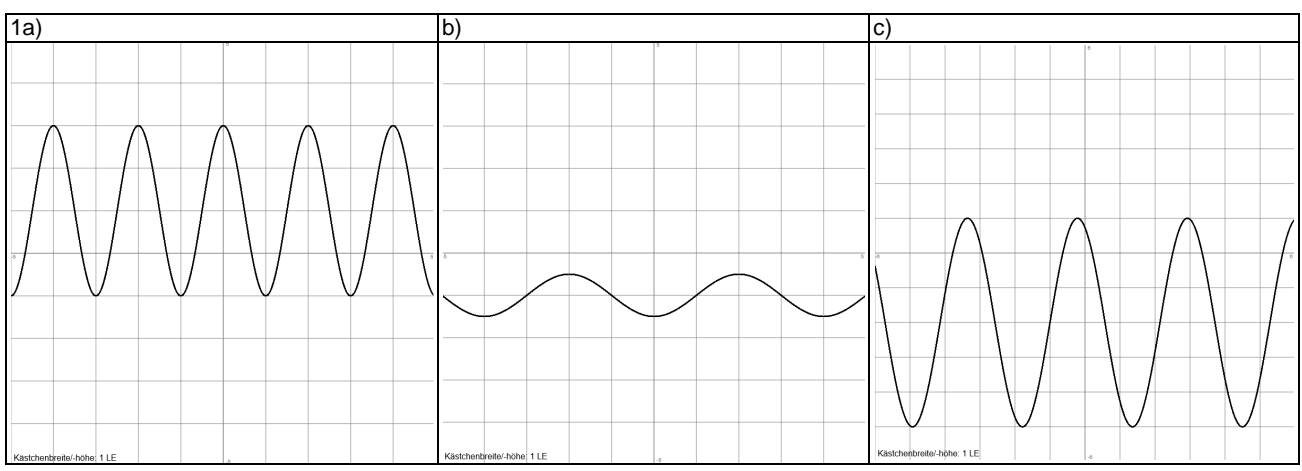

2.  $f(x) = 8 \cdot \sin(\pi/4(x+1)) + 1$ .

3a)  $f(x) = 0.75 \cdot \cos(\pi x/2) + 1.25$ ; b) Rinnenquerschnitt A = 3 m<sup>2</sup>, Bauteilquerschnitt A = 5 m<sup>2</sup>; c) Querschnitt/Wasser A = 1.51 m<sup>2</sup>. 4. Parabel: Punkte T(0|-1,5), P(2|1,5), Achsensymmetrie -> p(x) = 0,75x<sup>2</sup>-1,5; maximaler Fehler: d(x) =  $|f(x)-p(x)|$  -> d(1,4)=0,17.

# **Datenblatt: Symmetrie von Funktionen**

Definitionen: Eine Funktion f: D<sub>f</sub> -> **R** heißt (i.e.S.) achsensymmetrisch zur y-Achse, wenn

 $f(-x) = f(x)$  für alle  $xeD<sub>f</sub>$ 

gilt. Sie heißt (i.e.S.) punktsymmetrisch zum Koordinatenursprung O(0|0), wenn

 $f(-x) = -f(x)$  für alle  $xeD<sub>f</sub>$ 

gilt.

**Achsensymmetrische, punktsymmetrische Funktion**

Es gilt u.a. für ganz rationale Funktionen:

a) Eine ganz rationale Funktion mit Potenzen von geraden Hochzahlen (0, 2, 4, …) ist achsensymmetrisch. Konstante Funktionen sind achsensymmetrisch.

b) Eine ganz rationale Funktion mit Potenzen von ungeraden Hochzahlen (1, 3, 5, …) ist punktsymmetrisch.

c) Für ganz rationale Funktionen mit Potenzen gleichzeitig von geraden und ungeraden Hochzahlen ist keine Symmetrie (i.e.S.) erkennbar.

d) Vielfache und Summen von achsensymmetrischen Funktionen sind achsensymmetrisch.

e) Vielfache und Summen von punktsymmetrischen Funktionen sind punktsymmetrisch.

f) Gemischte Summen aus achsensymmetrischen und punktsymmetrischen Funktionen sind weder achsensymmetrisch noch punktsymmetrisch.

Weiter gilt für zwei Funktionen u(x) und v(x) und deren Produkt  $f(x) =$ u(x)⋅v(x) bzw. Quotient  $f(x) = u(x)/v(x)$ :

a)  $u(x)$  achsensymmetrisch,  $v(x)$  achsensymmetrisch =>  $f(x)$  achsensymmetrisch

b)  $u(x)$  punktsymmetrisch,  $v(x)$  achsensymmetrisch =>  $f(x)$  punktsymmetrisch c)  $u(x)$  achsensymmetrisch,  $v(x)$  punktsymmetrisch =>  $f(x)$  punktsymmetrisch d)  $u(x)$  punktsymmetrisch,  $v(x)$  punktsymmetrisch =>  $f(x)$  achsensymmetrisch

Das durch die obigen mathematischen Gesetzmäßigkeiten formulierte Konzept der Ermittlung von Achsen- und Punktsymmetrie lässt sich damit auf Produkte von ganz rationalen Funktionen und auf gebrochen rationale Funktionen übertragen. Bei gebrochen rationalen Funktionen ist auf die "Symmetrie" des maximalen Definitionsbereichs zu achten.

Für trigonometrische Funktionen gilt:

a) Die Sinusfunktion  $f(x) = \sin(x)$  ist punktsymmetrisch.

b) Die Kosinusfunktion  $f(x) = cos(x)$  ist achsensymmetrisch.

c) Die Tangensfunktion  $f(x) = \tan(x)$  ist punktsymmetrisch.

Die Exponentialfunktion  $f(x) = e^x$  ist selbst nicht symmetrisch, jedoch sind Exponentialfunktionen mit achsensymmetrischen Exponenten achsensymmetrisch und gewisse Summen von Exponentialfunktionen f"(x) (Achsensymmetrie): wie  $f(x) = e^{x} + e^{-x}$  achsensymmetrisch oder wie  $f(x) = e^{x} - e^{-x}$  punktsymmetrisch.

Symmetrieeigenschaften von Funktionen spielen auch bei Ab- und Aufleitungen eine Rolle. Es gilt:

a) Die Ableitung f'(x) einer achsensymmetrischen Funktion f(x) ist punktsymmetrisch.

b) Die Ableitung f'(x) einer punktsymmetrischen Funktion f(x) ist achsensymmetrisch.

c) Für eine punktsymmetrische Funktion f(x) ist jede Stammfunktion F(x) achsensymmetrisch.

d) Für eine achsensymmetrische Funktion f(x) existiert eine punktsymmetrische Stammfunktion mit  $F(0) = 0$ .

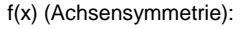

Beispiel (Symmetrie): F(x) (F(0)=0, Punktsymmetrie):

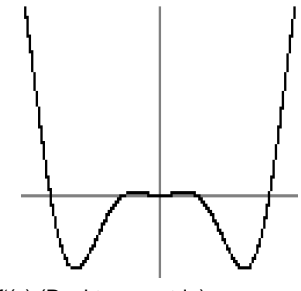

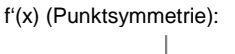

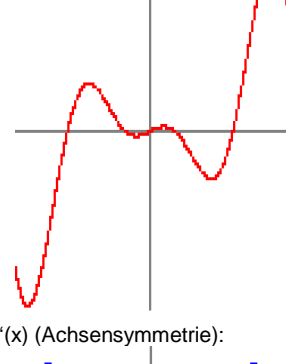

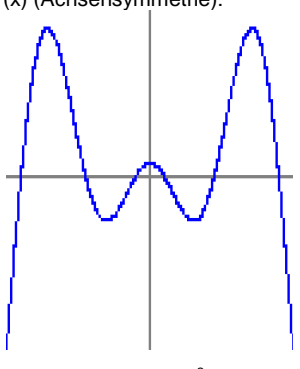

Definition: Für eine Funktion f: D<sub>f</sub> -> R heißt die Funktion y Grenzkurve (Asymptote) von f für x->∞, x->-∞ bzw. x->±∞, wenn

$$
\lim_{x \to \infty} (f(x) - y) = 0
$$
 bzw.  $\lim_{x \to \infty} (f(x) - y) = 0$  bzw.  $\lim_{x \to \infty} (f(x) - y) = 0$ 

gilt. Ist die Grenzkurve y eine Gerade, also  $y = mx + c$ , so heißt die Grenzkurve Asymptote. Ist hierbei m = 0, so ist y eine waagerechte Asymptote, für m  $\neq$  0 eine schiefe Asymptote.

Der Grenzwertbegriff ergibt sich aus dem Umfeld dieser infinitesimalen Begrifflichkeit im Zusammenhang von Stetigkeit, Ableitung und Integral.

Es gilt hinsichtlich von Funktionen f(x) und Grenzkurven y die Formulierung:

f(x) -> y für x->∞, x->-∞ bzw. x->±∞

Grenzkurven sind im Allgemeinen ganz rationale Funktionen (Polynome), jedoch können auch andere Funktionstypen auftreten.

Für gebrochen rationale Funktionen ergibt sich der folgende Sachverhalt:

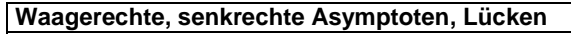

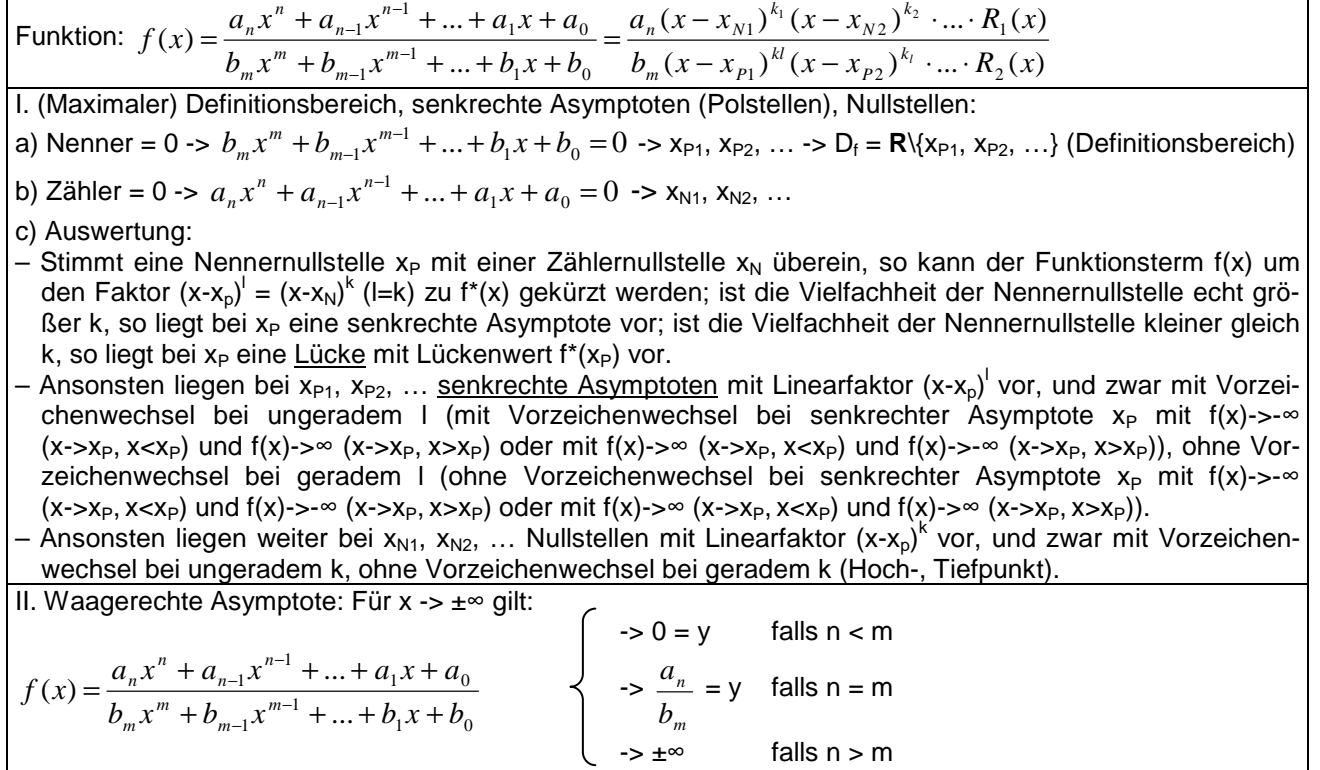

**Asymptoten, Lücken bei gebrochen rationalen Funktionen** 

Grenzkurven, senkrechte Asymptoten (Polstellen) sowie Lücken treten auch jenseits gebrochen rationaler Funktionen in Erscheinung. Für die Exponentialfunktion gilt:

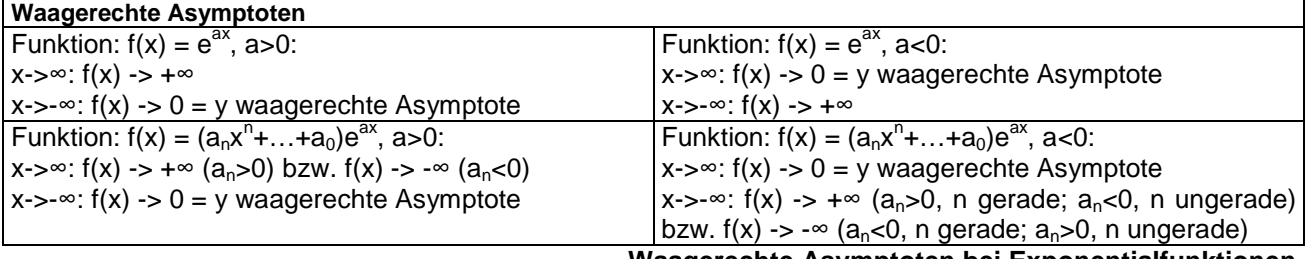

**Waagerechte Asymptoten bei Exponentialfunktionen** 

# **Datenblatt: Grafisches Auf- und Ableiten**

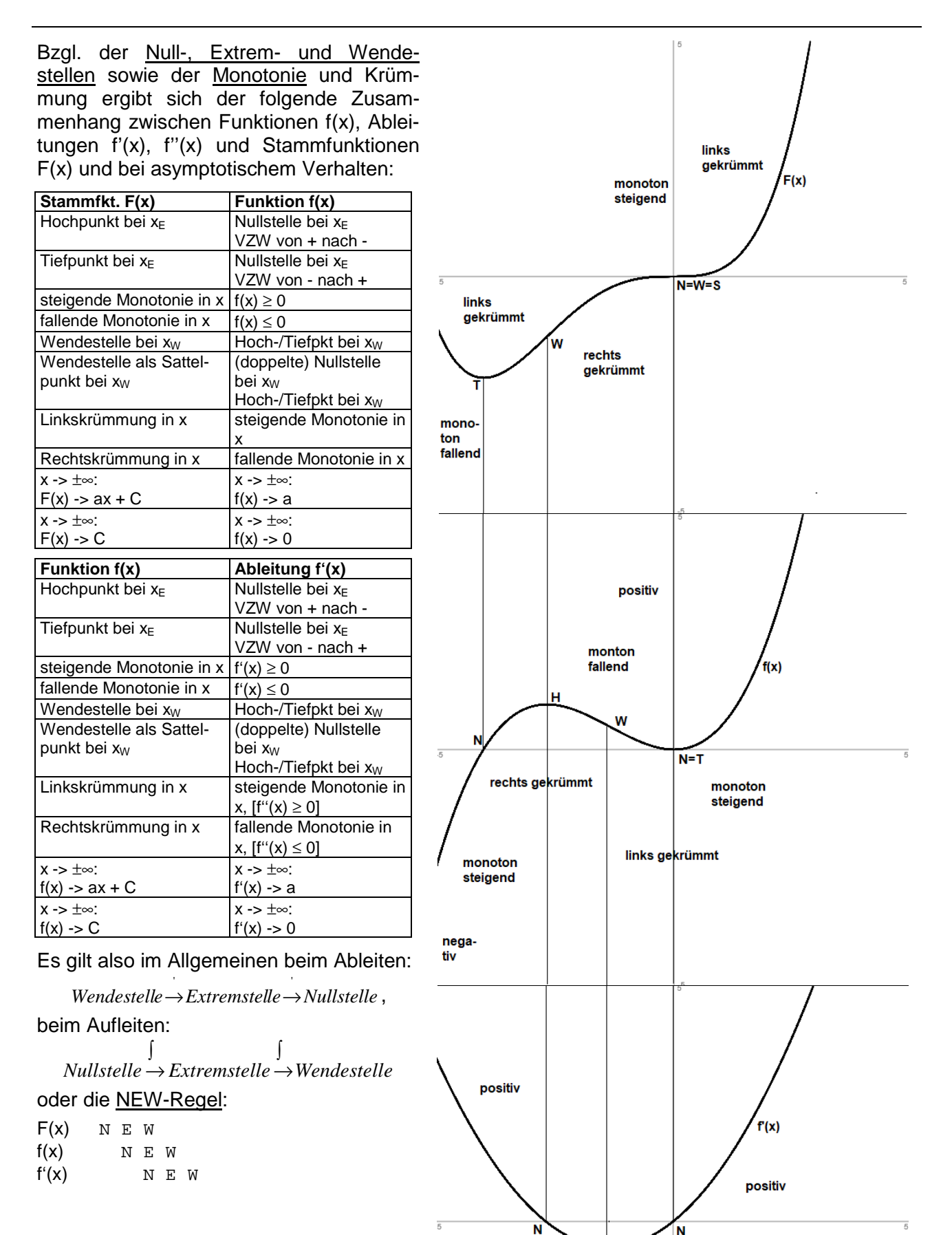

 $H =$  Hochpunkt, N = Nullstelle, S = Sattelpunkt, T = Tiefpunkt, W = Wendepunkt

negativ

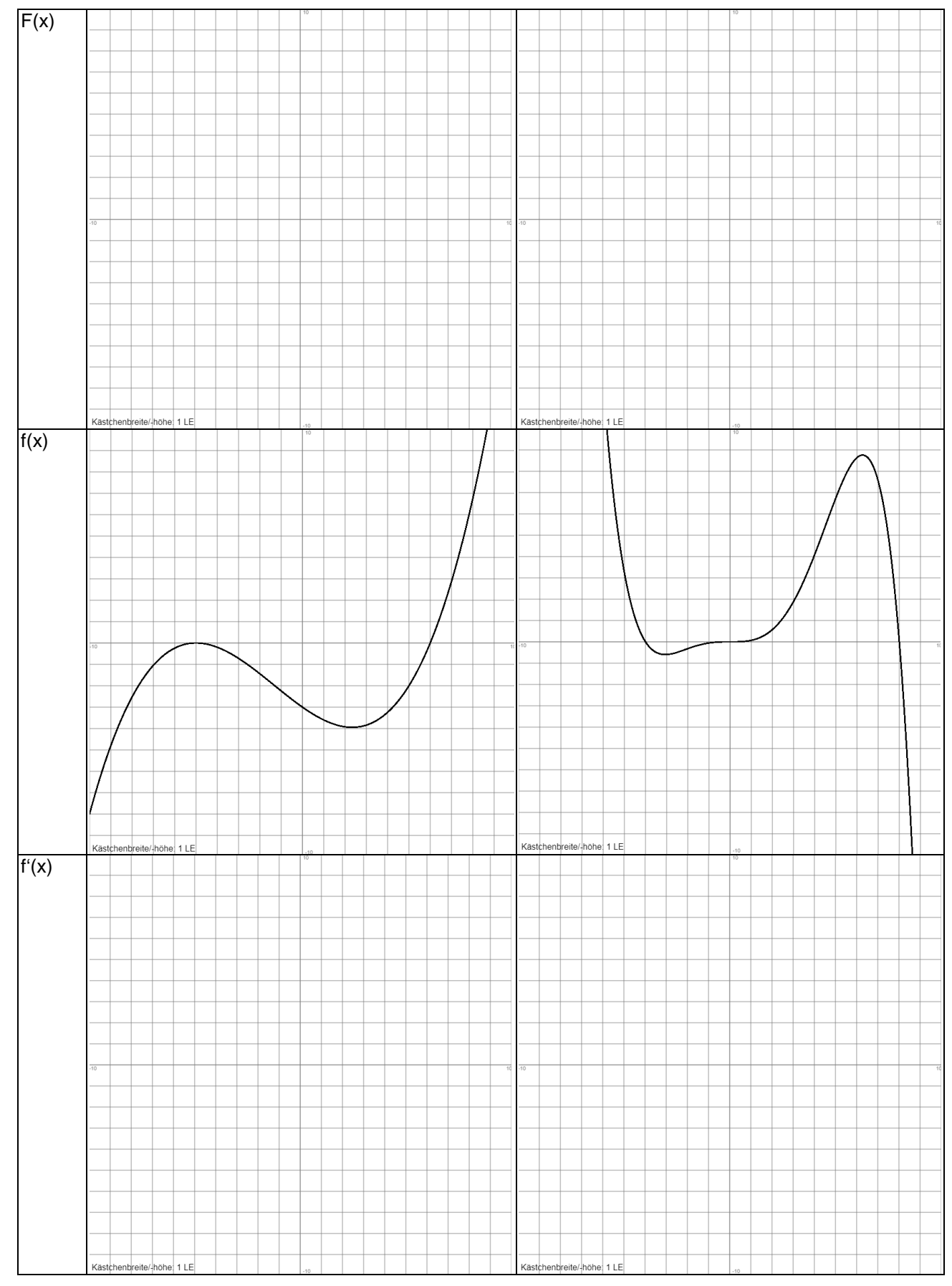

# **Aufgabenblatt: Grafisches Auf- und Ableiten**

1. Leite grafisch ab bzw. auf.

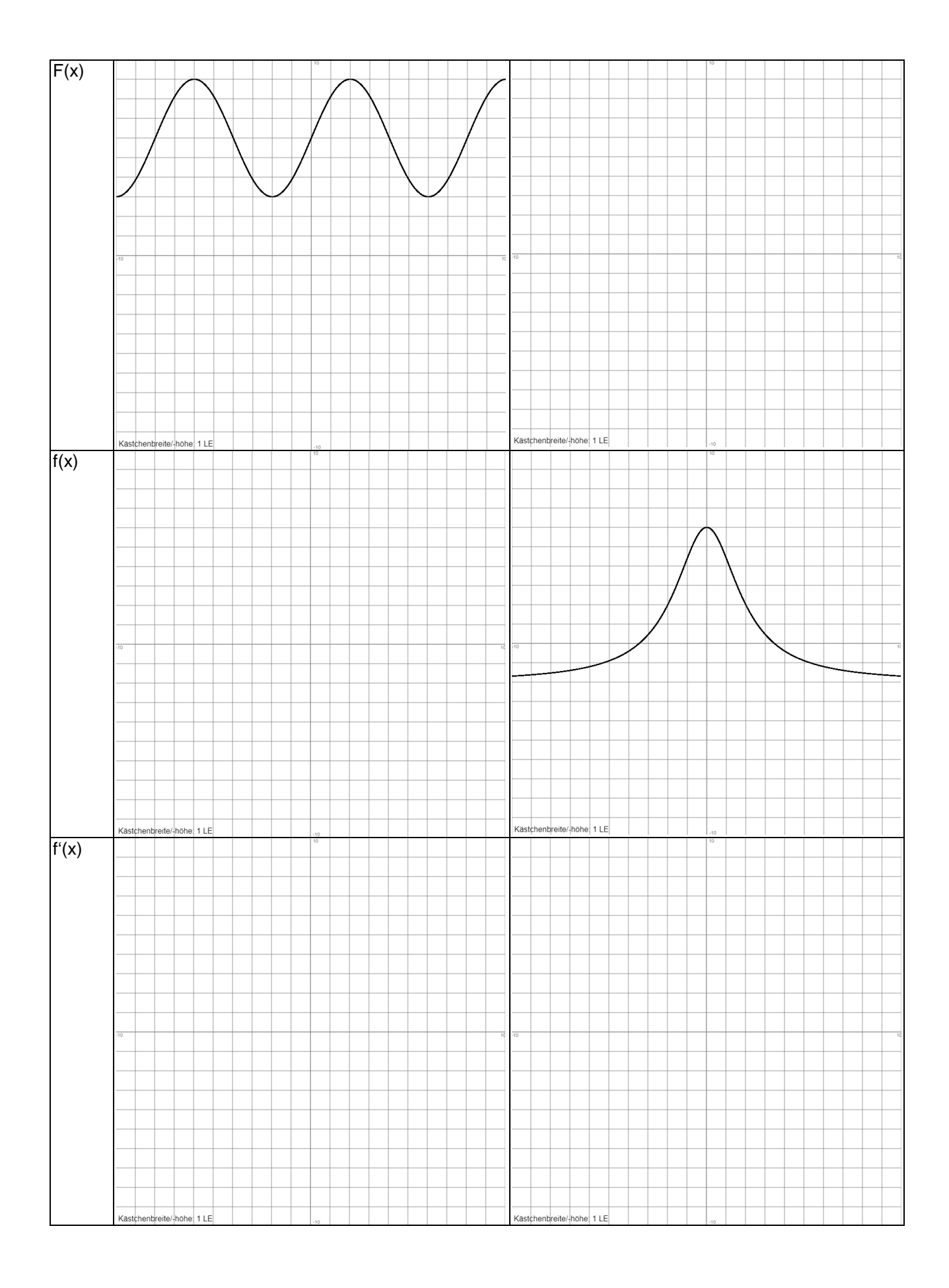

2. Die nachstehende Abbildung zeigt das Schaubild einer Funktion f(x) auf dem Intervall [-2; 5]. Begründe, ob die folgenden Aussagen wahr, falsch oder unentscheidbar sind.

- (I) F(x) besitzt auf dem angegebenen Intervall zwei Wendestellen.
- $(H)$   $F(0) > F(2)$ .
- (III) Das Schaubild von f'(x) ist überall linksgekrümmt.
- $(IV)$   $f'(0) < 1$ .
- (V) F(x) besitzt im angegebenen Intervall Nullstellen.
- (VI)  $\int f(x)dx < 0$ . 3 0

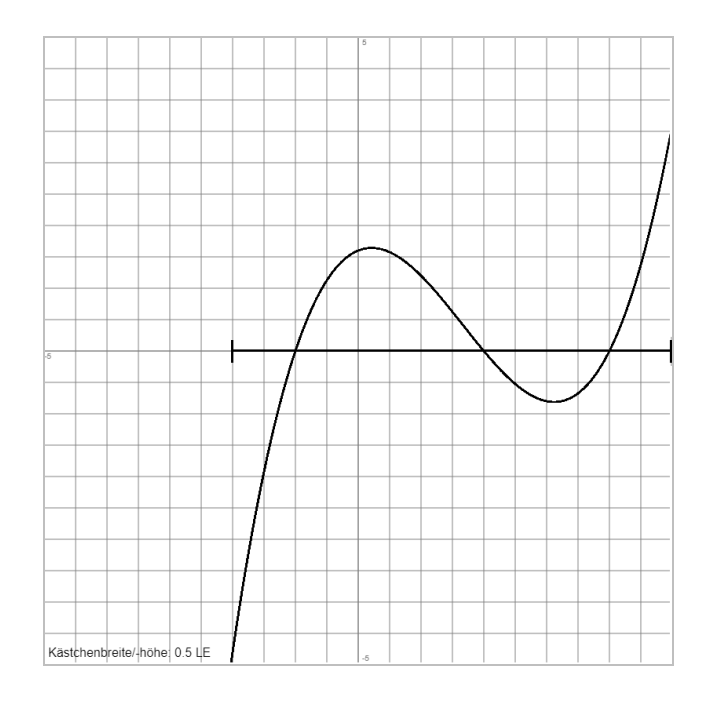

3. Die nachstehende Abbildung zeigt das Schaubild einer Funktion f(x) auf dem Intervall [-3; 10]. Begründe, ob die folgenden Aussagen wahr, falsch oder unentscheidbar sind.

- (I) F(x) besitzt auf dem angegebenen Intervall einen Tiefpunkt.
- (II) Es gilt:  $F(x) \rightarrow 5$  für  $x \rightarrow \infty$ .
- (III) F(x) hat auf dem angegebenen Intervall eine Wendestelle.
- $(V)$  F(0) < F(10)<br>  $(V)$  f'(x) hat auf of
- $f'(x)$  hat auf dem angegebenen Intervall eine Nullstelle.
- (VI) f'(x) ist auf dem angegebenen Intervall links gekrümmt.

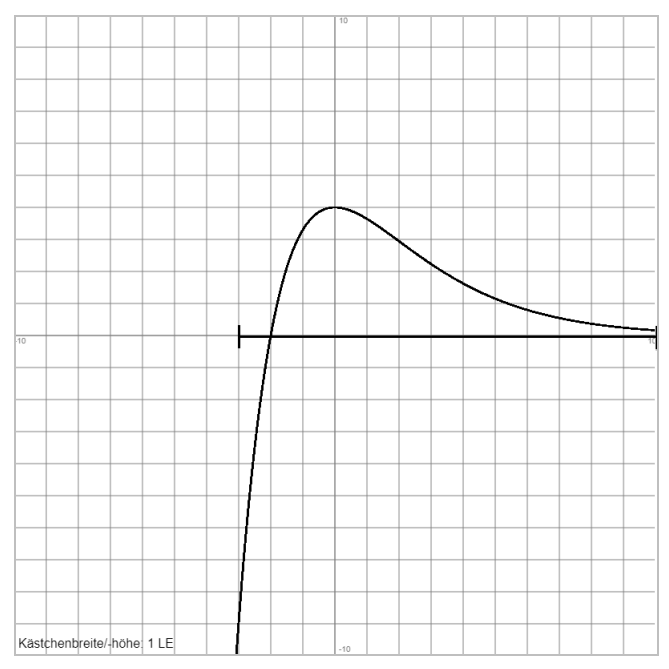

Funktionenscharen (Funktionen mit Parametern, Parameterfunktionen) entstehen, wenn Funktionsgleichungen zur Funktionsvariablen x zusätzlich reelle Parameter t enthalten, wenn also:  $f_t(x) = f(x, t)$  mit einer beliebigen, aber festen Zahl t gilt. Die Kurven  $f_t(x)$  mit den vorgegebenen reellen t stellen die Funktionenschar grafisch dar, etwa als "Funktionenbüschel" oder als Schar zueinander paralleler Funktionen (z.B. bei Stammfunk-tionen). Funktionenscharen entstehen auch durch Verschiebung und/oder Streckung von Funktionen  $(f_t(x) = f(x+t), f_t(x) = t \cdot f(x))$ usw.)

Für Parameterfunktionen gelten alle mathematischen Gesetzmäßigkeiten der Differential- und Integralrechnung (Parameter als additive Konstante, konstanter Faktor u.a.). Daher entsteht die Ortskurve als Kurve von besonderen Punkten  $P(x(t)|y(t))$  der Funktionenschar  $f_t(x)$  (Hoch-, Tief-, Wendepunkte) mittels Bestimmung dieser Kurvenpunkte für jedes  $f_t(x)$  und der Elimination des Parameters t, so dass aus: x=x(t), y=y(t) die Ortskurve y=o(x) entsteht.

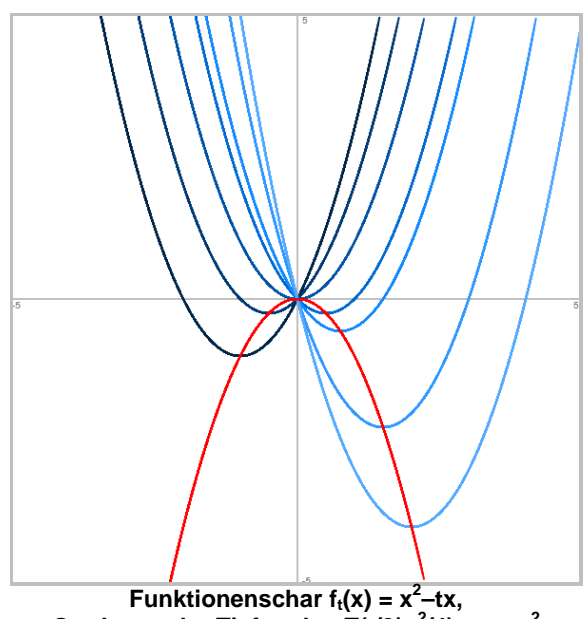

Ortskurve der Tiefpunkte T(t/2|-t<sup>2</sup>/4): y = -x<sup>2</sup>

Beispiele (Parameteraufgaben):

a) Gegeben ist eine Schar von Funktionen der Form:  $f_t(x) = (x + t) \cdot e^{x-t}$  mit t $\varepsilon$ R. Die ersten drei Ableitungen sind:  $f_t'(x) = 1 \cdot e^{x-t} + (x+t) \cdot e^{x-t} \cdot 1 = (x+t+1) \cdot e^{x-t}$ ,  $f_t''(x) = 1 \cdot e^{x-t} + (x+t+1) \cdot e^{x-t} \cdot 1 = (x+t+2) \cdot e^{x-t}$ ,  $f_t$ <sup> $f_t$ </sup> $f_t$  $f(x) = 1 \cdot e^{x-t} + (x + t + 2) \cdot e^{x-t} \cdot 1 = (x + t + 3) \cdot e^{x-t}$ . Aus Parameterfunktion und Ableitungen ergeben sich: die Nullstelle N(-t|0), der Tiefpunkt T(-t–1|-e<sup>-2t-1</sup>), der Wendepunkt W(-t–2|-2e<sup>-2t-2</sup>). Bzgl. der Ortskurve der Tiefpunkte der Funktionenschar gilt nun:

 $T(-t-1)e^{-2t-1}$ :  $x = -t-1$ ,  $y = -e^{-2t-1}$  =  $t = -x-1$ ,  $y = -e^{-2(-x-1)-1}$  =  $-e^{2x+1} = o_T(x)$ . Entsprechend ergibt als Ortskurve der Wendepunkte:  $o_w(x) = -2e^{2x+2}$ .

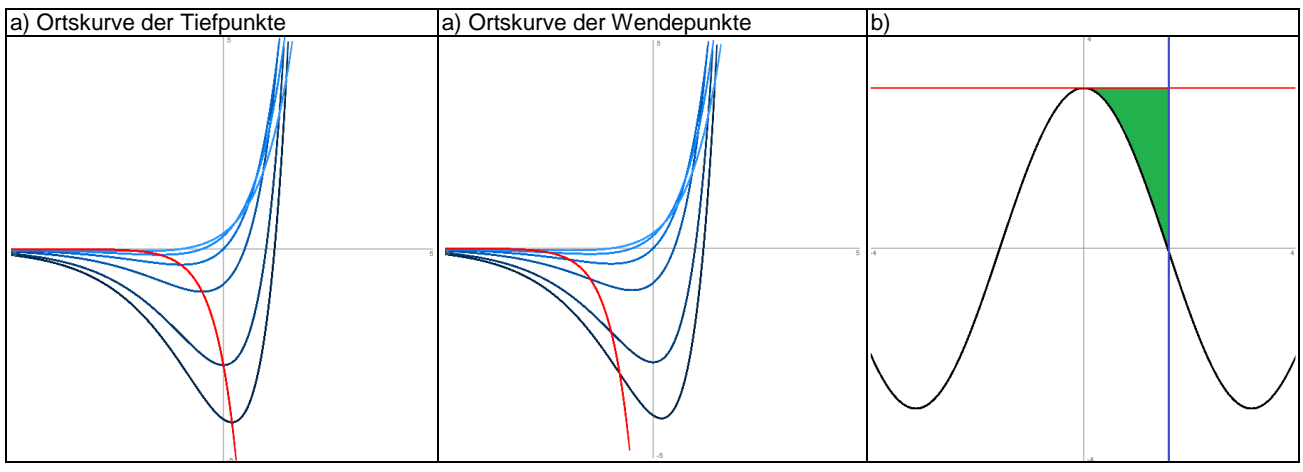

b) Zur Parameterfunktion  $f_a(x) = a \cdot cos(x)$  bestimmt sich die Fläche zwischen der Funktion und den Geraden y = a und x=π/2 als:  $A = \int_{0}^{\pi/2} (a - a \cos x) dx = \left[ ax^4 - a \sin x \right]_{0}^{\pi/2} = a \cdot \frac{\pi}{2} - a \sin(\frac{\pi}{2}) - 0 = a \cdot \frac{\pi}{2} - a = a \left( \frac{\pi}{2} - 1 \right)$  $\left(\frac{\pi}{2}-1\right)$ l  $=\int_{0}^{\pi/2} (a-a\cos x)dx = \left[ax^4 - a\sin x\right]_{0}^{\pi/2} = a\cdot\frac{\pi}{2} - a\sin(\frac{\pi}{2}) - 0 = a\cdot\frac{\pi}{2} - a = a\left(\frac{\pi}{2} - 1\right)$ 2  $\sqrt{2}$  $) - 0$ 2 sin( 2  $(a - a \cos x) dx = [ax^4 - a \sin x]_0^{\pi/2}$  $A = \int_0^{\pi/2} (a - a \cos x) dx = \left[ ax^4 - a \sin x \right]_0^{\pi/2} = a \cdot \frac{\pi}{2} - a \sin(\frac{\pi}{2}) - 0 = a \cdot \frac{\pi}{2} - a = a \left( \frac{\pi}{2} - 1 \right).$  $\mathbf{0}$ Die Fläche A ist  $\frac{n}{1} - 1$ 4 2  $\frac{\pi^2}{4}$  – 1 groß, wenn a =  $\frac{\pi^2}{4}$  – 1  $\left| \frac{\pi}{2}$  – 1 =  $\frac{\pi}{2}$  + 1 2 1 2 1 4  $\left(--1\right)/\left(\frac{\pi}{2}-1\right)=\frac{\pi}{2}+$ J  $\left(\frac{\pi}{2}-1\right)$ l  $\frac{\pi}{2}$ J  $\backslash$  $\overline{\phantom{a}}$ l ſ  $\left| \frac{\pi^2}{\pi} - 1 \right| / \left| \frac{\pi}{2} - 1 \right| = \frac{\pi}{2} + 1$  gilt.

# **Aufgabenblatt: Parameterfunktionen, Funktionenscharen**

- 1. Leite ab (reelle Parameter a, s, t).
- a)  $f_a(x) = 32a^2 2ax^2$  $f_a(x) = 32a^2 - 2ax^2$  **b**)  $f_t(x) = 4tx^3 - 2t^2x^2$ c)  $f_t(x) = -2tx(x^2 - 9t^2)$  $f_t(x) = -2tx(x^2 - 9t^2)$  <br>**d**)  $f_t(x) = \frac{4}{t^2}x^3 + 6x^2 - 8tx + 17t^2$  $f_t(x) = \frac{1}{t^2}x^3 + 6x^2 - 8tx +$ e)  $f_s(x) = \frac{16}{x^3}(x^2 - s^2x)$  $f_s(x) = \frac{16}{s}x^3(x^2 - s^2x)$  f)  $2\sqrt{2}$  $f(x) = \frac{ax+4}{x^2}$  $f_t(x) = \frac{ax + x^2}{a^2x}$ g)  $f_t(x) = -\cos(tx) - x$  $f_t(x) = \frac{1}{t} \cos(tx)$  $f_t(x) = \frac{1}{t} \cos(tx) - x$  h)  $f_t(x) = \frac{1}{t^2} \sin(tx) \cos(\frac{x}{t})$  $f(x)$   $\cos(\frac{x}{x})$  $f_t(x) = -\frac{1}{t}$ i)  $f_t(x) = 5t^3 + te^{-2tx}$  $= 5t^3 + te^{-2tx}$  <br>*j)*  $f_a(x) = (a+x)e^{ax}$ k)  $f(x) = (x^2 - tx)e^{-\frac{t}{2}x}$  $f_t(x) = (x^2 - tx)e^{-2t}$ 1  $(x) = (x^2 - tx)e^{-x}$  $f_t(x) = \frac{1}{2}(x-5)e^{-tx}$ <br> *i*)  $f_t(x) = \frac{1}{2}(x-5)e^{-tx}$ *t*  $f_t(x) = \frac{1}{x} (x-5)e^{-x}$ m)  $f_t(x) = (x^2 + 4t)e^{x+t}$ n)  $f_s(x) = \sin(2sx)e^s$ *x*  $f<sub>s</sub>(x) = \sin(2sx)e$

2. Für die Funktionenschar  $f_t(x) = -\frac{x^2}{2} + x^2 + 2tx$ *t*  $f_t(x) = -\frac{x^3}{2} + x^2 + 2$ 3  $f(x) = -\frac{x^3}{2} + x^2 + 2tx$ , t≠0, ist dasjenige t zu bestimmen, so dass

a) im Schnittpunkt mit der y-Achse die Funktion die Steigung 3 besitzt,

b) der Wendepunkt der Funktion an der Stelle  $x_w = 4$  liegt,

c) eine Nullstelle der Funktion an der Stelle  $x_N = 8$  liegt,

d) die Normalensteigung der Funktion an der Stelle  $x_0 = -1$  den Wert 1 hat,

e) eine Extremstelle an der Stelle  $x_E = -3$  vorliegt.

3. Gegeben seien die Kosinusfunktion  $f(x) = 2\cos\left(\frac{\pi}{2}x\right)$ J  $\left(\frac{\pi}{x}\right)$ l  $f(x) = 2\cos\left(\frac{\pi}{2}x\right)$ 2  $f(x) = 2\cos\left(\frac{\pi}{2}x\right)$  sowie die parametrisierte Geradenschar

 $g_t(x) = t(x-1)$ , t reell.

a) Die Funktionen f(x) und  $g_t(x)$  schneiden sich im Punkt N(1|0). Für welches t steht die Gerade  $g_t(x)$  dort senkrecht auf der Funktion f(x)?

b) Für welche t liegt auf dem Intervall [0; 1] die Gerade  $q_i(x)$  unterhalb der Funktion  $f(x)$ ?

c) Berechne für t>0 die Fläche zwischen Funktion f(x) und Gerade  $g<sub>i</sub>(x)$  auf dem Intervall [0; 1]. Für welches t ist die Fläche 5 groß?

 $\pi$ 

4. Gegeben sind die Funktionenscharen  $f_t(x) = -x^2 - (t-4)x + 4t$  und  $g_t(x) = t(x^2 - 16)$ , t > 0.

a) Zeige, dass sich für jedes t die Funktionen f<sub>t</sub>(x) und  $g_t(x)$  im Punkt N(4|0) schneiden. Für welches t stehen die Funktionen f<sub>t</sub>(x) und  $g_t(x)$  im Punkt N(4|0) senkrecht aufeinander?

b) Wie groß ist der von t abhängige Flächeninhalt zwischen der y-Achse und dem Funktionen  $f_t(x)$  und  $g_t(x)$ ? Für welches t ist dieser Flächeninhalt 112 Flächeneinheiten groß?

5. Zeige, dass die Fläche zwischen jeder Funktion der Funktionenschar  $g_{a}(x) = a \cos (ax)$  , a > 0, der Tangente an g<sub>a</sub>(x) im Punkt N(  $\frac{\pi}{\gamma}$  |0) und der y-Achse unabhängig von a ist.

6. Gegeben ist die Funktionenschar  $f_t(x) = tx^2(2t - x)$ , t>0.

2*a*

a) Wie groß ist die Fläche, die die Funktion  $f_2(x)$  mit der x-Achse im 1. Quadranten des Koordinatensystems einschließt?

b) Wie muss t gewählt werden, damit die Fläche zwischen Funktion f<sub>t</sub>(x) und x-Achse im 1. Quadranten des Koordinatensystems den Wert 12 besitzt?

7. Gegeben ist für jedes reelle t≠0 die Kurvenschar  $f_i(x) = -\frac{1}{8}tx^4 + \frac{1}{4}tx^3 - \frac{1}{2}x$ 1 4 1 8  $f(x) = -\frac{1}{2}tx^4 + \frac{1}{2}tx^3 - \frac{1}{2}x$ .

a) Bestimme die Wendepunkte von f<sub>t</sub>(x). Für welches t liegt in einem der Wendepunkte ein Sattelpunkt vor?

- b) Für welches t ist die Gerade y = 9,5x+7 Tangente an  $f_t(x)$  an der Stelle  $x_0 = -1$ ?
- c) Zeige: Jede Funktion der Kurvenschar hat genau zwei Stellen mit Steigung -0,5.

d) Für welches t hat  $f_1(x)$  an der Stelle  $x = 1$  eine Nullstelle? Wie groß ist für dieses t der Flächeninhalt der Fläche zwischen Funktion und x-Achse im 4. Quadranten des Koordinatensystems?

8. Gegeben ist für jedes reelle a die Kurvenschar  $f_a(x) = \frac{1}{20}x^4 + \frac{1}{12}x^3 - \frac{a}{2}x^2 + x + 2 + a$ 1 20  $f(x) = \frac{1}{20}x^4 + \frac{1}{10}x^3 - \frac{a}{3}x^2 + x + 2 + a$ .

a) Zeige: Alle Kurven der Kurvenschar schneiden sich in zwei gemeinsamen Punkten.

b) Für a ≠ -1 schließt f<sub>a</sub>(x) mit f<sub>-1</sub>(x) eine Fläche ein. Für welches a hat diese Fläche den Inhalt 4 $\sqrt{2}$ ?

9. a) Bestimme die Ortskurve der Tiefpunkte der Parabel  $f(x) = tx^2 - \frac{1}{x}$  $f_t(x) = tx^2 - \frac{1}{2t}$  $f(x) = tx^2 - \frac{1}{2}x$ , t>0.

b) Bestimme die Ortskurve der Wendepunkte der ganz rationalen Funktion  $f_i(x) = tx^3 − 3t^2x^2$ , t≠0.

c) Bestimme die Ortskurve der Hochpunkte der ganz rationalen Funktion  $f_i(x) = -\frac{4}{x^3} + \frac{2}{x} + 8$  $=-\frac{1}{2}x^3+\frac{2}{4}x+$ *t x*  $f_t(x) = -\frac{1}{t^2}x^3 + \frac{2}{t}x + 8$ , t≠0.

10. Für welches t>0 ist die Fläche zwischen den Funktionen  $f_t(x) = t^2 \sin(tx)$  und  $g_t(x) = -\frac{1}{t} \sin(tx)$  im Bereich zwischen y-Achse und erstem Schnittpunkt mit positiver x-Koordinate am kleinsten?

11. a) Gibt es für die Funktionenschar  $f_t(x) = t + t \cos(\frac{\pi}{2}x)$  $f_t(x) = t + t \cos(\frac{\pi}{2}x)$ , t>0, und die Parabel g(x) = x<sup>2</sup> + 4 einen Parameter t, so dass an der Stelle  $x_0 = 0$  ein Berührpunkt zwischen den beiden Funktionen vorliegt?

b) Bestimme für die zwei Parabelscharen  $f(x) = -x^2$ 4  $f_t(x) = \frac{t}{4}x^2$  und  $g_t(x) = 4 - tx^2$ , t>0, die allgemeinen Schnittpunkte. Wie muss t gewählt werden, damit sich die zwei Parabelkurven ft(x) und gt(x) senkrecht schneiden?

c) Für welches t liegt der Wendepunkt der Funktion  $f_t(x) = (2x - 5t)e^{-x}$  an der Stelle x<sub>W</sub> = 2?

d) Für welches t liegt der Tiefpunkt einer Funktion aus der Funktionenschar  $f_i(x) = t^2x^3 - 3x + 4t$ , t>0, auf der x-Achse, für welches t hat der Hochpunkt der Funktion den niedrigsten y-Wert?

12. Gegeben ist eine Schar von Funktionen der Form:  $f_t(x) = (x + t) \cdot e^{x-t}$  mit t>0.

a) Bestimme Nullstellen, Hoch- und Tiefpunkte sowie Wendepunkte der Funktion  $f_i(x)$ .

b) Wie lauten die Ortskurven von Tief- und Wendepunkten der Funktionen f<sub>t</sub>(x)?

Lösungen:

3a)  $f'(1) \cdot g_t'(1) = -1 \rightarrow t = 1/\pi$ ; b)  $g_t(0) = f(0) = 2 \rightarrow t = -2$ , also: t > -2; c)  $A(t) = 4/\pi + t/2$ ,  $t = 2/\pi$ . 4a)  $f'(4) \cdot g'(4) = -1$  -> t≈0,031, t≈-2,02; b) A(t) = 152t/3 + 32/3, t=2. 5.  $A = \pi^2/8 - 1$ .

6a) f<sub>2</sub>(x) = 2x<sup>2</sup>(4-x), N(0|0), N(4|0), A = 128/3; b) A<sub>t</sub> =  $\int_{c}^{c} f(x) dx = \left| \frac{2I}{x^3} - \frac{I}{x^4} \right|_{c}^{c} = -\frac{4}{5}$ 2 0  $\begin{bmatrix} 5 & 7 \\ 0 & 10 \end{bmatrix}$  $\int_{1}^{2t} f(x) dx = \left[2t^2 + 3t^4\right]$ 3 4 3 4  $f_t(x)dx = \left|\frac{2t^2}{2}x^3 - \frac{t}{t}x^4\right|^{2} = \frac{4}{5}t$  $\int \mathbf{R} \cdot \mathbf{r} \cdot \mathbf{r} = \int \mathbf{r} \cdot \mathbf{r} \cdot \mathbf{r} = \int \mathbf{r} \cdot \mathbf{r} \cdot \mathbf{r} = \int \mathbf{r} \cdot \mathbf{r} \cdot \mathbf{r}$  $f_t(x)dx = \left[\frac{2t}{3}x^3 - \frac{1}{4}x^4\right]_0$ 1  $\overline{\phantom{a}}$  $\int_{a}^{2t} f_t(x) dx = \left[ \frac{2t^2}{3} x^3 - \frac{t}{4} x^4 \right]_{a}^{2t} = \frac{4}{3} t^5 = 12 \Rightarrow t = \frac{5\sqrt{9}}{9}.$ 

7a) W(0|0), W(1|t/8-1/2), ft'(1) = -0.5t+0.75t-0.5 = 0 -> t=2 mit W(1|-1/4) als Sattelpunkt; b) ft(-1) = -t/8–t/4+1/2 = -2,5 -> t = 8; c)  $f_t'(x) = -0,5 \Rightarrow x = 0, x = 1,5$ ; d)  $f_t(1) = 0 \Rightarrow t = 4, A = -\int$ 1  $\mathbf{0}$  $f_4(x)dx = 0.1$ .

8a) Schnittpunkte S<sub>1</sub>(-√2|11/5-7√2/6), S<sub>2</sub>(√2|11/5+7√2/6); b) A =  $\int (f_a(x) - f_a(x))$ − 2 2  $(f_a(x) - f_{-1}(x))dx = 4\sqrt{2}$  -> a = 2.

9. Tiefpunkte T, Hochpunkte H, Wendepunkte W, Ortskurve o(x): a)  $T(t^2/4|-t^3/16) \rightarrow o(x) = -x\sqrt{x}/2$ , x>0; b) W(t $|-2t^4| \rightarrow o(x) =$ -2x<sup>4</sup>, x≠0; c) H(t/6|-t/54+25/3) -> o(x) = -9x + 25/3, x≠0.

10. Intervall  $[0; \pi/t] \rightarrow A(t) = 2t + 2/t^2 \rightarrow A'(t) = 2 - 4/t^3 = 0 \rightarrow t = \sqrt[3]{2}$ .

11a)  $f_1'(x) = -t$ πsin(πx/2)/2, g'(x) = 2x,  $f_1(0) = 2t = g(0) = 4$  -> t = 2 mit  $f_2'(0) = 0 = g'(0)$ ; b) Achsensymmetrie, Schnittpunkte  $S_1(-4/\sqrt{5t})4/5$ ,  $S_2(4/\sqrt{5t})4/5$ ,  $f_t(x) = tx/2$ ,  $g_t'(x) = -2tx$ ,  $m_f m_g = -1$  ->  $f_t'(4/\sqrt{5t})$   $g_t'(4/\sqrt{5t}) = -1$  -> t = 5/16; c)  $f_t'(x) = (-2x+5t+2)e^{-x}$ ,  $f_t''(x) = (2x-5t-4)e^{-x}$ ,  $f_t''(x) = 0 \rightarrow x = (5t+4)/2 = 2 \rightarrow t = 0$ ; d)  $f_t'(x) = 3t^2x^2-3$ ,  $f_t''(x) = 6t^2x$ ,  $f_t'(x) = 0 \rightarrow x = \pm 1/t$ ,  $f_t''(-1/t) < 0 \rightarrow Hoch-1$ punkt H(-1/t|2/t+4t), Ortskurve vermöge x = -1/t: y = -2x-4/x, y' = -2+4/x<sup>2</sup> = 0 -> x = - $\sqrt{2}$  mit y'''(- $\sqrt{2}$ ) > 0 -> t = 1/ $\sqrt{2}$ . 12a) N(-t|0), T(-t-1|-e<sup>-2t-1</sup>), W(-t-2|-e<sup>-2t-2</sup>); b) Tiefpunkte auf  $y = -e^{2x+1}$ , Wendepunkte:  $y = -2e^{2x+3}$ .

Extremwertaufgaben behandeln (aus einer mathematischen Modellierung erwachsene) Problemstellungen, bei denen es um die Bestimmung von (globalen, lokalen) Maxima oder Minima geht. Lokale Extrema sind dabei die mit den Mitteln der Differentialrechnung errechneten Tief- und Hochpunkte einer Funktion H(u) meist auf einem Intervall [a; b] o.ä. (H $'(u_0)$ =0, H $''(u_0)$ >0 [Minimum],  $H''(u_0)$ <0 [Maximum]), bei der Bestimmung der globalen Extrema werden die Intervallrandstellen a und b und deren (eventuell maximale, minimale) Funktionswerte H(a), H(b) mit einbezogen (Randextrema). Die auf Extrema zu untersuchende Funktion H(u) als Hauptbedingung kann unter Herbeiziehung einer Nebenbedingung  $y = N(u)$  entstehen, so dass  $H(u) = H^*(u, N(u))$  gilt.

Extremwertaufgaben finden u.a. Anwendung bei folgenden Problemstellungen:

a) Eine Funktion f(x) und die x-Achse werden geschnitten von der senkrechten Geraden  $x = u$  in den Punkten R(u|f(u)) und Q(u|0). Zusammen mit einem Punkt P( $x_0|y_0$ ) ergibt sich dann das rechtwinklige Dreiecks PQR, dessen Flächeninhalt zu maximieren ist. Der geometrische Flächeninhalt A = gh/2 wird zur Flächeninhaltsfunktion:  $\overline{A(u)} = |u-x_0| \cdot |f(u)|/2$ , deren globales Maximum zu bestimmen ist (evtl.:  $\overline{A'(u)} = 0$ ).

b) Die Abstandsfunktion zwischen zwei Funktionen f(x) und g(x) auf einem Intervall [a; b] ergibt sich als: d(x)  $= |f(x)-g(x)|$ , der maximale Abstand als globales Maximum von d(x).

c) Der minimale Abstand zwischen einer Funktion  $f(x)$  und einem Punkt P( $x_0|y_0$ ) ergibt sich aus dem Minimum der Abstandsfunktion d(x) =  $\sqrt{(x - x_0)^2 + (f(x) - y_0)^2}$ .

Beispiele (Extremwertaufgaben):

a) Zur Funktion f(x) = x<sup>3</sup>-4x+7 ergibt sich die Tangente an die Funktion f(x) an der Stelle x<sub>0</sub>=-2 als y = 8x+23. Tangente und Funktion schneiden sich an den Stellen x=-2, x=4. Im Bereich zwischen den Schnittpunkten ist der Abstand zwischen Funktion und Tangente maximal, wenn das Maximum der Abstandsfunktion  $d(x) =$ y–f(x) (-2≤x≤4; hier: f(x)≤y) bestimmt wird. Die Abstandsfunktion als Differenzfunktion lautet: d(x) = y(x)–f(x)  $= (8x+23) - (x^3-4x+7) = -x^3+12x+16$ . Zur Bestimmung des Maximums leiten wir ab: d'(u) = -3x<sup>2</sup>+12. Nullsetzen der Ableitung ergibt: d'(x)=0  $\Leftrightarrow$  -3x<sup>2</sup>+12 = 0  $\Leftrightarrow$  12 = 3x<sup>2</sup>  $\Leftrightarrow$  4 = x<sup>2</sup>  $\Leftrightarrow$  x= $\pm$ 2. Der Punkt x=2 befindet sich im vorgegebenen Bereich  $[-2, 4]$ . Es gilt weiter: d''(u) = -6x und damit: d''(2) = -12<0, so dass bei x=2 in der Tat ein Maximum vorliegt. Der Abstand berechnet sich als:  $d(2) = -8+24+16 = 32$ . Die Randextrema bei x=-2 und x=4 haben jeweils den Abstand d(-2) =  $d(4) = 0$ , so dass d(2) = 32 global ist.

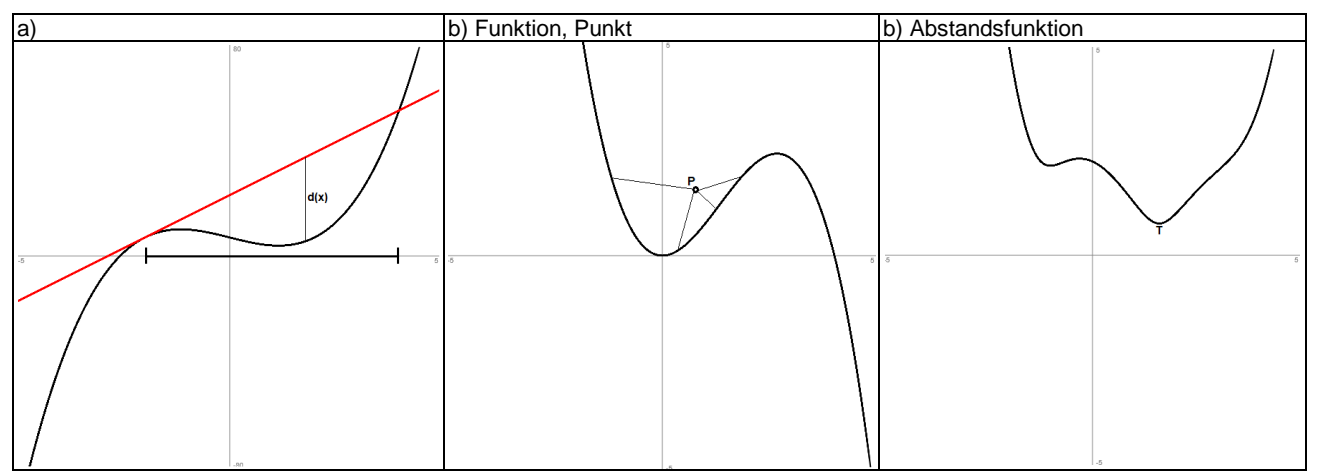

b) Zur Funktion  $f(x) = x^2 - \frac{1}{x^3}$ 4 *f* (*x*) =  $x^2$  −  $\frac{1}{x}$  $x^3$  und zum Punkt P(1|2) hat die Abstandsfunktion

$$
d(x) = \sqrt{(x-1)^2 + (f(x)-2)^2}
$$

ihr Minimum an der Stelle  $x_{min} = 1.6$  mit minimalen Abstand  $d(1.6) = 0.7685$ . Der Funktionspunkt Q lautet:  $Q(1,6|1,536)$ . Somit ist der Abstand zwischen den Punkten:  $d(P,Q) = 0,7685$ .

1. Ein rechtwinkliges Dreieck maximaler Fläche soll zwischen x-Achse und Funktion  $f(x) = 4x - x^2$  so einbeschrieben werden, dass eine Ecke des Dreiecks sich im Koordinatenursprung befindet und der rechte Winkel an der x-Achse anliegt. Wie groß ist die maximale Fläche?

2. Bei der Funktion *a*  $f(x) = ax^3 + \frac{4x}{x}$  $f(x) = ax^3 + \frac{4x^2}{x}$  soll der Parameter a>0 so bestimmt werden, dass f an der Stelle x = 1 einen möglichst kleinsten Funktionswert besitzt.

3. Für die Parabel  $f(x) = \frac{1}{x^2}x^2 - t\left(x - \frac{49}{x}\right)$ J  $\left(x-\frac{49}{4}\right)$ l  $-t\left(x-\right)$ + = 4 49 1  $f(x) = \frac{1}{x^2}x^2$  $\frac{1}{2}x^2-t$  *x t*  $f_t(x) = \frac{t}{1+x^2}x^2 - t\left(x-\frac{49}{4}\right)$  soll der Parameter t>0 so bestimmt werden, dass der Funktionswert im Tiefpunkt am größten wird.

4. Für welchen Punkt P auf der Funktion  $f(x) = -x^3 + 3x^2$  ist der Abstand zum Punkt Q(2|3) minimal?

5. Bestimme die maximale Differenz zwischen den Funktionen  $f(x) = 8 - \frac{1}{x}x^2$ 2  $f(x) = 8 - \frac{1}{2}x^2$  und  $g(x) = 8e^{-0.5x}$  im 1. Quadranten des Koordinatensystems.

6. Die Schnittpunkte der Funktion  $f(x) = x + \sin x$  und der ersten Winkelhalbierenden mit der Senkrechten x=u, 0≤u≤π, bilden zusammen mit dem Koordinatenursprung ein Dreieck. Bestimme die Ecken des Dreiecks mit maximalem Flächeninhalt.

7. Die Funktion  $f(x) = \frac{1}{2} + 2\sin x$ 2  $(x) = \frac{1}{2} + 2\sin x$  soll auf dem Intervall [-π/2; π/2] durch eine ganz rationale Funktion 3.

Grades p(x) angenähert werden, wobei die Extremstellen von f(x) auch die von p(x) seien und die Funktionen einen gemeinsamen Schnittpunkt mit der y-Achse haben sollen. Auf dem Intervall gilt dann: f(x) ≈ p(x). Wie groß ist die betragsmäßig maximale Abweichung zwischen den beiden Funktionen auf dem Intervall?

1. Die zur y-Achse symmetrische Funktion  $f(x) = 7.24 \cdot cos(0.2x) - 1.24$  stellt zwischen den beiden der y-Achse nächstgelegenen Nullstellen den Querschnitt eines Straßentunnels dar (Einheit: Meter).

a) Wie groß ist die maximale Höhe, wie groß die maximale Breite des Tunnels, wie groß der Tunnelquerschnitt?

b) Die Funktion f(x) soll durch eine Parabel 2. Grades, die Hochpunkt und Nullstellen mit f(x) gemeinsam hat, angenähert werden. Bestimme die Parabel!

c) Wie groß ist die maximale Abweichung zwischen der Parabel und der Funktion? Um wie viel Prozent weist die Querschnittsfläche der Parabel von der der Funktion ab?

2. Ein genügend langer Wall mit dem Profil  $p(x) = 9 - \frac{1}{x^2}$ 4  $p(x) = 9 - \frac{1}{x}x^2$  stößt im Punkt A (-4|5) auf eine von links kom-

mende Leitung, die eine Steigung von 1 besitzt, im Punkt B(2|8) auf eine von rechts kommende eben angelegte Leitung.

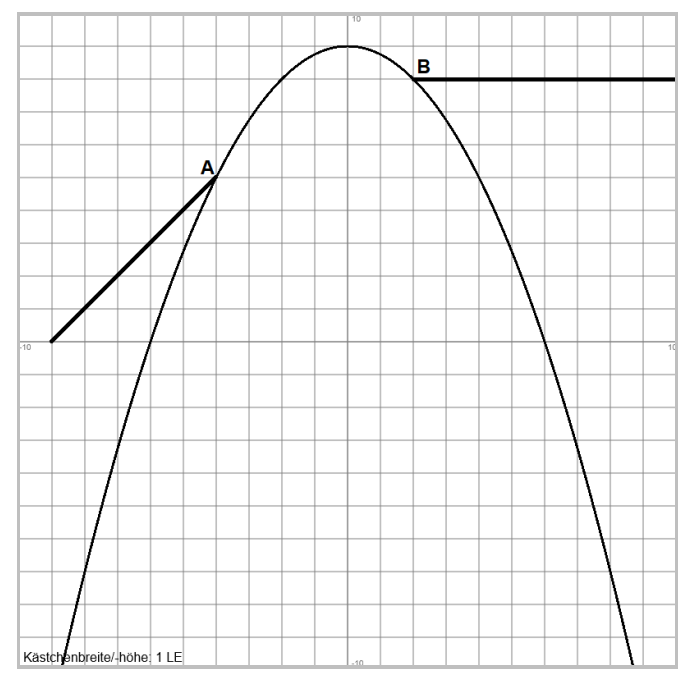

a) Die beiden Leitungen sollen durch eine Röhre so verbunden werden, dass das somit entstehende Leitungssystem keine Knicke aufweist. Die die Röhre definierende Funktion soll dabei ein geeignetes Polynom sein. Bestimme diese ganz rationale Funktion.

b) Zur Verlegung der Verbindungsröhre wird der Wall in einer Breite von 1,20 m abgetragen. Wie viel Material muss dazu abtransportiert werden?

c) Das abtransportierte Material wird an anderer Stelle dazu verwendet, um eine 2,40 m breite Rampe an den Wall zu bauen. Vom außerhalb des Walls liegenden Punkt C(-6|4) wird dazu eine Tangente an den Wall gelegt. Wo trifft die Tangente auf den Wall? Wie groß ist die Steigung der Rampe? Reicht das abtransportierte Material aus, um die Rampe zu bauen, wenn an dieser Stelle des Walls der Erdboden sich in gleicher Höhe wie der Punkt C befindet?

3. Gegeben ist die folgende Tabelle, die Höhe (h) und zugehörigen Radius (r) der parallel zur x-Achse liegenden Kontur einer Blumenvase darstellt (0 ≤ h ≤ 12):

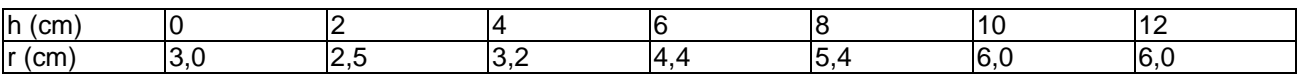

a) Bestimme eine ganz rationale Funktion 3. Grades, die die Kontur der Blumenvase nachzeichnet.

b) Durch Rotation um die x-Achse entsteht aus der Kontur der Drehkörper der 12 cm hohen Blumenvase. Wie viel Wasser passt in die Vase?

c) Wie viel Wasser ist in der Vase, wenn der Wasserstand 8 bzw. 10 cm hoch ist? Wie hoch ist der Wasserstand, wenn sich in der Vase ein halber Liter Wasser befindet?

4. Ein Unternehmen in einem Polypol eines vollkommenen Marktes hat als von einer Ausbringungsmenge x abhängige Erlös- und Gesamtkostenfunktion:  $E(x) = 41x$ ,  $K(x) = x^3 - 4x^2 + 12x + 32$ ,  $x \ge 0$ .

a) Wo sind die variablen Stückkosten minimal, was bedeutet das für das Betriebsminimum (kurzfristige Preisuntergrenze)?

b) Wo sind die Stückkosten minimal, was bedeutet das für das Betriebsmaximum (langfristige Preisuntergrenze)?

c) Bestimme die Ausbringungsmengen der Gewinnzone des Unternehmens (break even point, Nutzengrenze).

d) Wie groß ist gewinnmaximale Ausbringungsmenge, wie hoch ist der maximale Gewinn?

1. Bestimme die erste Ableitung:  $f(x) = x^3 \sin(2x) + \frac{1}{x}x$ 2  $f(x) = x^3 \sin(2x) + \frac{1}{2}x$ .

2. Bestimme die erste Ableitung und vereinfache:  $f(x) = \frac{x^2}{x^2} - \frac{1}{x^3}$  $f(x) = \frac{x^3}{2x} - \frac{2}{3}$  $e^{2x}$  e  $f(x) = \frac{x^3}{a^{2x}} - \frac{2}{a^3}$ .

3. Bestimme die erste Ableitung und vereinfache:  $f(x) = \frac{1}{2}(2x^2 - 5)^3$ 4  $f(x) = \frac{1}{2}(2x^2 - 5)^3$ .

4. Berechne das bestimmte Integral:  $\int_0^{\ln 8} 4e^{-t}$ 0  $4e^{-2x}dx$ .

5. Berechne das Integral:  $\int_{-\infty}^{\infty} \frac{1}{x} dx$ *x*  $\int_{0}^{e} \frac{8x}{x^2}$ 1 2  $\frac{8x-12}{2}dx$ .

6. Wie lautet die Stammfunktion F(x) zu  $f(x) = -\frac{1}{2} \sin(\pi x) - \cos(2\pi x)$ 2  $f(x) = \frac{1}{2} \sin(\pi x) - \cos(2\pi x)$  mit F(1) = 1/π?

7. Bestimme alle Nullstellen der Funktion  $f(x) = x^6 + 5x^4 - 36x^2$ .

8. Löse die Gleichung:  $e^x + 4e^{-x} = 5$ .

9. Löse die Gleichung:  $\sin^2 x + 2\sin x - 3 = 0$ , 0≤x≤2π.

10. Bestimme den Punkt auf der Funktion:  $f(x) = \frac{1-3}{x^2}$  $f(x) = \frac{1-x^2}{x^2}$ *x f* (*x*) =  $\frac{1-x^2}{2}$ , dessen Tangente parallel zur Gerade mit der Gleichung y = 16x ist. Wie lautet die Tangente in diesem Punkt?

Lösungen: 1.  $f'(x) = 3x^2 \sin(2x) + 2x^3 \cos(2x) + 1/2$ . 2.  $f'(x) = 3x^2 e^{-2x} - 2x^3 e^{-2x} = (3x^2 - 2x)e^{-2x}$ . 3.  $f'(x) = 3x(2x^2-5)^2$ . 4. 63/32. 5. -4+12/e. 6.  $F(x) =$  $-\frac{\cos(\pi x)}{2\pi}$   $\frac{\sin(2\pi x)}{2\pi}$  $\frac{1}{2\pi}\sin(2\pi x) + \frac{1}{2\pi}$  $\frac{1}{2\pi}\cos(\pi x) - \frac{1}{2\pi}$  $-\frac{1}{2}\cos(\pi x)-\frac{1}{2}\sin(2\pi x)+\frac{1}{2}$ . 7. N(-2|0), N(0|0), N(2|0). 8. x=0, x=ln(4). 9. x=π/2. 10. u= $-0.5$  -> P( $-0.5$ |3) -> Tangente t:  $v = 16x + 11$ .

11. In der nebenstehenden Abbildung ist die Funktion f(x) gegeben. Welche Aussagen bzgl. der Stammfunktion F(x) und der Ableitungsfunktion f'(x) sind richtig, falsch oder nicht entscheidbar?

(I) Die Stammfunktion hat auf dem Intervall [-2; 2] einen Hoch- und einen Tiefpunkt.

(II) Die Ableitungsfunktion hat an der Stelle  $x = 0$  einen Tiefpunkt.

(III) Die Ableitungsfunktion hat als waagerechte Asymptote die x-Achse.

(IV) Es gilt: 
$$
\int_{-1}^{0} f'(x) dx = 1
$$
.

(V) Die Stammfunktion hat auf dem Intervall [-2; 2] mindestens eine Nullstelle.

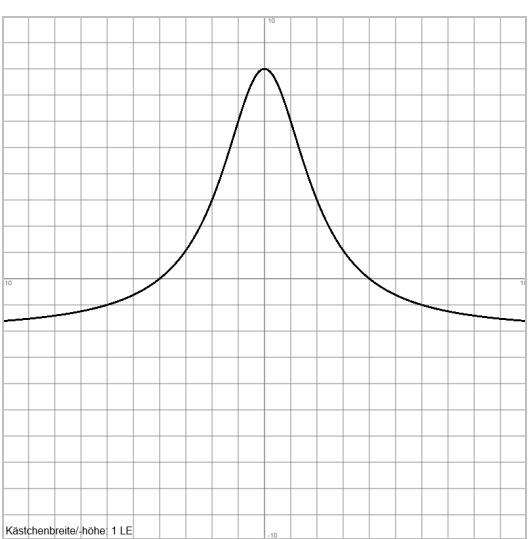

12. Bestimme die erste Ableitung und vereinfache:  $f(x) = -x^2 \cos(3x)$ 4  $f(x) = \frac{1}{x^2} x^2 \cos(3x)$ .

13. Bestimme die erste Ableitung: 
$$
f(x) = \frac{\sin x + 5}{x^2}
$$
.

14. Berechne das bestimmte Integral: 
$$
\int_0^4 \frac{8}{\sqrt{2x+1}} dx
$$
.

15. Berechne das bestimmte Integral: 
$$
\int_{-\pi}^{\pi/2} \frac{1}{2} \sin(2x) dx
$$
.

16. Bestimme die Gleichung einer ganz rationalen Funktion dritten Grades, die durch den Koordinatenursprung läuft, dort eine Tangente mit der Steigung 1 hat und den Hochpunkt H(2|32) besitzt.

17. Eine ganz rationale Funktion 3. Grades besitzt im Schnittpunkt mit der y-Achse die Tangente y = -3x+4 und hat mit T(1|1) einen Tiefpunkt. Bestimme die Funktion.

18. Bestimme die Normale zur Funktion 4  $f(x) = \frac{5}{x^2 + 1}$ = *x*  $f(x) = \frac{y}{x}$  im Punkt P(1|f(1)). Wo schneidet die Normale die Achsen des Koordinatensystems?

#### Lösungen:

12.  $f'(x) = 0,5x\cos(3x) - 0,75x^2\sin(3x)$ . 13.  $f(x) = (\sin(x)+5)x^{-2}$  ->  $f'(x) = \cos(x)/x^{2}-2(\sin(x)+5)/x^{3}$ . 14. 16. 15. 0.5. 16.  $f(x) = ax^3+bx^2+cx+d$ ,  $f(0)=0$  ->  $d=0$ ,  $f'(0)=1$  ->  $c=1$ ; also:  $f(x) = ax^3+bx^2+x$ ,  $f(2)=32$ ,  $f'(2)=0$  ->  $a=-7,5$ ,  $b=22,5$ ; also:  $f(x) = -7.5x^3 + 22.5x^2 + x.$ 17.  $ax^3+bx^2+cx+d$ ,  $f(0)=y(0)=4$  ->  $d=4$ ,  $f'(0)=y'=3$  ->  $c=-3$ ; also:  $f(x) = ax^3+bx^2-3x+4$ ,  $f(1)=1$ ,  $f'(1)=0$  ->  $a=3$ ,  $b=-3$ ; also:  $f(x) = 3x^3 - 3x^2 - 3x + 4$ .

18. Normale n:  $y = 2,5x-1,5 \rightarrow y-Achsenabschnittspunkt S<sub>y</sub>(0]-1,5)$ , Nullstelle N(0,6|0).

19. Wo schneidet die Tangente im Punkt P(2|f(2)) die Asymptote der Funktion  $f(x) = 8 - 5e^{-2(x-2)}$ ?

20. In der nebenstehenden Abbildung ist die Funktion f(x) gegeben. Welche Aussagen bzgl. der Stammfunktion F(x) sind richtig, falsch oder nicht entscheidbar?

(I) Die Stammfunktion ist für x > -4 monoton steigend.

(II) Die Stammfunktion hat an der Stelle x = -4 einen Hochpunkt.

(III) Im Intervall [-4; 4] gibt es zwei Stellen, an denen die Stammfunktion die Steigung 1 besitzt.

(IV) Die Stammfunktion hat auf dem Intervall [-2; 2] eine Nullstelle.

21. An welchen Stellen besitzt die Funktion  $f(x) = (x^2 - 6) \cdot e^{-2x}$  waagerechte Tangenten?

22. Löse die Gleichung:  $e^{4x} - 15e^{2x} + 50 = 0$ .

23. Wie lauten Tangente und Normale zur Funktion  $f(x) = \frac{1}{x^2}$  $(x) = \frac{4+8}{x^2}$ *x*  $f(x) = \frac{4+8x}{x^2}$  an der Stelle x<sub>0</sub> = 2? Wie groß ist der Flächeninhalt des Dreiecks, das Tangente, Normale und x-Achse miteinander bilden?

24. Bestimme den Inhalt der Fläche zwischen der Funktion  $f(x) = x^3 - 4x^2$  und der x-Achse.

25. Wie lautet die Funktionsgleichung der um 5 nach rechts und 2 nach oben verschobenen Sinuskurve y = sin(x), deren Periode 4 ist und deren Amplitude 3 beträgt?

26. Zeige, dass die Funktion  $f(x)$  =  $(2x+5) \cdot e^{-4x}$  nur einen Wendepunkt besitzt? Wie lautet dieser?

27. Löse die Gleichung:  $\int 2t(t^2+1)dt =$ *x*  $t(t^2+1)dt$ 0  $2t(t^2+1)dt = 12$ .

Lösungen:

19. Waagerechte Asymptote  $y = 8$ , Tangente t:  $y = 10x-17$  -> Schnittpunkt S(2,5|8).

21.  $f'(x) = (-2x^2 + 2x + 12)e^{-2x} = 0$  -> Stellen x=-2, x=3.

22. x=ln(5)/2, x=ln(10)/2.

23. Tangente t: y = -3x+11, Normale n: y = x/3+13/3 -> Nullstellen N<sub>t</sub>(10/3|0), N<sub>n</sub>(-13|0) -> Flächeninhalt A = 0,5·50/3·5 = 125/3. 24. Nullstellen N(0|0), N(4|0) -> Flächeninhalt A =  $64/3$ .

25. 
$$
f(x) = 3\sin(\frac{\pi}{2}(x-5)) + 2
$$
.

26.  $f''(x) = 0$  -> Wendepunkt W(-2 $|e^{8}|$ . 27. x=-2, x=2.

Michael Buhlmann, Analysis für Schüler und Studenten **67** 

28. Bestimme die erste Ableitung und vereinfache:  $f(x) = e^{-3x} \sin(5x)$ .

29. Bestimme die erste Ableitung und vereinfache:  $f(x) = (x^2 - 8) \cdot e^{-2x}$ .

30. Bestimme zur Funktion:  $f(x) = \frac{4}{\pi} - 5\cos(2x)$  die Stammfunktion, die durch den Punkt P( 2  $\frac{\pi}{\tau}$ |-1) verläuft.

31. a) Bestimme zur gebrochen rationalen Funktion  $f(x) = 3 - \frac{6}{x^3}$  $(x) = 3 - \frac{8}{x^3}$ *x*  $f(x) = 3 - \frac{6}{x}$  die maximale Definitionsmenge, den Wertebereich und die Asymptoten.

b) Wo schneidet die Tangente an die Funktion im Punkt P(2|f(2)) die x-Achse?

32. Bestimme die ganz rationale Funktion dritten Grades, die die x-Achse im Koordinatenursprung berührt und bei H(4|16) einen Hochpunkt besitzt.

33. Bestimme die erste Ableitung:  $f(x) = (2x+1) \cdot \sqrt{4x+3}$ .

34. Bestimme eine Stammfunktion zur Funktion: *x*  $f(x) = \frac{5 - \sqrt{2x}}{x}$ .

35. Berechne das Integral:  $\int\limits_0^{\ln3}$  $\mathbf{0}$  $\frac{81}{25x}dx$  $\frac{61}{e^{5x}}dx$ .

36. Berechne das bestimmte Integral:  $\int\limits_0^{\ln 2}$  $\mathbf{0}$ 3 4  $\frac{1}{4}e^{3x}dx$ .

37. Bestimme die Wendetangente zur Funktion  $f(x) = x^3 - 3x^2 + 10$ .

#### Lösungen:

28.  $f'(x) = (-3\sin(5x) + 5\cos(5x))e^{-3x}$ . 29.  $f'(x) = [-2x^2 + 2x + 16]e^{-2x}$ . 30.  $F(x) = -x - \frac{5}{2} \sin(2x) - 3$ 2  $F(x) = \frac{4}{\pi}x - \frac{5}{2}\sin(2x) -$ . 31a)  $D_f = \mathbb{R}\setminus\{0\}$ ,  $W_f = \mathbb{R}\setminus\{3\}$ , x=0 als senkrechte Asymptote mit Vorzeichenwechsel, y = 3 als waagerechte Asymptote; b)  $f(x) = \frac{24}{x^4}$ *x*  $f'(x) = \frac{24}{4}$ , f(2) = 2, f'(2) = 1,5, Tangente t: y = 1,5(x-2)+2 = 1,5x-1, y = 0  $\Rightarrow$  x=2/3, N<sub>t</sub>(2/3/0). 32. Ansatz:  $f(x) = ax^3+bx^2+cx+d$ ,  $f'(x) = 3ax^2+2bx+c$ ; Gleichungen:  $f(0) = 0 = d$ ,  $f'(0) = 0 = c$ ,  $f(4) = 16 = 64a+16b$ ,  $f'(4) = 48a+8b$ , Lösung:  $f(x) = -0.5x^3 + 3x^2$ .

33. 
$$
f'(x) = 2\sqrt{4x+3} + \frac{4x+2}{\sqrt{4x+3}}
$$
  
\n34.  $f(x) = \frac{5}{x} - \frac{\sqrt{2}}{\sqrt{x}}$ ,  $F(x) = 5 \ln|x| - 2\sqrt{2x}$ .  
\n35. 242/15.

36. 7/12. 37.  $f''(x) = 0 \rightarrow$  Wendepunkt W(1|8),  $f'(1) = -3 \rightarrow$  Wendetangente t:  $y = -3(x-1)+8 = -3x+11$ . 38. An welchen Punkten besitzt die Funktion  $f(x) = \frac{x^3}{e^{3x}}$  $f(x) = \frac{x^2}{a^3}$ 4  $(x) = \frac{x}{x}$  waagerechte Tangenten?

39. Die Fläche A(z) sei das Integral: A(z) =  $\int_{-\infty}^z \frac{x}{x^3}$ *dx x x* 1 3  $\frac{1}{2}dx$ . Berechne die Fläche zum Wert z = 4. Wie lautet der Flächeninhalt, wenn z -> +∞ gilt?

40. Wo schneidet die Normale der Funktion  $f(x) = 5 + 4e^{0.5x}$  im y-Achsenabschnittspunkt die x-Achse des Koordinatensystems?

41. Löse die Gleichung:

$$
2\cdot\sin^2 x + \sin x - 1 = 0
$$

für  $0 \leq x \leq 2\pi$ .

42. a) Gesucht ist eine Parabel 2. Grades, die in S(1|9) ihren Scheitelpunkt hat und durch den Punkt P(3|5) verläuft.

b) Wie groß ist die Fläche zwischen Parabel und x-Achse?

43. Bilde die erste Ableitung und fasse zusammen:  $f(x) = \frac{\sin(3x)}{x^2}$  $(x) = \frac{\sin(3x - 4)}{2}$ *x*  $f(x) = \frac{\sin(3x-4)}{2}$ .

44. Berechne das Integral:  $\int\limits_{-\infty}^{e^{2}}\frac{10}{x}dx$ *e x* .

45. Bestimme die Wendetangente zur Funktion  $f(x) = \frac{12}{x} - \frac{4}{x^2}$  $(x) = \frac{12}{1} - \frac{4}{x}$ *x x*  $f(x) = \frac{12}{1} - \frac{4}{x}$ .

46. Löse die Gleichung: 
$$
\frac{9}{x^4} + \frac{8}{x^2} = 1 \ (x \neq 0).
$$

47. Zeige, dass gilt: 
$$
\int_{0}^{2} (e^{x} + x - 1) dx = e^{2} - 1.
$$

Lösungen:

38. 
$$
f'(x) = [4x^3 - 3x^4]e^{-3x} = 0 \Leftrightarrow x=0, x=4/3 \Rightarrow P(0|0), Q(4/3|256/81/e^4).
$$
  
\n39. A(z) =  $-\frac{1}{z} + \frac{1}{2z^2} + \frac{1}{2}$ , A(4) = 9/32, A(z) → 1/2 für z→+∞.  
\n40. Normale: y = -0,5x+9 → Nullstelle N(18|0).  
\n41. Substitution z = sin(x) => sin(x)=0,5, sin(x)=-1 => x = π/6, x = 3π/2.  
\n42a) f(x) = -x<sup>2</sup>+2x+8; b) Nullstellen N(-2|0), N(4|0), Flächeninhalt: A =  $\int_{-2}^{4} (-x^2 + 2x + 8)dx = 36$ .  
\n43.  $f'(x) = \frac{3x \cos(3x-4) - 2\sin(3x-3)}{x^3}$ .  
\n44. F(x) = 10·ln|x| → Integralwert = 10.  
\n45. f''(x) = 0 -> Wendepunkt W(1|8), t: y = -4x+12.  
\n46.  $\frac{9}{x^4} + \frac{8}{x^2} = 1 \Leftrightarrow 9+8x^2=x^4 \Leftrightarrow 0=x^4-8x^2-9 \Leftrightarrow 0=z^2-8z-9 \Leftrightarrow z=-1, z=9 \Leftrightarrow [x^2=-1], x^2=9 \Leftrightarrow x=\pm 3$ .

48. Entscheide, ob folgende Aussagen richtig oder falsch sind:

- (I) Eine ganz rationale Funktion 3. Grades hat mindestens eine Nullstelle.
- (II) Eine ganz rationale Funktion 3. Grades hat genau einen Wendepunkt.
- (III) Die Funktion  $f(x) = \frac{1}{2}x + 3 + e^{-0.5x}$ 2  $f(x) = \frac{1}{2}x + 3 + e^{-0.5x}$  ist überall rechts gekrümmt.
- (IV) Die Funktion  $f(x) = 2x + \cos x$  ist stets monoton steigend.

49. Entscheide, ob folgende Aussagen richtig oder falsch sind:

- (I) Das Produkt einer zur y-Achse achsen- und einer zum Koordinatenursprung punktsymmetrischen Funktion ist zum Koordinatenursprung punktsymmetrisch.
- (II) Die Funktion  $f(x) = \frac{3}{2}x^2(x+11)$ 5  $f(x) = \frac{3}{x}x^2(x+11)$  ist achsensymmetrisch zur y-Achse.
- (III) Achsensymmetrische Funktionen besitzen auf der y-Achse eine Extremstelle.

(IV) Die Kettenkurve  $f(x) = \frac{1}{x} \left( e^{0.2x} + e^{-0.2x} \right)$ 12  $f(x) = \frac{7}{10} \left( e^{0.2x} + e^{-0.2x} \right)$  ist achsensymmetrisch zur y-Achse.

50. Ergänze! Für die Funktion

$$
g(x) = 0.5x^4 - 2x^2
$$

gilt:

- a)  $g(x)$  hat waagerechte Tangenten bei  $x =$  \_\_\_\_\_,  $x =$  .
- b)  $g(x)$  ist monoton steigend für  $\leq x <$  oder  $x >$  .
- c) Die Ableitung  $g'(x)$  hat Nullstellen bei  $x = x = x$ ,  $x = x$
- d) Die Ableitung g'(x) ist negativ für  $x <$  \_\_\_\_\_\_ oder \_\_\_\_\_\_ <  $x <$  \_\_\_\_\_.
- e) Die Funktion g(x) ist \_\_\_\_\_\_\_symmetrisch.
- f) Die Ableitung g'(x) ist \_\_\_\_\_\_\_symmetrisch.
- g) Die Stammfunktion G(x) hat an den Stellen  $x =$  \_\_\_\_,  $x =$  \_\_\_\_,  $x =$  \_\_\_\_\_ Wendepunkte.
- h) Die Stammfunktion G(x) hat an der Stelle x = \_\_\_\_ einen Wendepunkt mit waagerechter Tangente.
- i) Die Stammfunktion G(x) ist links gekrümmt für  $\frac{1}{1-x}$  < x <  $\frac{1}{1-x}$  oder x >  $\frac{1}{1-x}$ .
- j) Für die Funktion g(x) gilt für x->∞: f(x) -> \_\_\_\_, für x-> -∞: f(x) -> .
- k) Für die Stammfunktion G(x) gilt für x- $>\sim$ : f(x) -> \_\_\_, für x- $>\sim$ : f(x) -> \_\_\_.
- l) Die Stammfunktion G(x) kann \_\_\_\_\_\_\_\_\_\_\_ Nullstelle/n besitzen.

Lösungen:

50. f(x) hat: Nullstellen N((-2|0), N(0|0), N(2|0), Extrempunkte T(-√2|-8), H(0|0), T(√2|8); f(x) ist achsensymmetrisch zur y-Achse.

1. Gegeben ist die ganz rationale Funktion  $f(x) = -\frac{1}{2}x^2(x-12)$ 6  $f(x) = -\frac{1}{x^2}(x-12)$ .

a) Untersuche die Funktion auf Nullstellen, Extrempunkte und Wendepunkte. Zeichne das Schaubild der Funktion.

b) Die Tangente im Hochpunkt schließt mit der y-Achse und der Funktion eine Fläche ein. Bestimme den Inhalt dieser Fläche.

c) Eine Ursprungsgerade berührt die Funktion. Diese Ursprungsgerade teilt die oben genannte Fläche in zwei Teilflächen. Bestimme den Flächeninhalt dieser beiden Teilflächen.

d) Zur Funktion f(x) ist eine Stammfunktion F(x) zu bilden, deren Kurve durch den Punkt P(2|20/3) läuft. Wie lautet diese Stammfunktion? Was lässt sich aus den Kenntnissen über die Funktion f(x) zu den Extrem- und Wendepunkten der errechneten Stammfunktion F(x) sagen?

2. Die Fallgeschwindigkeit eines Wassertropfens in einem gasförmigen Medium wird bestimmt durch die  $\backslash$ ſ

Funktionsgleichung  $v(t) = a \left| 1 - \frac{b}{(t+1)^2} \right|$ J  $\overline{\phantom{a}}$ l  $= a \left( 1 - \frac{b}{(t+1)^2} \right)$  $(t) = a | 1$ *t*  $v(t) = a\left(1 - \frac{b}{\sqrt{a^2 - 2a^2}}\right)$ *s m* ] mit gewissen reellen Parametern a, b > 0.

a) Bestimme die Parameter a und b, wenn die Anfangsgeschwindigkeit des Tropfens 0 *s m* beträgt und seine

Geschwindigkeit auf 4,5 *s m* nach 1 Sekunde angewachsen ist. Wie groß ist die Geschwindigkeit des Trop-

fens nach 4 Sekunden, welche Geschwindigkeit überschreitet der Tropfen nicht? Wie groß ist die Beschleunigung des Tropfens in der 2. Sekunde? Welche Strecke hat der Wassertropfen nach 10 Sekunden zurückgelegt, wie groß ist seine Durchschnittsgeschwindigkeit in den ersten 3 Sekunden? Wann hat der Tropfen eine Strecke von 20 m zurückgelegt? Bestimme die Weg-Zeit-Funktion des Tropfens.

(Zwischenergebnis: 
$$
v(t) = 6\left(1 - \frac{1}{(t+1)^2}\right)
$$
)

b) Ein zweiter Tropfen fällt mit der Geschwindigkeit  $w(t) = 5.8 \cdot \left[1 - \frac{0.03}{(t+1)^2}\right]$ J  $\backslash$  $\overline{\phantom{a}}$ l ſ  $= 5.8 \cdot \left(1 - \frac{0.05}{(t+1)^2}\right)$  $(t) = 5.8 \cdot \left(1 - \frac{0.05}{10}\right)$ *t*  $w(t) = 5.8 \cdot \left| 1 - \frac{0.05}{\left| 1 - 2.02\right|} \right|$  zu Boden. Welche Anfangsge-

schwindigkeit hat der Tropfen? Beide Tropfen beginnen gleichzeitig, zu Boden zu fallen. Wann ist der Vorsprung des zweiten Tropfens zum ersten am größten, wann hat der erste Tropfen den zweiten eingeholt? Wie groß ist der Vorsprung des ersten Tropfens zum zweiten nach 4 Sekunden? Wann ist der Vorsprung des ersten Tropfens zum zweiten 5 m groß, welche Fallstrecke hat zu diesem Zeitpunkt der zweite Tropfen zurückgelegt?

3. Die neu ins Leben gerufene Internetzeitung alpha rechnet langfristig mit 120000 Abonnenten. Nach zwei Monaten haben 21750 Leser den Dienst abonniert.

a) Modelliere die dazugehörige Funktion des beschränkten Wachstums.

b) Wie viele Leser haben die Zeitung nach einem Jahr abonniert? Wann ist 100000-Leser-Grenze erreicht?

c) Wann ist der Zuwachs an Zeitungslesern am größten? Wie hoch ist der Zuwachs im achten Monat nach Einführung der Internetzeitung?

d) Formuliere zur beschränkten Wachstumsfunktion die passende Differentialgleichung. Wie viel Abonnenten werden monatlich neu hinzugewonnen? Wie viel Leser haben in den Monaten 9 bis 12 nach Einführung der Internetzeitung das Abonnement gekündigt?

# Lösungen:

1a) Nullstellen N(0|0), N(12|0), Tiefpunkt T(0|0), Hochpunkt (8|128/3), W(4|64/3); b) Tangente y = 128/3, f(x), Integrationsbereich  $[0;8]$  -> Flächeninhalt A = 512/3; c) Tangentengleichung,  $O(0|0)$  -> 0 = f'(u)(0-u)+f(u) -> u=0, u=6 -> m=f(6)/6=36/6=6  $-y = 6x$ ; Schnittpunkt zwischen Ursprungsgerade und Tangente  $y = 128/3$  als S(64/91128/3) -> Flächeninhalte A<sub>1</sub> = 0,5·64/9·128/3 = 151,7, A<sub>2</sub> = 512/3–A<sub>1</sub> = 18,96; d)  $F(x) = -x^4/24 + 2x^3/3 + 2$ , NEW-Regel. 3.  $f(t) = 120000 - 120000e^{-01t}$ .

4. Die 2. Ableitung einer Funktion f(x) ist eine Kosinusfunktion mit Hochpunkt H(0|4) und Tiefpunkt (π/2|-4). Wie lautet die Funktionsgleichung f(x), wenn die Funktion die y-Achse bei y=-1 und die 1. Winkelhalbierende an der Stelle x=π/4 schneidet.

5. Eine ganz rationale Funktion 3. Grades besitzt die Nullstellen x=-2, x=4 und x=6 und schneidet die y-Achse im Punkt Sy(0|24).

a) Bestimme die Funktionsgleichung f(x). Zeichne f(x).

b) Wie groß ist die Fläche zwischen Funktion und x-Achse beiderseits der y-Achse.

c) Eine Gerade durch den Punkt Sy(0|24) teilt die Fläche in zwei gleiche Teile. Wie lautet die Gerade?

d) Bestimme den Wendepunkt und die Wendetangente der Funktion.

e) Wie lautet die Tangente an die Funktion, die durch den Punkt P(0|-1) läuft?

6. Die Funktion  $f(t) = -20t(t-8)e^{-0.2t}$  gibt für t≥0 die Änderungsrate von in ein bzw. aus einem Bassin hinein- bzw. hinausfließendem Wasser [Kubikmeter/Stunde =  $m^3/n$ ].

a) Wann fließt am meisten hinein, wann am meisten heraus?

b) Das Bassin enthält zu Beobachtungsbeginn 2000 m<sup>3</sup> Wasser. Wie viel Wasser fließt in den ersten acht Stunden in das Becken? Wie hoch ist zu diesem Zeitpunkt der Wasserstand, wenn das Bassin rechteckig mit einer Länge von 40 m und einer Breite von 10 m ist? Um wie viel hat der Wasserstand abgenommen, wenn als Zeitpunkt zwölf Stunden nach Beobachtungsbeginn gewählt wird. Wann befinden sich wieder 2000 m 3 Wasser im Bassin?

c) Zeige, dass  $F(t) = 100(t^2 + 2t + 10)e^{-0.2t}$  eine Stammfunktion zu f(t) ist. Gib eine integralfreie Darstellung der Wassermenge im Bassin zu jedem Zeitpunkt t an. Wie viel Wasser befindet sich langfristig im Becken?

7. a) Zur Funktionenschar 
$$
f_a(x) = \left(1 - \frac{a^2}{3}\right) \sin(ax)
$$
,  $0 \le x \le x\pi/a$ ,  $0 \le a < \sqrt{3}$ , ist der Parameter a so zu bestimm-

men, dass die Tangente an der Funktion im Ursprung maximale Steigung hat.

b) Wie lautet die Ortskurve der Hochpunkte der Funktionenschar?

c) Betrachtet werden nun die Integrale  $\int\limits^{\pi/a}$  $f_a(x)dx$ π  $\mathbf{0}$  $(x)dx$ . Wie groß ist der Integralwert? Was stellt der Integralwert

dar? Für welches a ist der Integralwert 4/3?

8. Gegeben ist die Funktion  $f(x) = 20xe^{-2x}$ , x≥0.

a) Berechne die Koordinaten von Hochpunkt und Wendepunkt der Funktion.

b) Ein achsenparalleles Rechteck hat als Ecke den Ursprung des Koordinatensystems, die gegenüberliegende Ecke P des Rechtecks liegt auf der Funktion. Für welches P hat das Rechteck die maximale Fläche?

9. Gegeben ist die Funktionenschar  $f_t(x) = e^{-2t^2x^2}$  mit positiv-reellem t.

a) Zeige, dass die Koordinaten des Hochpunktes jeder Funktion der Funktionenschar unabhängig von t sind.

b) Zeige, dass die y-Koordinate der Wendepunkte jeder Funktion der Funktionenschar unabhängig von t ist.

c) Für welches t hat ein Wendepunkt die x-Koordinate 2, für welches t hat die Steigung im Wendepunkt den wert -1/√e?

d) Für welches t ist das achsenparallele, achsensymmetrische Rechteck, das der Funktion  $f_t(x)$  einbeschrieben ist, doppelt so lang wie hoch?

e) Für welches t ist das achsenparallele, achsensymmetrische Rechteck, das der Funktion  $f_t(x)$  einbeschrieben ist, flächenmaximal?

# Lösungen:

4.  $f''(x) = 4\cos(2x) - 5f'(x) = 2\sin(2x) + C - 5f(x) = -\cos(2x) + Cx + C_1 - 5f(x) = -\cos(2x) + x$ .

5a) f(x) = 0,5(x+2)(x-4)(x-6); e) Berührpunkt B(5|-3,5), Tangente y = -0,5x–1.

6a) f(x) hat: N(0|0), N(8|0), H(2,6|166,9), T(15,4|-104,8), W(5,9|77,3), W(22,1|-74,9); x->∞: f(x)->0; b) t=8: Volumen V = 2000+817,07 = 2817,07 m<sup>3</sup> -> Wasserstand h = 7,04 m, t=12: V = ; c) F'(t) = f(t), F(0)=2000 -> F(t) = ... + 1000; y = 1000.

7a) 
$$
f_a'(x) = a \left(1 - \frac{a^2}{3}\right) \cos(ax)
$$
  $\rightarrow$   $f_a(0) = h(a) = a - a^3/3 \rightarrow h'(a) = 1 - a^2 = 0 \rightarrow a = 1$  mit  $f'_1(0) = 2/3$ ; b) Hochpunkte

H(π/2/a|1-a<sup>2</sup>/3) -> Ortskurve y = 1-(π/x)<sup>2</sup>/12; c) A = 2/a-2a/3 als Fläche, a=1.

9.  $f_t$ <sup> $\cdot$ </sup>(x) =  $-4t^2xe^{-2t^2x^2}$ ,  $f_t$ <sup> $\cdot$ </sup>(x) =  $(-4t^2+16t^4x^2)e^{-2t^2x^2}$  -> a) H(0|1), b) W( $\pm$ 1/2t|e<sup>-0,5</sup>).